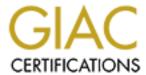

### Global Information Assurance Certification Paper

# Copyright SANS Institute Author Retains Full Rights

This paper is taken from the GIAC directory of certified professionals. Reposting is not permited without express written permission.

### Interested in learning more?

Check out the list of upcoming events offering "Auditing Systems, Applications, and the Cloud (Audit 507)" at http://www.giac.org/registration/gsna

## Auditing Networks, Perimeters, and Systems GSNA Practical Assignment

Version 2.1 (amended July 5, 2002)

Auditing a Cisco PIX firewall An auditor's perspective

#### Abstract

A large scale software development for TLA Enterprises has been outsourced to a third party developer. The developer s use servers and workstations that are not compliant with TLA's Standard Operating Environment. TLA and the developers must maintain a high level of information and file sharing for the project to be a success. The third party developers are on site at TLA's premises in a shared office environment. If the developer's machines were connected to TLA's internal network they would raise the risk of vulnerabilities through many lines of attack.

TLA Enterprises decided to separate their internal networks from the development environment with a Cisco PIX 515E firewall. The firewall connects TLA's internal network to the development environments and permits connectivity to specific networks resources. The firewall installation and configuration is being audited against best practice.

Thirteen of the twenty control points passed the audit tests. A significant proportion of the non-conformances found in this audit come fr om minor configuration issues and a lack of understanding from the third party developers. The majority of non-conformance could be prevented if the firewall was installed and tested against an adequate standard and through additional training of the developers. The controls that are in place have been inadvertently circumvented by the developers and there is a continual high level risk of this reoccurring.

#### **Table of Contents**

| Assignment 1                                      | 4  |
|---------------------------------------------------|----|
| Audit scope                                       | 4  |
| Risk evaluation                                   | 5  |
| Current state of practice                         | 9  |
| Assignment 2                                      | 10 |
| Audit checklist                                   | 10 |
| Assignment 3                                      |    |
| The audit                                         | 30 |
| Residual Risk                                     | 59 |
| Auditability of the system                        | 62 |
| Assignment 4                                      | 63 |
| Executive summary                                 |    |
| Audit findings                                    | 63 |
| Background and audit recommendations (with costs) | 65 |
| Additional recommendations and mitigations        | 67 |
| Appendix A – Risk table methodology               | 69 |
| Appendix B – Nessus scan results                  | 71 |
| Annendix C - References                           | 90 |

#### Assignment 1

#### Audit scope

TLA Enterprises has engaged a third part y development organisation to build an application on their behalf. The application will be developed on TLA's premises using the Developers workstation environment. For the Developers to perform their function, network connectivity is required between the groups, but TLA's network must maintain its security levels. A Cisco PIX 515 firewall was selected to provide the network connectivity, whilst enforcing network segregation. The firewall is the system being audited.

Cisco PIX is a stateful firewall, that is the firewall maintains a state table of all connections. The firewall filtering decisions are made on the static rules, plus any stateful responses for existing connections. This type of firewall is superior, and simpler to configure than a packet filtering firewall.

| The specifications of the installed firewall are shown in the following table | The specificat | ions of the | installed | firewall are | shown in | 1 the | following table. |
|-------------------------------------------------------------------------------|----------------|-------------|-----------|--------------|----------|-------|------------------|
|-------------------------------------------------------------------------------|----------------|-------------|-----------|--------------|----------|-------|------------------|

| Item                | Specification                           |
|---------------------|-----------------------------------------|
| Operating System    | Cisco PIX Firewall Version 6.3(1)       |
| PDM image           | Cisco PIX Device Manager Version 3.0(1) |
| Model               | PIX-515E                                |
| RAM                 | 32 MB RAM                               |
| CPU                 | Pentium II 433 MHz                      |
| Flash               | 16MB                                    |
| Ethernet interfaces | 3*10/100Mb                              |
| License             | Restricted                              |
| Encryption          | DES only                                |
| Serial Number       | 80xxxxxxx (0x3xxxxxxxx )                |

Table 1 - Cisco PIX firewall specifica tions

The purpose of this device is to separate three networks (Refer to Figure 1 - Network connectivity diagram) as described below.

- 1. The main network contains TLA's corporate network.
- 2. The second network is a DMZ which contains a number of development servers built by TLA
- 3. The third network is another DMZ which has a number of third party developers using their own equipment (Non TLA SOE) located on TLA's premises.

The network design is to protect TLA's network computers from the unknown development environment, and to provide a level of file sharing and network resources to allow the developers to perform their assignment.

Note: This document uses fictitious names, and IP addresses throughout.

#### Risk evaluation

#### Discussion

A typical relationship between a customer and developer is at separate premises and therefore separate networks. Due to the scale of the development, and necessity for constant dialogue between all parties it was decided to host the development at the TLA Enterprises premises. To ensure the dev elopment is unimpeded, the Developers require network services from TLA's private network. The Developers will not be using TLA's Standard Operating Environment (SOE) workstations. Any change or variation from the known state (TLA SOE workstation environment) increases the risk to TLA as there is a larger variety of systems, software, operating systems, and patch revisions on the network, therefore the decision to provide a segregated environment for the Developers.

TLA decided to separate the non SOE w orkstations from their private network to minimise the exposure to non standard environment. The risks that non standardised workstations can bring to a secured network include;

- vulnerabilities through un -patched software,
- vulnerabilities through differen t software,
- data corruption through different versions of software,
- virus or worm outbreak through non existent, or out of date anti -virus software,
- proprietary information leakage through the use of unauthorised software (such as packet sniffers and keyst roke loggers).

These risks could result in the following outcomes;

- Financial loss resulting from fraudulent activity
- Loss of TLA's intellectual property
- Loss of business opportunity through disruption of service
- Unauthorized use of resources
- Loss of customer confidence or respect
- Costs resulting from uncertainties (lost time/opportunity cost) .

For example, should the non SOE workstation s be directly connected to the private network, the result to TLA Enterprises could be an outbreak of a denial of service worm (network bandwidth is consumed due to the worms talking to each other) such as the recent Slammer (AKA Sapphire, or Slapper) worm. The Slammer worm was reported to have cost business es in the order of \$1 billion in its first five days <sup>1</sup>. For TLA, the impact could translate to slow or no connection to the business systems at the data centres, which would result in email not functioning, the customer service centres would be unable to function reliably and a multitude of other issues.

One design challenge concerns the "virtual segregation" of the workstations connecting to the TLA and Developer networks. While these two networks must be kept separate, the users concerned will be working side by side (physically colocated). The control to ensure compliance is a written requirement for all non SOE workstations (Developer) and servers to be connected via the firewall. This is enacted

by the labelling the desks SOE and non SOE. The non SOE workstations will function as if they are connected to a different network. As both parties (TLA and the Developers) require access to the development servers they have been placed in a DMZ between the Developers network and TLA's network.

A firewall is being used as a control to limit the exposure of the non SOE workstations to the TLA's network. This is the device that is being audited. The diagram below shows the network connectivity where the firewall is controlling access.

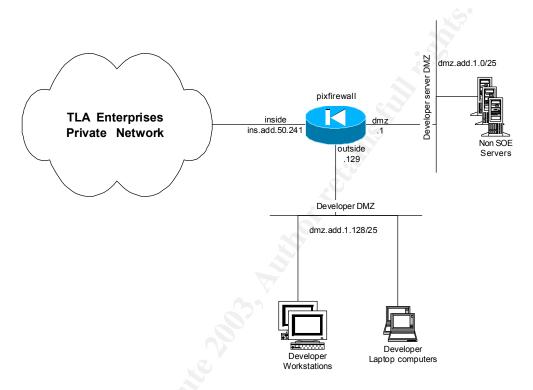

Figure 1 - Network connectivity diagr am

A detailed explanation of the risk evaluation table methodology is detailed in Appendix A - Risk table methodology

| Item                                                                                  | Threat                                                                                                    | Likelihood<br>(of<br>exploit) | Consequence         | Resultant<br>risk |
|---------------------------------------------------------------------------------------|----------------------------------------------------------------------------------------------------|-------------------------------|---------------------|-------------------|
| Misconfigured firewall ruleset                                                        | T1) More (or less) of the TLA's intellectual property will be accessed by the Developers                                                                     | L1)<br>Medium                 | C1) Serious         | RR1)<br>High      |
|                                                                                       | T2) A computer virus outbreak can spread from the isolated network to TLA's production environment resulting in the loss of bu siness opportunity            | L2) High                      | C2) Damaging        | RR2)<br>High      |
|                                                                                       | T3) TLA could suffer from unauthorised use of resources by a third party.                                                                                    | L3) High                      | C3) Minor           | RR3)<br>Medium    |
| Vulnerability in firewall software                                                    | T4) The firewall could be compromised and the ruleset c ould be altered                                                                                      | L4) Low                       | C4) Damaging        | RR4)<br>Medium    |
| 3. Unnecessary firewall rules                                                         | T5) The larger the firewall ruleset the greater the probability of a configuration error in the future.                                                      | L5) High                      | C5) Serious         | RR5)<br>Critical  |
|                                                                                       | T6) Unnecessary rules increase the maintenance overhead of managing the firewall and therefore decrease the resources to manage other security issues        | L6) High                      | C6) Serious         | RR6)<br>Critical  |
|                                                                                       | T7) Uncertainty about the need for a firewall rule could lead to further rules being added to other firewalls when using this firewall ruleset as an example | L7) Low                       | C7) Significant     | RR7)<br>Medium    |
| Firewall ruleset     experiences     unauthorised     modification                    | T8) Vulnerability in protocol used to administer firewall                                                                                                    | L8) Low                       | C8) Damaging        | RR8)<br>Medium    |
| 5. Firew all is susceptible to DoS attack                                             | T9) A DoS attack could render the firewall inoperable and unable to process legitimate traffic                                                               | L9) Very<br>low               | C9) Significant     | RR9) Low          |
| 6. Unauthorised administrator access to firewall                                      | T10) Configuration could be changed to permit more access to the TLA's network                                                                               | L10) Low                      | C10)<br>Damaging    | RR10)<br>Medium   |
|                                                                                       | T11) Configuration could be damaged, rendering the firewall inoperable or compromised                                                                        | L11) Low                      | C11)<br>Significant | RR11)<br>Medium   |
| 7. Inability to restore service due to hardware fail over or configuration corruption | T12) Configuration could be lost due to inadequate backup procedures                                                                                         | L12) Low                      | C12)<br>Significant | RR12)<br>Medium   |

| 8. Firewall may be negated due to lack of understanding of need for network | L13) High | C13)<br>Significant | RR13)<br>High |
|-----------------------------------------------------------------------------|-----------|---------------------|---------------|
| segregation                                                                 |           |                     |               |

#### **Current state of practice**

There are a number of firewall checklists available on the Internet. Most of these are based on the work of Lance Spitzner. Spitzner's works <u>Auditing your firewall setup</u>, and <u>Building your firewall rulebase</u> in conjunction with Krishni Naidu's work, <u>Firewall checklist</u>, form much of the basis of the work by Rick Yuen's <u>Auditing a Cisco PIX</u> firewall: An Auditor Perspective .

These works, and other generic and vendor specific firewall documents listed below were reviewed and used as the basis for developing the checklist for the firewall. However these works are predominately concerned with auditing firewalls that are connected to the Internet. The environment in question does not have direct Internet connectivity, nor is it providing web services to the Internet at large.

The requirement in this instance is to provide business connectivity for a group of third party developers (internal network services - http proxy server, http email, and file sharing) whilst TLA Enterprises maintains their current level of network security. Other documents that were referenced to create the checklist were <a href="Installation and Configuration for Common Criteria EAL4 Evaluated Cisco PIX Firewall Version 6.2(2)">Installation and Configuration for Common Criteria EAL4 Evaluated Cisco PIX Firewall Version 6.2(2)</a> by Cisco Systems and <a href="Securing the Internal Network from the Internet Perime ter with a PIX Firewall: Another Layer of Protection">Internet Perime ter with a PIX Firewall: Another Layer of Protection</a> by Naeem Qasim. The Cisco document describes configuration practices to achieve EAL4 Common Criteria Certified Cisco Secure PIX Firewall, and is of limited use in this application. Naeem Qasim's work is a good introduction to configuring the PIX firewall, but of limited use in building the checklist.

A number of other documents were reviewed to obtain a broader understanding of the current state of practice. Specifically these documents were;

- GIAC LevelTwo, Firewalls, Perimeter Protection, and VPNs, Practical
   Assignment for Capitol SANS, December 10 -15, 2000, Lenny Zeltser
- Firewall, VPN, IDS, and Router Tips #3: Cisco PIX Firewall Resources
- Cisco TAC, Field Notices, PIX 500 series firewalls
- Security and Electronic Security and Electronic Commerce , Ron Helsley, Jeff
   Reich
- <u>SecurityFocus Online Vulnerabilities</u>
- CERT Security Improvement Modules

Of note is the pending development by The Center for Internet Security of a "Benchmark and Scoring Tool" for the Cisco PIX Firewall. CIS have developed widely accepted benchmarks for Cisco routers, Windows and Unix. Many of these benchmark tools are freely available. Further details are available at <a href="http://www.cisecurity.org/bench.html">http://www.cisecurity.org/bench.html</a>. Another item of note is that Cisco does not have a checklist or best practice guide available for public consumption at this stage.

### Assignment 2

#### **Audit checklist**

| Control point         | 1                                                            |  |  |  |
|-----------------------|--------------------------------------------------------------|--|--|--|
| Reference             | Original contribution, Northcutt <sup>ii</sup>               |  |  |  |
| Control Objective     | Ensure only approved rules are configured on the firewall.   |  |  |  |
| Risk                  | T1, T2, T3, T10, T11                                         |  |  |  |
| Compliance            | No difference between the active ruleset versus the approved |  |  |  |
|                       | ruleset                                                      |  |  |  |
| Testing               | Compare original firewall ruleset and approved changes (in   |  |  |  |
|                       | TLA's Change Management system) against current ruleset.     |  |  |  |
|                       |                                                              |  |  |  |
|                       | The firewall was configur ed and installed under approved    |  |  |  |
|                       | Change x429 on 22/4/03. A further Change x503 was approved   |  |  |  |
|                       | on 14/06/03 to make configuration modifications.             |  |  |  |
|                       |                                                              |  |  |  |
|                       | On firewall                                                  |  |  |  |
|                       | write memory                                                 |  |  |  |
|                       | write net ins.add.50.1:pixfirewall                           |  |  |  |
|                       |                                                              |  |  |  |
|                       | On *nix host                                                 |  |  |  |
|                       | diff CRx429 pixfirewall                                      |  |  |  |
|                       | Expected results                                             |  |  |  |
|                       | CRx503 – one line removed and one line included              |  |  |  |
|                       | Written by date changed                                      |  |  |  |
|                       | Cryptochecksum number changed                                |  |  |  |
| Objective/ Subjective | Objective                                                    |  |  |  |

| Control point     | 2                                                                 |
|-------------------|-------------------------------------------------------------------|
| Reference         | _                                                                 |
| 110101010100      | Original contribution                                             |
| Control Objective | Ensure all DMZ users (from third party develo pers) are aware of, |
|                   | and comply with policy of network separation                      |
| Risk              | T13                                                               |
| Compliance        | Survey results with developers of over 80% awareness              |
| Testing           | Survey developers confirming;                                     |
|                   | 1) They are aware of the need for network separation              |
| ~ ~ ~             | 2) Policy was communicated pro mptly                              |
| 9                 |                                                                   |
|                   | 3) Any inconveniences that tempt ignoring network separation      |
|                   | 4) Compliance with network separation policy                      |
|                   |                                                                   |
|                   | Survey                                                            |
|                   | 1. Are you aware of the need and reasons for the networks to be   |
|                   |                                                                   |
|                   | separated?                                                        |
|                   |                                                                   |
|                   | Yes No                                                            |
|                   |                                                                   |
|                   | Reasons:                                                          |
|                   | 1                                                                 |
|                   | 1.                                                                |

|                       | 2.<br>3.                                                                                                    |
|-----------------------|----------------------------------------------------------------------------------------------------|
|                       | 2. Was this communicated to you in a timely manner when you started on site? Yes No                                             |
|                       | 3. Are there any circumstances in your time on site that have led to wishing to be directly connected to the corporate network? |
|                       | Yes No                                                                                                    |
|                       | 4. Are you permitted to connect to YOUR corporate LAN or other networks whilst connected to the TLA's network                   |
|                       | Yes No                                                                                                    |
| Objective/ Subjective | Subjective                                                                                                    |

| Control point         | 3                                                        |
|-----------------------|----------------------------------------------------------|
| Reference             | Spitzner <sup>III</sup> , Northcutt <sup>IV</sup>        |
| Control Objective     | Ensure the size of the ruleset is manageable             |
| Risk                  | T1, T2, T3, T5, T6, T7, T10, T11                         |
| Compliance            | Number of rules should be no more than 30                |
| Testing               | Count rules on copy of running configuration             |
|                       | On a *nux host                                           |
|                       | # count the number of access -list lines in the firewall |
|                       | configuration file (pixfire wall)                        |
|                       |                                                          |
|                       | 1) grep access-list pixfirewall   grep -v remark   wc -l |
|                       | 2) Confirm via manual count                              |
| Objective/ Subjective | Objective                                                |

| Control point     | 4                                                                                                    |
|-------------------|----------------------------------------------------------------------------------------------------|
| Reference         | Spitzner <sup>v</sup> , Naidu <sup>м</sup> , Yuen <sup>м</sup> , Original contribution                                                                                                    |
| Control Objective | Ensure events are being logged on the syslog server correctly                                                                                                    |
| Risk              | T1, T2, T3                                                                                                    |
| Compliance        | Generate unauthorized traffic destined for a higher security network on the outside and DMZ segments  Verify dropped packets and system events log to syslog server on inside (secured) network |
| Testing           | From Outside to DMZ On Outside host                                                                                                    |
|                   | telnet ins.add.50.1                                                                                                    |

#### On syslog server

tail -f /var/log/messages | grep ins.add.50.241

• Confirm packets denied

#### Packet sniffer on inside host

tepdump -nn src host dmz.add.1.140

#### Confirm:

• 0 packets received by filter

#### From DMZ to inside

#### On DMZ host

telnet ins.add.50.1

#### On syslog server

tail -f /var/log/messages | grep ins.add.50.241

• Confirm packets denied

#### Packet sniffer on inside host

tepdump -nn src host dmz.add.1.10

#### Confirm:

• 0 packets received by filter

Objective/ Subjective Objective

| Control p oint    | 5                                                                    |
|-------------------|----------------------------------------------------------------------|
| Reference         | Naidu <sup>MII</sup>                                                 |
| Control Objective | Prevent leakage of TLA's network information                         |
| Risk              | T1, T3                                                               |
| Compliance        | Failed DNS zone transfers from the DMZ and outside networks          |
|                   | Attempt logged by firewall                                           |
| Testing           | From outside                                                         |
|                   | On outside host                                                      |
|                   | dig@ins.add.50.1 mydomain.com AXFR                                   |
|                   |                                                                      |
|                   | Confirm:                                                             |
|                   | <ul> <li>connection time s out</li> </ul>                            |
|                   | no result is returned                                                |
|                   | On syslog server tail -f -n0 /var/log/messages   grep ins.add.50.241 |
|                   | Confirm:                                                             |

|                       | packets destined for DNS server are denied                           |
|-----------------------|----------------------------------------------------------------------|
|                       | From DMZ On DMZ host dig @ ins.add.50.1 mydomain.com AXFR            |
|                       | Confirm:                                                             |
|                       | On syslog server tail -f -n0 /var/log/messages   grep ins.add.50.241 |
|                       | Confirm:  • packets destined for DNS server are denied               |
| Objective/ Subjective | Objective                                                            |

| Control point     | 6                                                                                                    |
|-------------------|----------------------------------------------------------------------------------------------------|
| Reference         | Spitzner <sup>x</sup> Yuen <sup>x</sup>                                                                                                    |
| Control Objective | Confirm correct firewall filtering operation and integrity of                                                                                                    |
|                   | rulebase                                                                                                    |
| Risk              | T1, T2, T3, T4                                                                                                    |
| Compliance        | Firewall drops and logs all packets not explicitly permitted by an approved firewall rule. Only permitted packets are received at the destination host.               |
| Testing           | nmap using TCP SYN and UDP across the firewall to hosts on higher security networks. The selected host(s) have firewall access-list rules permitting certain packets. |
|                   | From outside to DMZ                                                                                                    |
|                   | Permitted ports                                                                                                    |
|                   | tcp/135                                                                                                    |
|                   | tcp/137                                                                                                    |
|                   | tcp/139                                                                                                    |
| Č.                | udp/138                                                                                                    |
|                   | udp/137                                                                                                    |
| 657               | On outside host                                                                                                    |
|                   | #stealth SYN scan open ports across the firewall                                                                                                    |
|                   | nmap -v -sS -P0 -p1-65535 dmz.add.1.10                                                                                                    |
|                   | #scan UDP open ports across the firewall nmap -v -sU -P0 -p1-65535 dmz.add.1.10                                                                                       |
|                   | Confirm:                                                                                                    |
|                   | nmap shows all scanned ports are filtered except permitted ports above                                                                                                |
|                   | On syslog server                                                                                                    |

tail -f -n0 /var/log/messages | grep ins.add.50.241

#### Confirm:

• firewall drops all packets except permitted ports above

#### On DMZ host

tepdump -nn src host dmz.add.1.140

#### Confirm:

 destination host receives no pack ets except those to the permitted ports above

#### From DMZ to inside

#### Permitted ports

tcp/137

tcp/139

udp/137

tcp/9100

udp/161

#### On DMZ host

#stealth SYN scan open ports across the firewall nmap -v -sS -P0 -p1-65535 ins.add.50.1

#scan UDP open ports across the firewall nmap -v -sU -P0 -p1-65535 ins.add.50.1

#### Confirm:

• nmap shows all scanned ports are filtered except permitted ports above

#### On syslog server

tail-f-n0/var/log/messages | grep ins.add.50.241

#### Confirm:

• firewall drops all packets except permitted p orts above

#### On DMZ host

tepdump -nn src host dmz.add.1.10

#### Confirm:

• destination host receives no packets except those to the permitted ports above

Objective/ Subjective

Objective

Control point 7

| Reference             | Naidu <sup>xi</sup>                                                                |
|-----------------------|------------------------------------------------------------------------------------|
| Control Objective     | Confirm latest op erating system image to minimise the risk of                     |
|                       | known vulnerabilities                                                              |
| Risk                  | T4, T9                                                                             |
| Compliance            | Verify the software image version running on the firewall is the                   |
|                       | latest available from the manufacturer                                             |
| Testing               | Record image version and compare with latest avail able from                       |
|                       | manufacturer's support website                                                     |
|                       | On firewall console                                                                |
|                       | show version   include Version                                                     |
|                       | On Cisco Software Centre                                                           |
|                       | http://www.cisco.com/cgi -                                                         |
|                       | bin/tablebuild.pl/pix?sort=re_lease%20ASC                                          |
|                       | Confirm:                                                                           |
|                       | <ul> <li>latest version of Firewall software is running on the firewall</li> </ul> |
| Objective/ Subjective | Objective                                                                          |

| Control point     | 8                                                                        |
|-------------------|--------------------------------------------------------------------------|
| Reference         | Naidu <sup>xii</sup> IANA <sup>xiii</sup>                                |
| Control Objective | Confirm only packets from appropriate source addresses can be            |
|                   | sent through the firewall                                                |
| Risk              | T4, T10, T11                                                             |
| Compliance        | Verify firewall drops spoofed, private (RFC 1918), and illegal           |
|                   | address packets                                                          |
| Testing           | Use hping2 to spoof source addresses of packets on all attached networks |
|                   | Confirm packets did not reach their destination                          |
| 3                 | Confirm packets were dropped by the firewall and logged                  |
| \$                | From outside host to DMZ                                                 |
|                   | On outside host                                                          |
| > \\ \            | #Standard unroutables                                                    |
| 9                 | hping2 -a 255.255.255.255 -c 5icmp dmz.add.1.10                          |
|                   | hping2 -a 127.0.0.1 -c 5icmp dmz.add.1.10                                |
|                   | #Private (RFC 1918) addresses                                            |
|                   | hping2 -a 10.0.0.10 -c 5icmp dmz.add.1.10                                |
|                   | hping2 -a 172.16.0.10 -c 5icmp dmz.add.1.10                              |
|                   | hping2 -a 192.168.0.10 -c 5icmp dmz.add.1.10                             |
|                   |                                                                          |
|                   | #Multicast address                                                       |
|                   | hping2 -a 224.0.0.7 -c 5icmp dmz.add.1.10                                |
|                   | #Reserved addresses                                                      |

hping2 -a 240.0.0.0 -c 5 -- icmp dmz.add.1.10

#Spoofed internal addresses

hping2 -a ins.add.50.10 -c 5 --icmp dmz.add.1.10

#### Confirm:

no responses received by hping2

#### On DMZ host

[user@dmz tmp]# tcpdump -nn 'not port 22 and dst host dmz.add.1.10'

#### Confirm:

no packets received by tcpdump

#### On syslog server

tail-f-n0 messages | grep ins.add.50.241

#### Confirm:

• each "ICMP echo request" is denied by an "%PIX -1-106021: Deny icmp reverse path check"

#### From DMZ host to inside

#### On DMZ host

#Standard unroutables

hping2 -a 255.255.255.255 -c 5 --icmp dmz.add.1.10

hping2 -a 127.0.0.1 -c 5 --icmp dmz.add.1.10

#Private (RFC 1918) addresses

hping2 -a 10.0.0.10 -c 5 --icmp dmz.add.1.10

hping2 -a 172.16.0.10 -c 5 -- icmp dmz.add.1.10

hping2 -a 192.168.0.10 -c 5 --icmp dmz.add.1.10

#Multicast address

hping2 -a 224.0.0.7 -c 5 --icmp dmz.add.1.10

#Reserved addresses

hping2 -a 240.0.0.0 -c 5 --icmp dmz.add.1.10

#Spoofed internal addresses

hping2 -a ins.add.50.10 -c 5 --icmp dmz.add.1.10

#### Confirm:

• no responses received by hping2

#### On Inside host

[user@dmz tmp]# tcpdump -nn 'not port 22 and dst host ins.add.50.1 '

|                       | Confirm:  • no packets received by tcpdump  On syslog server tail -f -n0 messages   grep ins.add.50.241  Confirm:  • each "ICMP echo request" is denied by an "%PIX -1-106021: Deny icmp reverse path check" |
|-----------------------|----------------------------------------------------------------------------------------------------|
| Objective/ Subjective | Objective                                                                                                    |

| Control point         | 9                                                                                                    |
|-----------------------|----------------------------------------------------------------------------------------------------|
| Reference             | Original contribution                                                                                                    |
| Control Objective     | Ensure Developers on the outside network are not subverting                                                                                                    |
|                       | network separation controls by connecting to inside networks.                                                                                                    |
| Risk                  | T1, T2, T3, T13                                                                                                    |
| Complianc e           | Developers machines are not recorded in the Web content filtering Software Workstation database on the internal networks  • ins.add.50.*  • ins.add.51.*  • ins.add.52.*                                                                                                    |
| Testing               | Copy web content filtering server usage database to local workstation from content f iltering server.  Filter out machines not connected to subnets at this site, and non SOE workstations, laptops and servers by running the following SQL statement in a query window using Microsoft Access.  SELECT Workstations.IP_Address, Workstations.Workstation_Name, Workstations.First_Access, Workstations.Last_Access FROM Workstations WHERE ( ((Workstations.IP_Address) Like " ins.add.50.*" Or (Workstations.IP_Address) Like " ins.add.51.*" Or (Workstations.IP_Address) Like " ins.add.52.*") AND ((Workstation s.Workstation_Name) Not Like " DK####" And (Workstation s.Workstation_Name) Not Like "LP #####" |
|                       | And (Workstations.Workstation_Name) Not Like "?? -???-*") );  Confirm:  • query returns no records                                                                                                    |
| Objective/ Subjective | Objective                                                                                                    |

| Control point | 10 |
|---------------|----|

| Reference             | Yuen <sup>xiv</sup>                                                                                   |
|-----------------------|----------------------------------------------------------------------------------------------------|
| Control Objective     | Ensure no significant firewall software bugs are in the running                                       |
|                       | software image                                                                                        |
| Risk                  | T4                                                                                                    |
| Compliance            | No significant software bugs reported for PIX OS 6.3(1)                                               |
| Testing               | Review Cisco bug tool ( http://www.cisco.com/cgi -                                                    |
|                       | bin/Support/Bugtool/bugnav2.pl?swver1=&fset1=&severity1=&                                             |
|                       | resultsperpage1=&target1=&train1=&swver=6.3⌖=1&trai                                                   |
|                       | n=&mdf_label=Cisco+PIX+500+Series+Firewalls&swver2=6.3                                                |
|                       | &target2=1&keyw=&operator=and&resultsperpag e=50&severit                                              |
|                       | y=%3C%3D+3&Submit=+++Next+++&cco_product=PIX+Fire                                                     |
|                       | wall)– (requires CCO login )                                                                          |
|                       |                                                                                                    |
|                       | Review Bugtraq                                                                                        |
|                       | (http://www.securityfocus.com/search?submit=yes&catego_ry=23                                          |
|                       | ℴ=DESC&query=pix)                                                                                     |
|                       |                                                                                                    |
|                       | Review CERT Vulnerabilities ( <a href="http://www.kb.cert.org/vuls">http://www.kb.cert.org/vuls</a> ) |
|                       | Keywords – Cisco firewall, PIX                                                                        |
|                       |                                                                                                    |
|                       | Review Cisco PIX Firewall Release Notes Version 6.3 – Open                                            |
|                       | Caveats section                                                                                       |
|                       |                                                                                                    |
|                       | (http://www.cisco.com/univered/cc/td/doc/product/iaabu/pix/pix                                        |
|                       | sw/v 63/63rnotes/pixrn63.htm#32434)                                                                   |
| Objective/ Subjective | Subjective (significance)                                                                             |
|                       | 022                                                                                                   |

| Contro I point    | 11                                                           |
|-------------------|--------------------------------------------------------------|
| Reference         | Own contribution, Cisco Systems xv                           |
| Control Objective | Ensure the firewall logs events at the correct time          |
| Risk              | T1, T2, T3                                                   |
| Compliance        | The firewall is synced to an accurate NTP server             |
|                   | Ensure "logging timestamp" command in the configurat ion,    |
|                   | Ensure events logged on the syslog server have the firewalls |
|                   | timestamp in each record                                     |
|                   | Ensure "clock timezone zone nn" is set in PIX configuration  |
| Testing           | The firewall is synced to an accurate NTP server             |
|                   | On firewall                                                  |
|                   | show ntp status                                              |
|                   | Ensure:                                                      |
|                   | Output states "Clock is synchronized" to ins.add.50.1        |
|                   | "logging timestamp" command in the configuration On firewall |
|                   | show running   include timestamp                             |

|                       | Ensure:                                               |
|-----------------------|-------------------------------------------------------|
|                       | Output includes "logging timestamp" statement         |
|                       |                                                       |
|                       | Events logged on the syslog server have the firewalls |
|                       | timestamp in each record                              |
|                       | On syslog server                                      |
|                       | tail -n0 -f messages   grep ins.add.50.241            |
|                       | Ensure:                                               |
|                       | Synchronised time appears twice per log entry         |
|                       | , és°                                                 |
|                       | "clock timezone zone nn" command is in firewall       |
|                       | configuration                                         |
|                       | On Firewall                                           |
|                       | "clock timezone zone nn" command is in firewall       |
|                       | configuration                                         |
|                       |                                                       |
|                       | Ensure:                                               |
|                       | "clock timezone zone nn" statement is in the output.  |
|                       |                                                       |
| Objective/ Subjective | Objective                                             |

| Control point     | 12                                                                                                    |
|-------------------|----------------------------------------------------------------------------------------------------|
| Reference         | Naidu <sup>xii</sup> , Yuen <sup>xvii</sup>                                                                                  |
| Control Objective | Ensure the firewall rules cannot be circumvented by flaws in the                                                             |
|                   | state table                                                                                                    |
| Risk              | T4                                                                                                    |
| Compliance        | Session state is appropriately maintained by firewall and does not                                                           |
|                   | permit sessions initiated with ACK packets                                                                                   |
| Testing           | Session state is appropriately maintained by firewall and does not                                                           |
|                   | permit sessions initiated with ACK packets                                                                                   |
|                   | Nmap with ACK packets from outside and DMZ segments to                                                                       |
|                   | inside segment                                                                                                    |
|                   | Confirm no packets received by target                                                                                        |
|                   | Confirm nmap reports all ports filtered                                                                                      |
|                   | On outside host                                                                                                    |
|                   | nmap -P0 -sA ins.add.50.1                                                                                                    |
|                   |                                                                                                    |
|                   | Ensure:                                                                                                    |
|                   | <ul> <li>nmap reports all ports are filtered</li> </ul>                                                                      |
|                   |                                                                                                    |
|                   | On target host                                                                                                    |
|                   | tcpdump -nn 'src host dmz.add.1.140'                                                                                         |
|                   |                                                                                                    |
|                   | Ensure:                                                                                                    |
|                   | <ul> <li>tcpdump reports 0 packets received by filter</li> </ul>                                                             |
|                   | r <del>T</del> <del>F</del> <del>F</del> <del></del> <del></del> <del></del> <del></del> <del></del> <del></del> <del></del> |
|                   | On DMZ server                                                                                                    |
|                   | nmap -P0 -sA ins.add.50.1                                                                                                    |
|                   | 1111up 1 0 5/1 1115.uuu.50.1                                                                                                 |
|                   | Ensure:                                                                                                    |
|                   | Dilone.                                                                                                    |

|                       | nmap reports all ports are filtered                                                                                          |
|-----------------------|----------------------------------------------------------------------------------------------------|
|                       | On target host [user@inside log]# tcpdump -nn 'src host dmz.ad d.1.10' Ensure:  tcpdump reports 0 packets received by filter |
| Objective/ Subjective | Objective                                                                                                    |

|                   | <u> </u>                                                         |
|-------------------|------------------------------------------------------------------|
| Control point     | 13                                                               |
| Reference         |                                                                  |
| Control Objective | Ensure inbuilt IDS is functioning and logging                    |
| Risk              | T2                                                               |
| Compliance        | Syslog records attack and firewall drops packet (if appropriate) |
| Testing           | Land attack                                                      |
|                   | Outside to DMZ                                                   |
|                   | On outside host                                                  |
|                   | hping2 -a dmz.add.1.10 -S -c 2 dmz.add.1.10                      |
|                   |                                                                  |
|                   | On target host                                                   |
|                   | tcpdump –nn net sub.net.0.0/8                                    |
|                   |                                                                  |
|                   | On syslog server                                                 |
|                   | tail – f/var/log/messages   grep ins.add.50.24 1                 |
|                   | time symmetry and a graph and manner than a                      |
|                   | Ensure:                                                          |
|                   | syslog reports LAND ATTACK                                       |
|                   | <ul> <li>syslog reports packets dropped</li> </ul>               |
|                   |                                                                  |
|                   | • hping2 reports 100% packet loss                                |
|                   | • tcpdump reports no packets from source host                    |
|                   | DMZ to inside                                                    |
|                   | On DMZ host                                                      |
|                   | hping2 -a ins.add.50.1 -S -c 2 ins.add.50.1                      |
|                   |                                                                  |
| , 6               | On target host                                                   |
|                   | tcpdump –nn net sub.net. 0.0/8                                   |
|                   |                                                                  |
| C. Y.             | On syslog server                                                 |
|                   | tail –f /var/log/messages   grep ins.add.50.241                  |
|                   |                                                                  |
|                   | Ensure:                                                          |
|                   | • syslog reports LAND ATTACK                                     |
|                   | <ul> <li>syslog reports packets dropped</li> </ul>               |
|                   | <ul> <li>hping2 reports 100% packet loss</li> </ul>              |
|                   | <ul> <li>tcpdump reports no packets from source host</li> </ul>  |
|                   | - to patinip reports no packets nom source nost                  |
|                   | ICMP fragment attack                                             |
|                   | Outside to DMZ                                                   |
|                   | Outside W DIVIL                                                  |

#### On outside host

hping2 --icmp -d 1024 -f -c 5 dmz.add.1.10

#### On target host

tcpdump -nn net sub.net.0.0/8 and not port 22

#### On syslog server

tail -f/var/log/messages | grep ins.add.50.241

#### Ensure:

- syslog reports ICMP fragment
- hping2 reports 100% packet loss
- tcpdump reports no packets from source host

#### DMZ to inside

#### On DMZ host

hping2 --icmp -d 1024 -f -c 5 ins.add.50.1

#### On target host

tcpdump -nn net sub.net.0.0/8

#### On syslog server

tail –f /var/log/messages | grep ins.add.50.241

#### Ensure:

- syslog reports ICMP frag ment
- hping2 reports 100% packet loss
- tcpdump reports no packets from source host

#### ICMP large ping packet attack

#### **Outside to DMZ**

#### On outside host

hping2 --icmp -d 1024 -c 5 dmz.add.1.10

#### On syslog server

tail –f /var/log/messages | grep ins.add.50.241

#### Ensure:

• syslog reports Large ICMP packet

#### DMZ to inside

#### On DMZ host

hping2 --icmp -d 1024 -c 5 ins.add.50.1

#### On syslog server

tail –f /var/log/messages | grep ins.add.50.241

#### Ensure:

• syslog reports Large ICMP packet

© SANS Institute 2003.

| Objective/ Subjective | Objective |
|-----------------------|-----------|

| Control point     | 14                                                                        |
|-------------------|---------------------------------------------------------------------------|
| Reference         | Naidu <sup>xxii</sup> , Own contribution, IANA <sup>xix</sup>             |
| Control Objective | Minimise the leakage of TLA's data                                        |
| Risk              | T1, T3                                                                    |
| Compliance        | *                                                                         |
| Compliance        | Ensure ICMP echo -request and ICMP reply are the only ICMP                |
|                   | types that can originate from the outside and DMZ segments to             |
|                   | more secure segments.                                                     |
| Testing           | From the outside and DMZ networks use hping2 with two other               |
|                   | types of ICMP types to ping across the firewall.                          |
|                   |                                                                           |
|                   | Confirm the packets are dropped and logged by the firewall                |
|                   | Confirm the packets are not received at the destination hos t with        |
|                   | tcpdump.                                                                  |
|                   |                                                                           |
|                   | From outside & DMZ host                                                   |
|                   | #icmp timestamp request                                                   |
|                   | hping2icmp-ts -c 2 ins.add.50.1                                           |
|                   | #icmp address-mask request                                                |
|                   | hping2icmp-addr -c 2 ins.add.50.1                                         |
|                   | -F9                                                                       |
|                   | Ensure:                                                                   |
|                   | • 100% packet loss                                                        |
|                   | • 100% packet loss                                                        |
|                   | On destination host                                                       |
|                   | #remove lots of noise as this is the syslog & ntp server                  |
|                   |                                                                           |
|                   | tepdump -nn src net sub.net.0.0/8 and not port 22 and not arp and         |
|                   | not udp port 123 and not udp port 138 and not udp port 514                |
|                   | Ensure:                                                                   |
|                   | <ul> <li>no ping packets received on destination host</li> </ul>          |
|                   |                                                                           |
| 43                | On syslog server                                                          |
| Co. Y             | tail-f-n0/var/log/messages   grep ins.add.50.241                          |
|                   | Ensure:                                                                   |
|                   | <ul> <li>icmp timestamp request logged and dropped by firewall</li> </ul> |
| È V               | <ul> <li>icmp mask request logged and dropped by firewall</li> </ul>      |
|                   |                                                                           |
|                   | From DMZ to inside                                                        |
|                   | On DMZ host                                                               |
|                   | #icmp timestamp request                                                   |
|                   | hping2icmp-ts -c 2 ins.add.50.1                                           |
|                   | #icmp address-mask request                                                |
|                   | *                                                                         |
|                   | hping2 icmp-addr -c 2 ins.add.50.1                                        |
|                   | Ensure:                                                                   |
|                   | • 100% packet loss                                                        |
|                   |                                                                           |
|                   | On destination host (inside)                                              |

|                       | #remove the noise as this is the syslog and ntp server tcpdump -nn src net sub.net.0.0/8 and not port 22 and not arp and not udp port 123 and not udp port 138 and not udp port 514 tcpdump: listening on eth0 |
|-----------------------|----------------------------------------------------------------------------------------------------|
|                       | Ensure:  • no ping packets received on destination host                                                                                                    |
|                       | On syslog server<br>tail -f -n0 /var/log/messages   grep ins.add.50.241                                                                                                    |
|                       | Ensure:  • icmp timestamp request logged and dropped by firewall  • icmp mask request logged and dropped by firewall                                                                                           |
| Objective/ Subjective | Objective                                                                                                    |

| <u></u>           |                                                                   |
|-------------------|-------------------------------------------------------------------|
| Control point     | 15                                                                |
| Reference         | Yuen <sup>xx</sup> , Own contribution                             |
| Control Objective | Ensure firewall integrity through permitting encrypted            |
|                   | administration protocols only                                     |
| Risk              | T8                                                                |
| Compliance        | Confirm http and telnet are disabled through configuration        |
|                   | review and testing from all interfaces.                           |
|                   |                                                                   |
|                   | Connect to firewall via secure protocols ssh and https            |
|                   | Connect to The wan via seedle protection bon and inteps           |
|                   | TCP nmap of all firewall interfaces should only show ssh and      |
|                   | https ports open on the inside interface                          |
| Testing           |                                                                   |
| resung            | On firewall                                                       |
|                   | show http                                                         |
|                   | Ensure:                                                           |
|                   | http server enabled                                               |
|                   | <ul> <li>http server access from inside interface only</li> </ul> |
|                   | <ul> <li>http server access from 24 bit subnet</li> </ul>         |
| Ġ,                |                                                                   |
|                   | show telnet                                                       |
|                   | Ensure:                                                           |
| È.V               | <ul> <li>null response</li> </ul>                                 |
|                   | nun response                                                      |
|                   | show ssh                                                          |
|                   | Ensure:                                                           |
|                   | ssh access from inside interface                                  |
|                   |                                                                   |
|                   | • ssh access from 24 bit subnet                                   |
|                   |                                                                   |
|                   | On inside host                                                    |
|                   | telnet ins.add. 50.241                                            |
|                   | Ensure:                                                           |
|                   | <ul> <li>connection is refused</li> </ul>                         |

telnet ins.add.50.241 80

Ensure:

• connection is refused

nmap -sT -P0 -p1-65535 ins.add.50.241

Ensure:

- Port 22/tcp is open
- Port 443/tcp is open
- All other ports are closed

ssh -c des admin@ins.add.50.241

Ensure:

- Connection is established
- Encryption is DES or 3DES

#### On DMZ host

telnet dmz.add.1.1

Ensure:

• connection is refused

telnet dmz.add.1.180

Ensure:

• connection is refused

ssh -c des admin@dmz.add.1.1

Ensure:

• connection is refused

nmap -sT -P0 -p1-65535 dmz.add.1.1

Ensure

• All 65535 ports are closed

#### On outside host

telnet dmz.add.1.129

Ensure:

• connection is refused

telnet dmz.add.1.129 80

Ensure:

|                       | connection is refused                 |
|-----------------------|---------------------------------------|
|                       | nmap -sT -P0 -p1-65535 dmz.add.1.129  |
|                       | Ensure:  • All 65535 ports are closed |
|                       | ssh -c des admin@dmz.add.1.129        |
|                       | Ensure:  • Ssh connection is denied   |
| Objective/ Subjective | Objective                             |
| Control point         | 16                                    |

| Control point     | 16                                                                      |
|-------------------|-------------------------------------------------------------------------|
| Reference         | Own contribution                                                        |
| Control Objective | Ensure traceability of firewall logs. PIX will log using name           |
|                   | instruction to the log file. (Name is the name command as               |
|                   | known to the local PIX and subject to configuration change, and         |
|                   | could clash with DNS entry causing confusion. Problem akin to           |
|                   | using a hosts file)                                                     |
| Risk              | T1, T7                                                                  |
| Compliance        | Confirm no name commands in firewall configuration and no               |
|                   | names logged in log file                                                |
| Testing           | On firewall                                                             |
|                   | show run   grep ^name   exclude nameif                                  |
|                   | Ensure:                                                                 |
|                   | <ul> <li>null response</li> </ul>                                       |
|                   |                                                                         |
|                   | On *nix host                                                            |
|                   | Copy syslog file to temporary directory                                 |
|                   |                                                                         |
|                   | Run following script in temporary directory                             |
| .45               | Record number of words found                                            |
|                   | #/bin/sh                                                                |
|                   | #remove temp files                                                      |
|                   | rm messages.1 messages.2                                                |
|                   |                                                                         |
|                   | #grep out interesting lines to temp file                                |
|                   | grep 'ins.add.50.241' messages   grep Deny   grep src   grep dst>       |
|                   | messages.1                                                              |
|                   |                                                                         |
|                   | #remove all uninteresting fields                                        |
|                   | cut -d " " -f13,15 messages.1>messages.2                                |
|                   |                                                                         |
|                   | #remove all known words & cou nt words (names) remaining                |
|                   | sed -e 's/outside://' -e 's/inside://' -e 's/dmz://' -e 's/[0-9]//g' -e |
|                   | s/. /g'-e's/. /g'-e's/. /g'-e's/n/  messages.2   wc-w                   |

|                       | Ensure:  • result is 0 |
|-----------------------|------------------------|
| Objective/ Subjective | Objective              |

| Control point         | 17                                                                                                    |
|-----------------------|----------------------------------------------------------------------------------------------------|
| Reference             | Own contribution, Northcutt XXI                                                                                                    |
| Control Objective     | Rule base can be easily read by administrators therefore                                                                                                    |
|                       | minimising the chance of misunderstanding the purpose of a rule                                                                                                    |
| Risk                  | T6, T7                                                                                                    |
| Compliance            | Confirm each rule has valid description and change number                                                                                                    |
| Testing               | Have the system administrator show informative descriptions with Change Number in the rulebase for each rule.  Ensure:  • each rule has a preceding access -list <acl-name> remark line</acl-name> |
| Objective/ Subjective | Objective                                                                                                    |

| Control point     | 18                                                                                                    |
|-------------------|----------------------------------------------------------------------------------------------------|
| Reference         | Lance Spitz ner <sup>xxII</sup>                                                                                                    |
| Control Objective | Ensure firewall operating stability                                                                                                    |
| Risk              | T2, T9                                                                                                    |
| Compliance        | Firewall stability is not compromised by a DOS attack                                                                                               |
| Testing           | Record memory and CPU utilisation on firewall with Cisco PIX Device Manager (PDM).                                                                  |
|                   | <ol> <li>https://ins.add.50.241 (firewall inside interface) with Internet Explorer</li> <li>Select the monitoring button</li> <li>Select</li> </ol> |
|                   | a) System graph i) CPU (1) CPU Utilisation (2) Add ii) Memory (1) Free memory (2) Add (3) Used memory (4) Add                                       |
|                   | b) Graph it                                                                                                    |

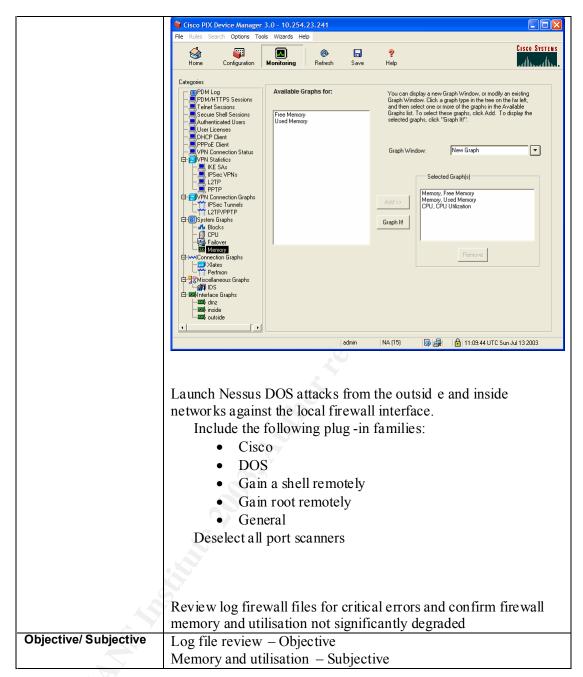

| Control point     | 19                                                              |
|-------------------|-----------------------------------------------------------------|
| Reference         | Own contribution, Cisco Systems xxiii, Northcutt xxiv           |
| Control Objective | Ensure firewall configuration can be restored in the event of   |
|                   | configuration corruption or hardware failure.                   |
| Risk              | T8, T10, T11, T12                                               |
| Compliance        | Administrator can show method of saving configuration post      |
|                   | change and compare saved configuration and running              |
|                   | configuration.                                                  |
| Testing           | Administrator demonstrates repeatable process for saving        |
|                   | configuration and explains process for restoring configuration. |
|                   | Ensure:                                                         |

|                       | Process is written and repeatable                                                                               |
|-----------------------|----------------------------------------------------------------------------------------------------|
|                       | On Firewall write net ins.add.50.1:pixfirewall                                                                  |
|                       | On *nux host Diff pixfirewall pixfirewall .stored.configuration Ensure:  No configuration differences reported. |
|                       |                                                                                                    |
| Objective/ Subjective | Diff – Objective, Repeatable process – Subjective                                                               |

| Control point         | 20                                                                 |
|-----------------------|--------------------------------------------------------------------|
| Reference             | Own contribution, Northcutt xxv                                    |
| Control Objective     | Ensure firewall rules are relevant to the current situation        |
| Risk                  | T5, T6, T7                                                         |
| Compliance            | Record access -list hit counts over consecutive weeks for at least |
|                       | three periods.                                                     |
| Testing               | On firewall – show access-list   include hitent                    |
|                       |                                                                    |
|                       | Record in log file and compare with next weeks results             |
| Objective/ Subjective | Objective                                                          |

Table showing threats mitigated by control points

|      | T1 | T2 | T3 | T4 | T5 | T6 | T7 | T8 | T9  | T10 | T11 | T12 | T13 |
|------|----|----|----|----|----|----|----|----|-----|-----|-----|-----|-----|
| Cp1  | *  | *  | *  |    |    |    |    |    |     | *   | *   |     |     |
| Cp2  |    |    |    |    |    |    |    |    |     |     |     |     | *   |
| Cp3  | *  | *  | *  |    | *  | *  | *  |    |     | *   | *   |     |     |
| Cp4  | *  | *  | *  |    |    |    |    |    |     |     |     |     |     |
| Cp5  | *  |    | *  |    |    |    |    |    |     |     |     |     |     |
| Cp6  | *  | *  | *  | *  |    |    |    |    |     |     |     |     |     |
| Cp7  |    |    |    | *  |    |    |    |    | *   |     |     |     |     |
| Cp8  |    |    |    | *  |    |    |    |    |     | *   | *   |     |     |
| Cp9  | *  | *  | *  |    |    |    |    |    |     |     | K   | 7   | *   |
| Cp10 |    |    |    | *  |    |    |    |    |     |     |     |     |     |
| Cp11 | *  | *  | *  |    |    |    |    |    |     |     |     |     |     |
| Cp12 |    |    |    | *  |    |    |    |    |     |     |     |     |     |
| Cp13 |    | *  |    |    |    |    |    |    |     |     |     |     |     |
| Cp14 | *  |    | *  |    |    |    |    |    |     |     |     |     |     |
| Cp15 |    |    |    |    |    |    |    | *  |     |     |     |     |     |
| Cp16 | *  |    |    |    |    |    | *  |    | è   | 7   |     |     |     |
| Cp17 |    |    |    |    |    | *  | *  |    | . 0 |     |     |     |     |
| Cp18 |    | *  |    |    |    |    |    |    | *   |     |     |     |     |
| Cp19 |    |    |    |    |    |    |    | *  |     | *   | *   | *   |     |
| Cp20 |    |    |    | ·  | *  | *  | *  |    | ·   |     |     |     |     |

<sup>\*</sup> denotes checkpoint address this threat

#### Assignment 3

#### The audit

#### Note:

- 1) To facilitate the audit and testing a machine in the DMZ network was replaced with a RedHat Linux 7.3 workstation. After the audit the origina 1 server was placed back in the DMZ network.
- 2) Written approval was given by the Information Security Manager of TLA Enterprises to conduct the audit, and to replace the workstation as outlined above
- 3) Syntax used in audit test and findings
  - a. Failures are indic ated by yellow highlighting
  - b. **Bold** indicates key points of success
  - c. Bold and underline is a heading

| r                       |                                                                                                    |  |  |  |  |  |  |  |
|-------------------------|----------------------------------------------------------------------------------------------------|--|--|--|--|--|--|--|
| Control                 |                                                                                                    |  |  |  |  |  |  |  |
| Point                   |                                                                                                    |  |  |  |  |  |  |  |
| Control                 | Ensure all DMZ users (from third party developers ) are aware of, and comply                                                                                                    |  |  |  |  |  |  |  |
| Objective               | with policy of network separation.                                                                                                    |  |  |  |  |  |  |  |
| Test and                |                                                                                                    |  |  |  |  |  |  |  |
| findings                | Survey                                                                                                    |  |  |  |  |  |  |  |
|                         | 1. Are you aware of the need and reasons for the networks to be separated?                                                                                                    |  |  |  |  |  |  |  |
|                         |                                                                                                    |  |  |  |  |  |  |  |
|                         | Yes No                                                                                                    |  |  |  |  |  |  |  |
|                         | V.                                                                                                    |  |  |  |  |  |  |  |
|                         | Reasons:                                                                                                    |  |  |  |  |  |  |  |
|                         | 1.                                                                                                    |  |  |  |  |  |  |  |
|                         | 2.                                                                                                    |  |  |  |  |  |  |  |
|                         | 3.                                                                                                    |  |  |  |  |  |  |  |
|                         |                                                                                                    |  |  |  |  |  |  |  |
|                         |                                                                                                    |  |  |  |  |  |  |  |
|                         | 2. Was this communicated to you in a timely manner when you started on site?                                                                                                    |  |  |  |  |  |  |  |
|                         | Yes No                                                                                                    |  |  |  |  |  |  |  |
|                         |                                                                                                    |  |  |  |  |  |  |  |
|                         |                                                                                                    |  |  |  |  |  |  |  |
|                         | 3. Are there any circu mstances in your time on site that have led to wishing to                                                                                                    |  |  |  |  |  |  |  |
| 4                       | be directly connected to the corporate network?                                                                                                    |  |  |  |  |  |  |  |
|                         | or uncerty connected to the corporate network.                                                                                                    |  |  |  |  |  |  |  |
| $\mathcal{S}_{\lambda}$ | Yes No                                                                                                    |  |  |  |  |  |  |  |
|                         | 163/10                                                                                                    |  |  |  |  |  |  |  |
|                         |                                                                                                    |  |  |  |  |  |  |  |
|                         | A Amount of the late and most to WOLID and most I AN and the late of the late of the late |  |  |  |  |  |  |  |
|                         | 4. Are you permitted to connect to YOUR corporate LAN or other networks                                                                                                    |  |  |  |  |  |  |  |
|                         | whilst connected to the TLA's network                                                                                                    |  |  |  |  |  |  |  |
|                         | W DI                                                                                                    |  |  |  |  |  |  |  |
|                         | Yes No                                                                                                    |  |  |  |  |  |  |  |
|                         |                                                                                                    |  |  |  |  |  |  |  |
|                         | Question 1 2 3 4                                                                                                    |  |  |  |  |  |  |  |
|                         | Preferred answer Yes Yes No No                                                                                                    |  |  |  |  |  |  |  |
|                         | Respondent 1 No Yes Yes Yes                                                                                                    |  |  |  |  |  |  |  |

| 1          |                                |          |      |     |                  |  |
|------------|--------------------------------|----------|------|-----|------------------|--|
|            | Respondent 2                   | Yes      | Yes  | Yes | No               |  |
|            | Respondent 3                   | Yes      | Yes  | No  | No               |  |
|            | Respondent 4                   | Yes      | Yes  | No  | No               |  |
|            | Respondent 5                   | Yes      | No   | Yes | No               |  |
|            | Respondent 6                   | No       | No   | No  | Yes              |  |
|            | Respondent 7                   | Yes      | Yes  | No  | No               |  |
|            | Respondent 8                   | Yes      | Yes  | No  | No               |  |
|            | Respondent 9                   | Yes      | Yes  | Yes | No               |  |
|            | Respondent 10                  | Yes      | Yes  | No  | Yes              |  |
|            | Respondent 11                  | No       | No   | No  | No               |  |
|            | Respondent 12                  | Yes      | Yes  | Yes | Yes              |  |
|            | Respondent 13                  | Yes      | No   | Yes | No               |  |
|            | Respondent 14                  | Yes      | Yes  | Yes | No               |  |
|            | Respondent 15                  | No       | No   | No  | No               |  |
|            | Respondent 16                  | Yes      | Yes  | No  | No               |  |
|            | Respondent 17                  | Yes      | Yes  | No  | Yes              |  |
|            | Respondent 18                  | Yes      | Yes  | No  | Yes              |  |
|            | Respondent 19                  | Yes      | Yes  | No  | Yes              |  |
|            | Respondent 20                  | Yes      | Yes  | No  | Yes              |  |
|            | Respondent 21                  | Yes      | Yes  | No  | No               |  |
|            | Respondent 22                  | Yes      | No   | Yes | No               |  |
|            | Respondent 23                  | No       | Yes  | Yes | No               |  |
|            | Respondent 24                  | No       | Yes  | Yes | No               |  |
|            | Respondent 25                  | Yes      | No   | Yes | No               |  |
|            | Respondent 26                  | Yes      | No   | No  | No               |  |
|            | Responded with                 |          |      |     |                  |  |
|            | preferred answer               | 77%      | 69%  | 58% | <mark>69%</mark> |  |
| Compliance | 1: Fail; 2: Fail; 3: Fa        | il: 4: 1 | Fail |     |                  |  |
| 1          | • All results < 80% favourable |          |      |     |                  |  |
|            |                                | ,        |      | -   |                  |  |
| Compliance | Fail                           |          |      |     |                  |  |
| Complance  | 1 an                           |          |      |     |                  |  |

| Control   | 7                                                                                                    |
|-----------|----------------------------------------------------------------------------------------------------|
| Point     |                                                                                                    |
| Control   | Confirm latest software image to minimise the risk of known vul nerabilities                                                                                               |
| Objective |                                                                                                    |
| Test and  | On firewall console                                                                                                    |
| findings  |                                                                                                    |
|           | pixfirewall# show version   include Version                                                                                                    |
| . 7       | Cisco PIX Firewall Version 6.3(1)                                                                                                    |
| 6         | Cisco PIX Device Manager Version 3.0(1)                                                                                                    |
|           | On Cisco Software Centre <a href="http://www.cisco.com/cgi-bin/tablebuild.pl/pix?sort=release%20ASC">http://www.cisco.com/cgi-bin/tablebuild.pl/pix?sort=release%20ASC</a> |
|           |                                                                                                    |

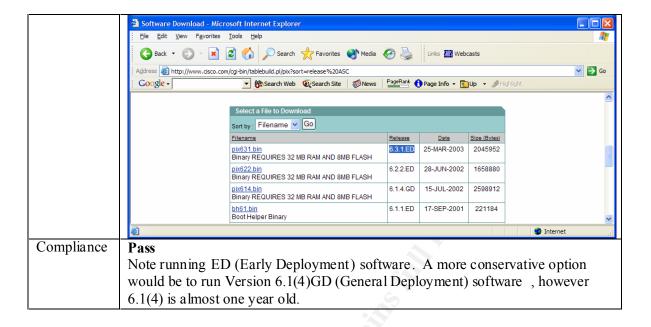

| Control   | 8                                                                             |  |  |  |  |  |
|-----------|-------------------------------------------------------------------------------|--|--|--|--|--|
| Point     |                                                                               |  |  |  |  |  |
| Control   | Confirm only packets from appropriate source addresses can be sent through    |  |  |  |  |  |
| Objective | the firewall                                                                  |  |  |  |  |  |
| Test and  | Verify only packets from appropriate source addresses can be sent through the |  |  |  |  |  |
| findings  | firewall                                                                      |  |  |  |  |  |
|           | Use hping2 to spoof source addresses of packets on all attached networks      |  |  |  |  |  |
|           | Confirm packets did not reach their destination                               |  |  |  |  |  |
|           | Confirm packets were dropped by the firewall and logged                       |  |  |  |  |  |
|           |                                                                               |  |  |  |  |  |
|           | From outside host to DMZ                                                      |  |  |  |  |  |
|           | On outside host                                                               |  |  |  |  |  |
|           | [user@outside tmp]# cat test8                                                 |  |  |  |  |  |
|           | #Standard unroutables                                                         |  |  |  |  |  |
|           | hping2 -a 255.255.255.255 -c 5 icmp dmz.add.1.10                              |  |  |  |  |  |
|           | hping2 -a 127.0.0.1 -c 5 icmp dmz.add.1.10                                    |  |  |  |  |  |
|           | S. (2000)                                                                     |  |  |  |  |  |
| 4         | #Private (RFC 1918) addresses                                                 |  |  |  |  |  |
|           | hping2 -a 10.0.0.10 -c 5icmp dmz.add.1.10                                     |  |  |  |  |  |
| <b>9</b>  | hping2 -a 172.16.0.10 -c 5icmp dmz.add.1.10                                   |  |  |  |  |  |
|           | hping2 -a 192.168.0.10 -c 5icmp dmz.add.1.10                                  |  |  |  |  |  |
|           | #Multicast address                                                            |  |  |  |  |  |
|           |                                                                               |  |  |  |  |  |
|           | hping2 -a 224.0.0.7 -c 5 icmp dmz.add.1.10                                    |  |  |  |  |  |
|           | #Reserved addresses                                                           |  |  |  |  |  |
|           | hping2 -a 240.0.0.0 -c 5icmp dmz.add.1.10                                     |  |  |  |  |  |
|           | hpmg2 -a 2+0.0.0.0 -c 51cmp aniz.add.1.10                                     |  |  |  |  |  |
|           | #Spoofed internal addresses                                                   |  |  |  |  |  |
|           | hping2 -a ins.add.50.10 -c 5icmp dmz.add.1.10                                 |  |  |  |  |  |
|           | [user@outside tmp]# ./test8                                                   |  |  |  |  |  |
| l <u></u> | France Orange & L. Mariera                                                    |  |  |  |  |  |

```
HPING dmz.add.1.10 (eth0 dmz.add.1.10): icmp mode set, 28 headers + 0 data
bytes
--- dmz.add.1.10 hping statistic ---
5 packets tramitted, 0 packets received, 100% packet loss
round-trip min/avg/max = 0.0/0.0/0.0 ms
HPING dmz.add.1.10 (eth0 dmz.add.1.10): icmp mode set, 28 headers + 0 data
bytes
--- dmz.add.1.10 hping statistic ---
5 packets tramitted, 0 packets received, 100% packet loss
round-trip min/avg/max = 0.0/0.0/0.0 ms
HPING dmz.add.1.10 (eth0 dmz.add.1.10): icmp mode set, 28 he aders + 0 data
bytes
--- dmz.add.1.10 hping statistic ---
5 packets tramitted, 0 packets received, 100% packet loss
round-trip min/avg/max = 0.0/0.0/0.0 ms
HPING dmz.add.1.10 (eth0 dmz.add.1.10): icmp mode set, 28 headers + 0 data
bytes
--- dmz.add.1.10 hping statistic ---
5 packets tramitted, 0 packets received, 100% packet loss
round-trip min/avg/max = 0.0/0.0/0.0 ms
HPING dmz.add.1.10 (eth0 dmz.add.1.10): icmp mode set, 28 headers + 0 data
bytes
--- dmz.add.1.10 hping statistic ---
5 packets tramitted, 0 packets received, 100% packet loss
round-trip min/avg/max = 0.0/0.0/0.0 ms
HPING dmz.add.1.10 (eth0 dmz.add.1.10): icmp mode set, 28 headers + 0 data
bytes
--- dmz.add.1.10 hping statistic ---
5 packets tramitted, 0 packets received, 100% packet loss
round-trip min/avg/max = 0.0/0.0/0.0 ms
HPING dmz.add.1.10 (eth0 dmz.add.1.10): icmp mode set, 28 headers + 0 data
bytes
--- dmz.add.1.10 hping statistic ---
5 packets tramitted, 0 packets received, 100% packet loss
round-trip min/avg/max = 0.0/0.0/0.0 ms
HPING dmz.add.1.10 (eth0 dmz.add.1.10): icmp mode set, 28 headers + 0 data
bytes
--- dmz.add.1.10 hping statistic ---
5 packets tramitted, 0 packets received, 100% packet loss
round-trip min/avg/max = 0.0/0.0/0.0 ms
```

On DMZ host

[user@dmz tmp]# tcpdump -nn 'not port 22 and dst host dmz.add.1.10' tcpdump: listening on eth0

### 0 packets received by filter0 packets dropped by kernel

[user@dmz tmp]#

#### syslog server

tail -f -n0 messages | grep ins.add.50.241

[user@inside log]# tail -f -n0 messages | grep ins.add.50.241

Jul 11 16:50:13 ins.add.50.241 Jul 11 2003 06:50:13: %PIX -4-400014:

IDS:2004 ICMP echo request from 255.255.255.255 to dmz.add.1.10 on interface outside

Jul 11 16:50:13 ins.add.50.241 Jul 11 2003 06:50:13: %PIX -2-106016: Deny IP spoof from (255.255.255.255) to dmz.add.1.10 on interface outside Jul 11 16:50:14 ins.add.50.241 Jul 11 2003 06:50:14: %PIX -4-400014:

IDS:2004 ICMP echo request from 255.255.255 to dmz.add.1.10 on interface outside

Jul 11 16:50:14 ins.add.50.241 Jul 11 2003 06:50:14: %PIX -2-106016: Deny IP spoof from (255.255.255.255) to dmz.add.1.10 on interface outside Jul 11 16:50:15 ins.add.50.241 Jul 11 2003 06:50:15: %PIX -4-400014:

IDS:2004 ICMP echo request from 255.255.255 to dmz.add.1.10 on interface outside

Jul 11 16:50:15 ins.add.50.241 Jul 11 2003 06:50:15: %PIX -2-106016: Deny IP spoof from (255.255.255) to dmz.add.1.10 on interface outside Jul 11 16:50:16 ins.add.50.241 Jul 11 2003 06:50:16: %PIX -4-400014:

IDS:2004 ICMP echo request from 255.255.255.255 to dmz.add.1.10 on interface outside

Jul 11 16:50:16 ins.add.50.241 Jul 11 2003 06:50:16: %PIX -2-106016: Deny IP spoof from (255.255.255) to dmz.add.1.10 on interface outside Jul 11 16:50:17 ins.add.50.241 Jul 11 2003 06:50:17: %PIX -4-400014:

IDS:2004 ICMP echo reques t from 255.255.255.255 to dmz.add.1.10 on interface outside

Jul 11 16:50:17 ins.add.50.241 Jul 11 2003 06:50:17: %PIX -2-106016: Deny IP spoof from (255.255.255.255) to dmz.add.1.10 on interface outside Jul 11 16:50:27 ins.add.50.241 Jul 11 2003 06:50:27: % PIX-4-400014:

IDS:2004 ICMP echo request from 127.0.0.1 to dmz.add.1.10 on interface outside

Jul 11 16:50:27 ins.add.50.241 Jul 11 2003 06:50:27: %PIX -2-106016: Deny IP spoof from (127.0.0.1) to dmz.add.1.10 on interface outside

Jul 11 16:50:28 ins.add.50.241 Jul 11 2003 06:50:28: %PIX -4-400014:

IDS:2004 ICMP echo request from 127.0.0.1 to dmz.add.1.10 on interface outside

Jul 11 16:50:28 ins.add.50.241 Jul 11 2003 06:50:28: %PIX -2-106016: Deny IP spoof from (127.0.0.1) to dmz.add.1.10 on interface outside

Jul 11 16:50:29 ins.add.50.241 Jul 11 2003 06:50:29: %PIX -4-400014:

IDS:2004 ICMP echo request from 127.0.0.1 to dmz.add.1.10 on interface outside

Jul 11 16:50:29 ins.add.50.241 Jul 11 2003 06:50:29: %PIX -2-106016: Deny IP spoof from (127.0.0.1) to dmz.add.1.10 on interface outside Jul 11 16:50:30 ins.add.50.241 Jul 11 2003 06:50:30: %PIX -4-400014:

IDS:2004 ICMP echo request from 127.0.0.1 to dmz.add.1.10 on interface outside

Jul 11 16:50:30 ins.add.50.241 Jul 11 2003 06:50:30: %PIX -2-106016: Deny IP spoof from (127.0.0.1) to dmz.add.1.10 on interface outside Jul 11 16:50:31 ins.add.50.241 Jul 11 2003 06:50:31: %PIX -4-400014:

IDS:2004 ICMP echo request from 127.0.0.1 to dmz.add.1.10 on interface outside

Jul 11 16:50:31 ins.add.50.241 Jul 11 2003 06:50:31: %P IX-2-106016: Deny IP spoof from (127.0.0.1) to dmz.add.1.10 on interface outside Jul 11 16:50:41 ins.add.50.241 Jul 11 2003 06:50:41: %PIX -4-400014: IDS:2004 ICMP echo request from 10.0.0.10 to dmz.add.1.10 on interface outside

Jul 11 16:50:41 ins.add.50.241 Jul 11 2003 06:50:41: %PIX -1-106021: Deny icmp reverse path check from 10.0.0.10 to dmz.add.1.10 on interface outside Jul 11 16:50:42 ins.add.50.241 Jul 11 2003 06:50:42: %PIX -4-400014: IDS:2004 ICMP echo request from 10.0.0.10 to dmz.add.1.10 on interface outside

Jul 11 16:50:42 ins.add.50.241 Jul 11 2003 06:50:42: %PIX -1-106021: Deny icmp reverse path check from 10.0.0.10 to dmz.add.1.10 on interface outside Jul 11 16:50:43 ins.add.50.241 Jul 11 2003 06:50:43: %PIX -4-400014: IDS:2004 ICMP echo request from 10.0.0.10 to dmz.add.1.10 on interface outside

Jul 11 16:50:43 ins.add.50.241 Jul 11 2003 06:50:43: %PIX -1-106021: Deny icmp reverse path check from 10.0.0.10 to dmz.add.1.10 on interface outside Jul 11 16:50:44 ins.add.50.241 Jul 11 2003 06:50:44: %P IX-4-400014: IDS:2004 ICMP echo request from 10.0.0.10 to dmz.add.1.10 on interface outside

Jul 11 16:50:44 ins.add.50.241 Jul 11 2003 06:50:44: %PIX -1-106021: Deny icmp reverse path check from 10.0.0.10 to dmz.add.1.10 on interface outside Jul 11 16:50:45 ins.add.50.241 Jul 11 2003 06:50:45: %PIX -4-400014: IDS:2004 ICMP echo request from 10.0.0.10 to dmz.add.1.10 on interface outside

Jul 11 16:50:45 ins.add.50.241 Jul 11 2003 06:50:45: %PIX -1-106021: Deny icmp reverse path check from 10.0.0.10 to dmz.add.1.10 on interface outside Jul 11 16:50:55 ins.add.50.241 Jul 11 2003 06:50:55: %PIX -4-400014: IDS:2004 ICMP echo request from 172.16.0.10 to dmz.add.1.10 on interface outside

Jul 11 16:50:55 ins.add.50.241 Jul 11 2003 06:50:55: %PIX -1-106021: Deny icmp reverse path check from 172.16.0.10 to dmz.add.1.10 on interface outside Jul 11 16:50:56 ins.add.50.241 Jul 11 2003 06:50:56: %PIX -4-400014: IDS:2004 ICMP echo request from 172.16.0.10 to dmz.add.1.10 on interface outside

Jul 11 16:50:56 ins.add.50.241 Jul 11 2003 06:50:56: %PIX -1-106021: Deny icmp reverse path check from 172.16.0.10 to dmz.add.1.10 on interface outside Jul 11 16:50:57 ins.add.50.241 Jul 11 2003 06:50:57: %PIX -4-400014: IDS:2004 ICMP echo request from 172.16.0.10 to dmz.add.1.10 on interface outside

Jul 11 16:50:57 ins.add.50.241 Jul 11 2003 06:50:57: %PIX -1-106021: Deny icmp reverse path check from 172.16.0.10 to dmz.add.1.10 on interface outside Jul 11 16:50:58 ins.add.50.241 Jul 11 2003 06:50:58: %PIX -4-400014:

IDS:2004 ICMP echo request from 172.16.0.10 to dmz.add.1.10 on interface outside

Jul 11 16:50:58 ins.add.50.241 Jul 11 2003 06:50:58: %PIX -1-106021: Deny icmp reverse path check from 172.16.0.10 to dmz.add.1.10 on interface outside Jul 11 16:50:59 ins.add.50.241 Jul 11 2003 06:50:59: %P IX-4-400014: IDS:2004 ICMP echo request from 172.16.0.10 to dmz.add.1.10 on interface outside

Jul 11 16:50:59 ins.add.50.241 Jul 11 2003 06:50:59: %PIX -1-106021: Deny icmp reverse path check from 172.16.0.10 to dmz.add.1.10 on interface outside Jul 11 16:51:09 ins.add.50.241 Jul 11 2003 06:51:09: %PIX -4-400014: IDS:2004 ICMP echo request from 192.168.0.10 to dmz.add.1.10 on interface outside

Jul 11 16:51:09 ins.add.50.241 Jul 11 2003 06:51:09: %PIX -1-106021: Deny icmp reverse path check from 192.168.0.10 to dmz.add.1.10 on interface outside

Jul 11 16:51:10 ins.add.50.241 Jul 11 2003 06:51:10: %PIX -4-400014: IDS:2004 ICMP echo request from 192.168.0.10 to dmz.add.1.10 on interface outside

Jul 11 16:51:10 ins.add.50.241 Jul 11 2003 06:51:10: %PIX -1-106021: Deny icmp reverse path check from 192.168.0.10 to dmz.add.1.10 on interface outside

Jul 11 16:51:11 ins.add.50.241 Jul 11 2003 06:51:11: %PIX -4-400014: IDS:2004 ICMP echo request from 192.168.0.10 to dmz.add.1.10 on interface outside

Jul 11 16:51:11 ins.add.50.241 Jul 11 2003 06:51:11: %PIX -1-106021: Deny icmp reverse path check from 192.168.0.10 to dmz.add.1.10 on interface outside

Jul 11 16:51:12 ins.add.50.241 Jul 11 2003 06:51:12: %PIX -4-400014: IDS:2004 ICMP echo request from 192.168.0.10 to dmz.add.1.10 on interface outside

Jul 11 16:51:12 ins.add.50.241 Jul 11 2003 06:51:12: %PIX -1-106021: Deny icmp reverse path check from 192.168.0.10 to dmz.add.1.10 on interface outside

Jul 11 16:51:13 ins.add.50.241 Jul 11 2003 06:51:13: %PIX -4-400014: IDS:2004 ICMP echo request from 192.168.0.10 to dmz.add.1.10 on interface outside

Jul 11 16:51:13 ins.add.50.241 Jul 11 2003 06:51:13: %PIX -1-106021: Deny icmp reverse path check from 192.168.0.10 to dmz.add.1.10 on interface outside

Jul 11 16:51:23 ins.add.50.241 Jul 11 2003 06:51:23: %PIX -4-400014: IDS:2004 ICMP echo request from 224.0.0.7 to dmz.add.1.10 on interface outside

Jul 11 16:51:23 ins.add.50.241 Jul 11 2003 06:51:23: %PIX -1-106021: Deny icmp reverse path check from 224.0.0.7 to dmz.add.1.10 on interface outside Jul 11 16:51:24 ins.add.50.241 Jul 11 2003 06:51:24: %PIX -4-400014: IDS:2004 ICMP echo request from 224.0.0.7 to dmz.add.1.10 on interface outside

Jul 11 16:51:24 ins.add.50.241 Jul 11 2003 06:51:24: %PIX -1-106021: Deny icmp reverse path check from 224. 0.0.7 to dmz.add.1.10 on interface outside Jul 11 16:51:25 ins.add.50.241 Jul 11 2003 06:51:25: %PIX -4-400014:

IDS:2004 ICMP echo request from 224.0.0.7 to dmz.add.1.10 on interface outside

Jul 11 16:51:25 ins.add.50.241 Jul 11 2003 06:51:25: %PIX -1-106021: Deny icmp reverse path check from 224.0.0.7 to dmz.add.1.10 on interface outside Jul 11 16:51:26 ins.add.50.241 Jul 11 2003 06:51:26: %PIX -4-400014: IDS:2004 ICMP echo request from 224.0.0.7 to dmz.add.1.10 on interface outside

Jul 11 16:51:26 ins.add.50.241 Jul 11 2003 06:51:26: %PIX -1-106021: Deny icmp reverse path check from 224.0.0.7 to dmz.add.1.10 on interface outside Jul 11 16:51:27 ins.add.50.241 Jul 11 2003 06:51:27: %PIX -4-400014: IDS:2004 ICMP echo request from 224.0.0.7 to dmz.add.1.10 on interface outside

Jul 11 16:51:27 ins.add.50.241 Jul 11 2003 06:51:27: %PIX -1-106021: Deny icmp reverse path check from 224.0.0.7 to dmz.add.1.10 on interface outside Jul 11 16:51:37 ins.add.50.241 Jul 11 2003 06:51:37: %PIX -4-400014: IDS:2004 ICMP echo reques t from 240.0.0.0 to dmz.add.1.10 on interface outside

Jul 11 16:51:37 ins.add.50.241 Jul 11 2003 06:51:37: %PIX -1-106021: Deny icmp reverse path check from 240.0.0.0 to dmz.add.1.10 on interface outside Jul 11 16:51:38 ins.add.50.241 Jul 11 2003 06:51:38: %PIX-4-400014: IDS:2004 ICMP echo request from 240.0.0.0 to dmz.add.1.10 on interface outside

Jul 11 16:51:38 ins.add.50.241 Jul 11 2003 06:51:38: %PIX -1-106021: Deny icmp reverse path check from 240.0.0.0 to dmz.add.1.10 on interface outside Jul 11 16:51:39 ins.add.50.241 Jul 11 2003 06:51:39: %PIX -4-400014: IDS:2004 ICMP echo request from 240.0.0.0 to dmz.add.1.10 on interface outside

Jul 11 16:51:39 ins.add.50.241 Jul 11 2003 06:51:39: %PIX -1-106021: Deny icmp reverse path check from 240.0.0.0 to dmz.add.1.10 on interface outside Jul 11 16:51:40 ins.add.50.241 Jul 11 2003 06:51:40: %PIX -4-400014: IDS:2004 ICMP echo request from 240.0.0.0 to dmz.add.1.10 on interface outside

Jul 11 16:51:40 ins.add.50.241 Jul 11 2003 06:51:40: %PIX -1-106021: Deny icmp reverse path check from 240.0.0.0 to dmz.add.1.10 on interface outside Jul 11 16:51:41 ins.add.50.241 Jul 11 2003 06:51:41: %PIX -4-400014: IDS:2004 ICMP echo request from 240.0.0.0 to dmz.add.1.10 on interface outside

Jul 11 16:51:41 ins.add.50.241 Jul 11 2003 06:51:41: %PIX-1-106021: Deny icmp reverse path check from 240.0.0.0 to dmz.add.1.10 on interface outside Jul 11 16:51:51 ins.add.50.241 Jul 11 2003 06:51:51: %PIX -4-400014: IDS:2004 ICMP echo request from ins.add.50.10 to dmz.add.1.10 on interface outside

Jul 11 16:51:51 ins.add.50.241 Jul 11 2003 06:51:51: %PIX -1-106021: Deny icmp reverse path check from ins.add.50.10 to dmz.add.1.10 on interface outside

Jul 11 16:51:52 ins.add.50.241 Jul 11 2003 06:51:52: %PIX -4-400014: IDS:2004 ICMP echo request from ins.add.50.10 to dmz.add.1.10 on interface outside

Jul 11 16:51:52 ins.add.50.241 Jul 11 2003 06:51:52: %PIX -1-106021: Deny icmp reverse path check from ins.add.50.10 to dmz.add.1.10 on interface

outside

Jul 11 16:51:53 ins.add.50.241 Jul 11 2003 06:51:53: %PIX-4-400014: IDS:2004 ICMP echo request from ins.add.50.10 to dmz.add.1.10 on interface outside

Jul 11 16:51:53 ins.add.50.241 Jul 11 2003 06:51:53: %PIX -1-106021: Deny icmp reverse path check from ins.add.50.10 to dmz.add.1.10 on interface outside

Jul 11 16:51:54 ins.add.50.241 Jul 11 2003 06:51:54: %PIX -4-400014: IDS:2004 ICMP echo request from ins.add.50.10 to dmz.add.1.10 on interface outside

Jul 11 16:51:54 ins.add.50.241 Jul 11 2003 06:51:54: %PIX -1-106021: Deny icmp reverse path check from ins.add.50.10 to dmz.add.1.10 on interface outside

Jul 11 16:51:55 ins.add.50.241 Jul 11 2003 06:51:55: %PIX -4-400014: IDS:2004 ICMP echo request from ins.add.50.10 to dmz.add.1.10 on interface outside

Jul 11 16:51:55 ins.add.50.241 Jul 11 2003 06:51:55: %PIX -1-106021: Deny icmp reverse path check from ins.add.50.10 to dmz.add.1.10 on interface outside

## From DMZ to inside

#### On DMZ host

[user@dmz tmp]# cat test8

#Standard unroutables

hping2 -a 255.255.255.255 -c 5 --icmp ins.add.50.1

hping2 -a 127.0.0.1 -c 5 -- icmp ins.add.50.1

#Private (RFC 1918) addresses

hping2 -a 10.0.0.10 -c 5 -- icmp ins.add.50.1

hping2 -a 172.16.0.10 -c 5 -- icmp ins.add.50.1

hping2 -a 192.168.0.10 -c 5 --icmp ins.add.50.1

#Multicast address

hping2 -a 224.0.0.7 -c 5 -- icmp ins.add.50.1

#Reserved addresses

hping2 -a 240.0.0.0 -c 5 --icmp ins.add.50.1

#Spoofed internal addresses

hping2 -a ins.add.50.10 -c 5 --icmp ins.add.50.1

[user@dmz tmp]# ./test8

HPING ins.add.50.1 (eth0 ins.add.50.1): icmp mode set, 28 headers + 0 data bytes

--- ins.add.50.1 hping statistic ---

5 packets tramitted, 0 packets received, 100% packet loss

round-trip min/avg/max = 0.0/0.0/0.0 ms

HPING ins.add.50.1 (eth0 ins.add.50.1): icmp mode set, 28 headers + 0 data bytes

```
--- ins.add.50.1 hping statistic ---
5 packets tra mitted, 0 packets received, 100% packet loss
round-trip min/avg/max = 0.0/0.0/0.0 ms
HPING ins.add.50.1 (eth0 ins.add.50.1): icmp mode set, 28 headers + 0 data
bytes
--- ins.add.50.1 hping statistic ---
5 packets tramitted, 0 packets received, 100% packet loss
round-trip min/avg/max = 0.0/0.0/0.0 ms
HPING ins.add.50.1 (eth0 ins.add.50.1): icmp mode set, 28 headers + 0 data
--- ins.add.50.1 hping statistic ---
5 packets tramitted, 0 packets received, 100% packet loss
round-trip min/avg/max = 0.0/0.0/0.0 ms
HPING ins.add.50.1 (eth0 ins.add.50.1): icmp mode set, 28 headers + 0 data
bytes
--- ins.add.50.1 hping statistic ---
5 packets tramitted, 0 packets received, 100% packet loss
round-trip min/avg/max = 0.0/0.0/0.0 ms
HPING ins.add.50.1 (eth0 ins.add.50.1): icmp mode set, 28 headers + 0 data
bytes
--- ins.add.50.1 hping statistic ---
5 packets tramitted, 0 packets received, 100% packet loss
round-trip min/avg/max = 0.0/0.0/0.0 ms
HPING ins.add.50.1 (eth0 ins.add.50.1): icmp mode set, 28 headers + 0 d ata
bytes
--- ins.add.50.1 hping statistic ---
5 packets tramitted, 0 packets received, 100% packet loss
round-trip min/avg/max = 0.0/0.0/0.0 ms
HPING ins.add.50.1 (eth0 ins.add.50.1): icmp mode set, 28 headers + 0 data
--- ins.add.50.1 hping statistic ---
5 packets tramitted, 0 packets received, 100% packet loss
round-trip min/avg/max = 0.0/0.0/0.0 ms
On inside host
[user@inside tmp]# tcpdump -nn 'not port 22 and not src host ins.add.50.241
and dst host ins.add.50.1'
tcpdump: listening on eth0
17:02:19.904715 10.0.0.10 > ins.add.50.1: icmp: echo request
17:02:20.886169 10.0.0.10 > ins.add.50.1: icmp: echo request
17:02:21.886504 10.0.0.10 > ins.add.50.1: icmp: echo request
17:02:22.886698 10.0.0.10 > ins.add.50.1: icmp: echo request
17:02:23.886997 10.0.0.10 > ins.add.50.1: icmp: echo request
17:02:33.900175 172.16.0.10 > ins.add.50.1: icmp: echo request
```

© SANS Institute 2003,

```
17:02:34.886894 172.16.0.10 > ins.add.50.1: icmp: echo request
17:02:35.886862 172.16.0.10 > ins.add.50.1: icmp: echo request
17:02:36.884901 172.1 6.0.10 > ins.add.50.1: icmp: echo request
17:02:37.885669 172.16.0.10 > ins.add.50.1: icmp: echo request
17:02:47.894028 192.168.0.10 > ins.add.50.1: icmp: echo request
17:02:48.885132 192.168.0.10 > ins.add.50.1: icmp: echo request
17:02:49.885736 192.168 .0.10 > ins.add.50.1: icmp: echo request
17:02:50.884726 192.168.0.10 > ins.add.50.1: icmp: echo request
17:02:51.884860 192.168.0.10 > ins.add.50.1: icmp: echo request
17:03:01.890206 224.0.0.7 > ins.add.50.1: icmp: echo request
17:03:02.884650 224.0.0.7 > ins.add.50.1: icmp: echo request
17:03:03.884787 224.0.0.7 > ins.add.50.1: icmp: echo request
17:03:04.885103 224.0.0.7 > ins.add.50.1: icmp: echo request
17:03:06.179834 224.0.0.7 > ins.add.50.1: icmp: echo request
17:03:15.902840 240.0.0.0 > ins.add.50.1: icmp: echo request
17:03:16.884936 240.0.0.0 > ins.add.50.1: icmp: echo request
17:03:17.884883 240.0.0.0 > ins.add.50.1: icmp: echo request
17:03:18.884975 240.0.0.0 > ins.add.50.1: icmp: echo request
17:03:19.884784 240.0.0.0 > ins.add.50.1: icmp: echo request
17:03:29.898547 ins.add.50.10 > ins.add.50.1: icmp: echo request
17:03:30.884328 ins.add.50.10 > ins.add.50.1: icmp: echo request
17:03:31.884199 ins.add.50.10 > ins.add.50.1: icmp: echo request
17:03:32.884190 ins.add.50.10 > ins.add.50.1: icmp: echo request
17:03:33.884110 ins.add.50.10 > ins.add.50.1: icmp: echo request
```

# 30 packets received by filter

0 packets dropped by kernel

## On syslog server

[user@inside log]# tail -f -n0 messages | grep ins.add.50.241 Jul 11 17:01:51 ins.add.50.241 Jul 11 2003 07:01:51: %PIX -4-400014: IDS:2004 ICMP echo request from 255.255.255.255 to ins.add.50.1 on interface dmz

Jul 11 17:01:51 ins.add.50.241 Jul 11 2003 07:01:51: %PIX -2-106016: Deny IP spoof from (255.255.255.255) to ins.add.50.1 on interface dmz Jul 11 17:01:52 ins.add.50.241 Jul 11 2003 07:01:52: %PIX -4-400014:

IDS:2004 ICMP echo request from 255.255.255.255 to ins.add.50.1 on interface dmz

Jul 11 17:01:52 ins.add.50.241 Jul 11 2003 07:01:52: %PIX -2-106016: Deny IP spoof from (255.255.255) to ins.add.50.1 on interface dmz

Jul 11 17:01:53 ins.add.50.241 Jul 11 2003 07:01:53: %PIX -4-400014: IDS:2004 ICMP echo request from 255.255.255.255 to ins.add.50.1 on

interface dmz Jul 11 17:01:53 ins.add.50.241 Jul 11 2003 07:01:53: %PIX -2-106016: Deny IP spoof from (255.255.255.255) to ins.add.50.1 on interface dmz

Jul 11 17:01:54 ins.add.50.241 Jul 11 2003 07:01:54: %PIX -4-400014: IDS:2004 ICMP echo request from 255.255.255.255 to ins.add.50.1 on interface dmz

Jul 11 17:01:54 ins.add.50.241 Jul 11 2003 07:01:54 : %PIX-2-106016: Deny IP spoof from (255.255.255.255) to ins.add.50.1 on interface dmz

Jul 11 17:01:55 ins.add.50.241 Jul 11 2003 07:01:55: %PIX -4-400014: IDS:2004 ICMP echo request from 255.255.255.255 to ins.add.50.1 on

interface dmz Jul 11 17:01:55 ins.add.50.241 Jul 11 2003 07:01:55: %PIX -2-106016: Deny IP spoof from (255.255.255.255) to ins.add.50.1 on interface dmz Jul 11 17:02:05 ins.add.50.241 Jul 11 2003 07:02:05: %PIX -4-400014: IDS:2004 ICMP echo request from 127.0.0.1 to ins.add.50.1 on interface dmz Jul 11 17:02:05 ins.add.50.241 Jul 11 2003 07:02:05: %PIX -2-106016: Deny IP spoof from (127.0.0.1) to ins.add.50.1 on interface dmz Jul 11 17:02:06 ins.add.50.241 Jul 11 2003 07:02:06: %PIX -4-400014: IDS:2004 ICMP echo request from 127.0.0.1 to ins.add.50.1 on interface dmz Jul 11 17:02:06 ins.add.50.241 Jul 11 2003 07:02:06: %PIX -2-106016: Deny IP spoof from (127.0.0.1) to ins.add.50.1 on interface dmz Jul 11 17:02:07 ins.add.50.241 Jul 11 2003 07:02:07: %PIX -4-400014: IDS:2004 ICMP echo request from 127.0.0.1 to ins.add.50.1 on interface dmz Jul 11 17:02:07 ins.add.50.241 Jul 11 2003 07:02:07: %PIX -2-106016: Deny IP spoof from (127.0.0.1) to ins.add.50.1 on interface dmz Jul 11 17:02:08 ins.add.50.241 Jul 11 2003 07:02:08: %PIX -4-400014: IDS:2004 ICMP echo request from 127.0.0.1 to ins.add.50.1 on interface dmz Jul 11 17:02:08 ins.add.50.241 Jul 11 2003 07:02:08: %PIX -2-106016: Deny IP spoof from (127.0.0.1) to ins.add.50.1 on interface dmz Jul 11 17:02:09 ins.add.50.241 Jul 11 2003 07:02:09: %PIX -4-400014: IDS:2004 ICMP echo request from 127.0.0.1 to ins.add.50.1 on interface dmz Jul 11 17:02:09 ins.add.50.241 Jul 11 2003 07:02:09: %PIX -2-106016: Deny IP spoof from (127.0.0.1) to ins.add.50.1 on interface dmz Jul 11 17:02:19 ins.add.50.241 Jul 11 2003 07:02:19: %PIX-4-400014:

IDS:2004 ICMP echo request from 10.0.0.10 to ins.add.50.1 on interface dmz

Jul 11 17:02:21 ins.add.50.241 Jul 11 2003 07:02:21: %PIX -4-400014: IDS:2004 ICMP echo request from 10.0.0.10 to ins.add.50.1 on interface dmz Jul 11 17:02:22 ins.add.50.241 Jul 11 2003 07:02:22: %PIX -4-400014: IDS:2004 ICMP echo request from 10.0.0.10 to ins.add.50.1 on interface dmz Jul 11 17:02:23 ins.add.50.241 Jul 11 2003 07:02:23: %PIX -4-400014: IDS:2004 ICMP echo request from 10.0.0.10 to ins.add.50.1 on interface dmz Jul 11 17:02:33 ins.add.50.241 Jul 11 2003 07:02:33: %PIX -4-400014: IDS:2004 ICMP echo request from 172.16.0.10 to ins.add.50.1 on interface

Jul 11 17:02:34 ins.add.50.241 Jul 11 2003 07:02:34: %PIX -4-400014: IDS:2004 ICMP echo reques t from 172.16.0.10 to ins.add.50.1 on interface

Jul 11 17:02:36 ins.add.50.241 Jul 11 2003 07:02:36: %PIX -4-400014: IDS:2004 ICMP echo request from 172.16.0.10 to ins.add.50.1 on interface dmz

Jul 11 17:02:37 ins.add.50.241 Jul 11 2003 07:02:37: %PIX -4-400014: IDS:2004 ICMP echo request from 172.16.0.10 to ins.add.50.1 on interface dmz

Jul 11 17:02:47 ins.add.50.241 Jul 11 2003 07:02:47: %PIX -4-400014: IDS:2004 ICMP echo request from 192.168.0.10 to ins.add.50.1 on interface dmz

Jul 11 17:02:48 ins.add.50.241 Jul 11 2003 07:02:48: %PIX -4-400014:

| 1           | T T T T T T T T T T T T T T T T T T T                                                                                                    |
|-------------|----------------------------------------------------------------------------------------------------|
|             | IDS:2004 ICMP echo request from 192.168.0.10 to ins.add.50.1 on interface                                                                       |
|             | dmz                                                                                                    |
|             | Jul 11 17:02:49 ins.add.50.241 Jul 11 2003 07:02:49: %PIX -4-400014:                                                                            |
|             | IDS:2004 ICMP echo request from 192.168.0.10 to ins.add.50.1 on interface dmz                                                                   |
|             | Jul 11 17:02:51 ins.add.50.241 Jul 11 2003 07:02:51: %PIX -4-400014:                                                                            |
|             | IDS:2004 ICMP echo request from 192.168.0.10 to ins.add.50.1 on interface                                                                       |
|             | dmz                                                                                                    |
|             | Jul 11 17:03:01 ins.add.50.241 Jul 11 2003 07:03:01: %PIX -4-400014:                                                                            |
|             | IDS:2004 ICMP echo request fro m 224.0.0.7 to ins.add.50.1 on interface dmz                                                                     |
|             | Jul 11 17:03:02 ins.add.50.241 Jul 11 2003 07:03:02: %PIX -4-400014:                                                                            |
|             | IDS:2004 ICMP echo request from 224.0.0.7 to ins.add.50.1 on interface dmz                                                                      |
|             | Jul 11 17:03:03 ins.add.50.241 Jul 11 2003 07:03:03: %PIX -4-400014:                                                                            |
|             | IDS:2004 ICMP echo request from 224.0.0.7 to ins.add.50.1 on interface dmz                                                                      |
|             | Jul 11 17:03:04 ins.add.50.241 Jul 11 2003 07:03:04: %PIX -4-400014:                                                                            |
|             | IDS:2004 ICMP echo request from 224.0.0.7 to ins.add.50.1 on interface dmz                                                                      |
|             | Jul 11 17:03:06 ins.add.50.241 Jul 11 2003 07:03:06: %PIX-4-400014:                                                                             |
|             | IDS:2004 ICMP echo request from 224.0.0.7 to ins.add.50.1 on interface dmz                                                                      |
|             | Jul 11 17:03:15 ins.add.50.241 Jul 11 2003 07:03:15: %PIX -4-400014:                                                                            |
|             | IDS:2004 ICMP echo request from 240.0.0.0 to ins.add.50.1 on interface dmz                                                                      |
|             | Jul 11 17:03:16 ins.add.50.241 Jul 11 2003 07:03:16: %PIX -4-400014:                                                                            |
|             | IDS:2004 ICMP echo request from 240.0.0.0 to ins.add.50.1 on interface dmz                                                                      |
|             | Jul 11 17:03:17 ins.add.50.241 Jul 11 2003 07:03:17: %PIX -4-400014:                                                                            |
|             | IDS:2004 ICMP echo request from 240.0.0.0 to ins.add.50.1 on interface dmz                                                                      |
|             | Jul 11 17:03:18 ins.add.50.241 Jul 11 2003 07:03:18: %PIX -4-400014:                                                                            |
|             | IDS:2004 ICMP echo request from 240.0.0.0 to ins.add.50.1 on interface dmz                                                                      |
|             | Jul 11 17:03:19 ins.add.50.241 Jul 11 2003 07:03:19: %PIX -4-400014: IDS:2004 ICMP echo request from 240.0.0.0 to ins.add.50.1 on interface dmz |
|             | Jul 11 17:03:29 ins.add.50.241 Jul 11 2003 07:03:29: %PIX -4-400014:                                                                            |
|             | IDS:2004 ICMP echo request from ins.add.50.10 to ins.add.50.1 on interface                                                                      |
|             | dmz                                                                                                    |
|             | Jul 11 17:03:30 ins.add.50.241 Jul 11 2003 07:03:30: %PIX -4-400014:                                                                            |
|             | IDS:2004 ICMP echo request from ins.add.50.10 to ins.add.50.1 on interface                                                                      |
|             | dmz                                                                                                    |
|             | Jul 11 17:03:31 ins.add.50.241 Jul 11 2003 07:03:31: %PIX -4-400014:                                                                            |
|             | IDS:2004 ICMP echo request from ins.add.50.10 to ins.add.50.1 on interface                                                                      |
| A           | dmz                                                                                                    |
|             | Jul 11 17:03:32 ins.add.50.241 Jul 11 2003 07:03:32: %PIX -4-400014:                                                                            |
| Ġ,          | IDS:2004 ICMP echo request from ins.add.50.10 to ins.add.50.1 on interface                                                                      |
|             | dmz                                                                                                    |
|             | Jul 11 17:03:33 ins.add.50.241 Jul 11 2003 07:03:33: %PIX -4-400014:                                                                            |
|             | IDS:2004 ICMP echo request from ins.add.50.10 to ins.add.50.1 on interface                                                                      |
| Commiliance | dmz                                                                                                    |
| Compliance  | Outside to DMZ – Pass                                                                                                    |
|             | DMZ to Inside – Fail                                                                                                    |
|             | spoofed packets were successfully sent across the firewall                                                                                      |

| Control | 9                                                                   |
|---------|---------------------------------------------------------------------|
| Point   |                                                                     |
| Control | Ensure Developers on the outside network are not subverting network |

| Objective  | separation controls by connecting to inside networks.                                                                                                    |                     |                       |                       |
|------------|----------------------------------------------------------------------------------------------------|---------------------|-----------------------|-----------------------|
| Test and   | Note: Web content filtering software was selected as an audit tool as it is the                                                                                                    |                     |                       |                       |
| findings   | only commonly used service that logs IP address and workstation name.                                                                                                    |                     |                       |                       |
|            | Copy web content filtering server usage database to local workstation from content filtering server.                                                                                                    |                     |                       |                       |
|            | Run the follow                                                                                                    | ing SQL statement i | n a query window usin | g Microsoft Access    |
|            | Run the following SQL statement in a query window using Microsoft Access  SELECT Workstations.IP_Address, Workstations.Workstation_Name, Workstations.First_Access, Workstations.Last_Access FROM Workstatio ns WHERE ( ((Workstations.IP_Address) Like " Ins.add.50.*" Or (Workstations.IP_Address) Like " Ins.add.51.*" Or (Workstations.IP_Address) Like " Ins.add.52.*") AND ((Workstations.Workstation_Name) Not Like "D0#####" And (Workstations.Workstation_Name) Not Like "L0#####" And (Workstations.Workstation_Name) Not Like "?? -???-*") ); |                     |                       |                       |
|            | Results                                                                                                    |                     |                       |                       |
|            | Workstations subverting firewall                                                                                                    |                     |                       |                       |
|            | IP_Address                                                                                                    | Workstation_Name    | First_Access          | Last_Access           |
|            | Ins.add.51 .114                                                                                                    | WSIDD10A555 C8BA    | 9/07/2003 10:26:22 AM | 10/07/2003 1:05:38 PM |
|            | Ins.add.51.199                                                                                                    | WSIDD096555 04AE    | 9/07/2003 10:31:04 AM | 10/07/2003 2:05:52 PM |
|            | Ins.add.51.110                                                                                                    | WSIDD10A555 DE99    | 9/07/2003 10:33:12 AM | 10/07/2003 4:09:12 PM |
|            | Ins.add.51 .175                                                                                                    | WSIDD02B30555 C7    | 9/07/2003 11:03:05 AM | 10/07/2003 2:27:31 PM |
|            | Ins.add.52.202                                                                                                    | Ins.add.52.202      | 9/07/2003 12:06:50 PM | 9/07/2003 3:11:19 PM  |
| Compliance | <mark>Fail</mark>                                                                                                    | 3                   |                       |                       |

| Control   | 11                                                                                                    |
|-----------|----------------------------------------------------------------------------------------------------|
| Control   | 11                                                                                                    |
| Point     |                                                                                                    |
| Control   | Ensure the firewall logs events at the correct time                                                                                                    |
| Objective |                                                                                                    |
| Test and  | The firewall is synced to an accurate NTP server                                                                                                    |
| findings  | pixfirewall# show ntp status                                                                                                    |
| 0         | Clock is synchronized, stratum 4, reference is ins.add.50.1 nominal freq is 99.9984 Hz, actual freq is 99.9931 Hz, precision is 2**6 reference time is c2b91c1a.c42df508 (11:20:58.766 UTC Fri Jul 11 2003) clock offset is 0.0218 msec, root delay is 18.94 msec root dispersion is 44.53 msec, peer dispersion is 0.06 msec pixfirewall# |
|           | Ensure "logging timestam p" command in the configuration pixfirewall# show running   include timestamp                                                                                                    |
|           |                                                                                                    |
|           | logging timestamp                                                                                                    |
|           | pixfirewall#                                                                                                    |

|            | Ensure events logged on the syslog server have the firew alls timestamp in each record                                                          |  |  |
|------------|----------------------------------------------------------------------------------------------------|--|--|
|            | [user@inside log]# tail -n0 -f messages   grep ins.add.50.241                                                                                   |  |  |
|            | Jul 11 21:30:11 ins.add.50.241 Jul 11 2003 11:30:11: %PIX-4-400010: IDS:2000 ICMP echo reply from dmz.add.1.10 to ins.add.50.1 on interface dmz |  |  |
|            | Jul 11 21:30:12 ins.add.50.241 Jul 11 2003 11:30:12: %PIX-4-400010:                                                                             |  |  |
|            | IDS:2000 ICMP echo reply from dmz.add.1.10 to ins.add.50.1 on interface dmz                                                                     |  |  |
|            |                                                                                                    |  |  |
|            | Ensure "clock timezone zone nn" is set in PIX configuration                                                                                     |  |  |
|            | pixfirewall#Show running   include timezone                                                                                                    |  |  |
|            | pixfirewall#                                                                                                    |  |  |
| Compliance | <b>Fail</b>                                                                                                    |  |  |
|            | <ul> <li>clock timezone zone nn not in configuration</li> </ul>                                                                                 |  |  |
|            | Firewall event timestamp is 10 hours behind syslog timestamp                                                                                    |  |  |

| Control   | 14                                                                                                    |  |  |
|-----------|----------------------------------------------------------------------------------------------------|--|--|
| Point     |                                                                                                    |  |  |
| Control   | Minimise the leakage of TLA's data                                                                                                    |  |  |
| Objective |                                                                                                    |  |  |
| Test and  | Ensure ICMP echo -request and ICMP reply are the only I CMP types that can                                                             |  |  |
| findings  | originate from the outside and DMZ segments to more secure segments.                                                                   |  |  |
|           | From the outside and DMZ networks use hping2 with at least two other types of ICMP types.                                              |  |  |
|           | Confirm the packets are d ropped and logged by the firewall Confirm the packets are not received at the destination host with tcpdump. |  |  |
|           |                                                                                                    |  |  |
|           | From outside & DMZ host                                                                                                    |  |  |
|           | #icmp timestamp request                                                                                                    |  |  |
|           | hping2icmp-ts -c 2 ins.add.50.1                                                                                                    |  |  |
|           | #icmp address-mask request                                                                                                    |  |  |
|           | hping2 icmp-addr -c 2 ins.add.50.1                                                                                                    |  |  |
|           | On destination host                                                                                                    |  |  |
|           | [user@inside tmp]# tcpdump -nn src net sub.net.0.0/8 and not port 22 and not                                                           |  |  |
|           | arp and not udp port 123 and not udp port 138 and not udp port 514                                                                     |  |  |
| e V       | arp and not dup port 123 and not dup port 136 and not dup port 314                                                                     |  |  |
|           | On syslog server                                                                                                    |  |  |
|           | [user@inside log]# tail -f -n0 /var/log/messages   grep ins.add.50.241                                                                 |  |  |
|           | From outside to inside                                                                                                    |  |  |
|           | On outside host                                                                                                    |  |  |
|           | [user@outside root]##icmp timestamp request                                                                                            |  |  |
|           | [user@outside root]# hping2icmp-ts -c 2 ins.add.50.1                                                                                   |  |  |
|           | HPING ins.add.50.1 (eth0 ins.add.50.1): icmp mode set, 28 headers + 0 data                                                             |  |  |
|           | bytes                                                                                                    |  |  |
|           | len=46 ip= ins.add.50.1 ttl=255 id=49322 icmp_seq=0 rtt=0.6 ms                                                                         |  |  |
|           | ICMP timestamp: Originat e=18592902 Receive=18592935                                                                                   |  |  |
|           | Transmit=18592935                                                                                                    |  |  |
|           | <u>,</u>                                                                                                    |  |  |

## ICMP timestamp RTT tsrtt=1

len=46 ip= ins.add.50.1 ttl=255 id=49323 icmp\_seq=1 rtt=0.4 ms ICMP timestamp: Originate=18593900 Receive=18593931 Transmit=18593931 ICMP timestamp RTT tsrtt=0

--- ins.add.50.1 hping statistic ---

## 2 packets tramitted, 2 packets received, 0% packet loss

round-trip min/avg/max = 0.4/0.5/0.6 ms

[user@outside root]# #icmp address -mask request

[user@outside root]# hping2 --icmp-addr -c 2 ins.add.50.1

HPING ins.add.50.1 (eth0 ins.add.50.1): icmp mode set, 28 headers + 0 data bytes

--- ins.add.50.1 hping statistic ---

2 packets tramitted, 0 packets received, 100% packet loss round-trip min/avg/max = 0.0/0.0/0.0 ms

#### On destination host (inside)

[user@inside tmp]# tcpdump -nn src net sub.net.0.0/8 and not port 22 and not arp and not udp port 123 and not udp port 138 and not udp port 514 tcpdump: listening on eth0

15:09:52.935028 dmz.add. 1.140 > ins.add. 50.1: icmp: time stamp query id 8737 seq 0

15:09:52.935580 ins.add.50.1 > dmz.add.1.140: icmp: time stamp reply id 8737 seq 0 : org 0x11bb486 recv 0x11bb4a7 xmit 0x11bb4a7

15:09:53.931111 dmz.add.1.140 > ins.add.50.1: icmp: time stamp query id 8737 seq 256

15:09:53.931260 ins.add.50.1 > dmz.add.1.140: icmp: time stamp reply id 8737 seq 256: org 0x11bb86c recv 0x11bb88b xmit 0x11bb88b

15:09:53.937813 dmz.add.1.140 > ins.add.50.1: icmp: address mask request 15:09:54.927068 dmz.add.1.140 > ins.add.50.1: icmp: address mask request

## 6 packets received by filter

0 packets dropped by kernel

#### On syslog server

[user@inside log]# tail -f -n0 /var/log/messages | grep ins.add.50.241 Jul 12 15:09:52 ins.add.50.241 Jul 12 2003 05:09:52: %PIX -4-400017:

IDS:2007 ICMP time request from dmz.add.1.140 to ins.add.50.1 on interface outside

Jul 12 15:09:53 ins.add.50.241 Jul 12 2003 05:09:53: %PIX -4-400017:

IDS:2007 ICMP time request from dmz.add.1.140 to ins.add.50.1 on interface outside

Jul 12 15:09:53 ins.add.50.241 Jul 12 2003 05:09:53: %PIX -4-400021:

IDS:2011 ICMP address mask request from dmz.add.1.140 to ins.add.50.1 on interface outside

Jul 12 15:09:54 ins.add.50.241 Jul 12 2003 05:09:54: %PIX -4-400021:

IDS:2011 ICMP address mask request from dmz.add.1.140 to ins.add.50.1 on

interface outside

#### From DMZ to inside

## On DMZ host

[user@dmz root]# hping2 --icmp-ts -c 2 ins.add.50.1

HPING ins.add.50.1 (eth0 ins.add.50.1): icmp mode set, 28 headers + 0 data bytes

len=46 ip=ins.add.50.1 ttl=255 id=15389 icmp\_seq=0 rtt=0.7 ms

ICMP timestamp: Originate=19347691 Receive=19338475

Transmit=19338475

ICMP timestamp RTT tsrtt=1

len=46 ip=ins.add.50.1 ttl=255 id=15390 icmp\_seq=1 rtt=0.4 ms

ICMP timestamp: Originate=19348686 Receive=19339463

Transmit=19339463

ICMP timestamp RTT tsrtt=0

--- ins.add.50.1 hping statistic ---

## 2 packets tramitted, 2 packets received, 0% packet loss

round-trip min/avg/max = 0.4/0.5/0.7 ms

[user@dmz root]# #icmp address -mask request

[user@dmz root]# hping2 --icmp-addr -c 2 ins.add.50.1

HPING ins.add.50.1 (eth0 ins.add.50.1): icmp mode set, 28 headers + 0 data bytes

--- ins.add.50.1 hping statistic ---

2 packets tramitted, 0 packets received, 100% packet loss round-trip min/avg/max = 0.0/0.0/0.0 ms

[user@dmz root]#

#### On destination host

[user@inside tmp]# tcpdump -nn src net sub.net.0.0/8 and not port 22 and not arp and not udp port 123 and not udp port 138 a nd not udp port 514 tcpdump: listening on eth0

15:22:18.475573 dmz.add.1.10 > ins.add.50.1: icmp: time stamp query id 27422 seq 0

15:22:18.476240 ins.add.50.1 > dmz.add.1.10: icmp: time stamp reply id 27422 seq 0 : org 0x12738eb recv 0x12714eb xmit 0x12714 eb

15:22:19.463881 dmz.add.1.10 > ins.add.50.1: icmp: time stamp query id 27422 seq 256

15:22:19.464014 ins.add.50.1 > dmz.add.1.10: icmp: time stamp reply id 27422 seq 256 : org 0x1273cce recv 0x12718c7 xmit 0x12718c7

15:22:19.497873 dmz.add.1.10 > ins.add.50.1: icmp: address mask request 15:22:20.463508 dmz.add.1.10 > ins.add.50.1: icmp: address mask request

#### 6 packets received by filter

0 packets dropped by kernel

#### On syslog server

|            | [user@inside log]# tail -f -n0 /var/log/messages   grep ins.add.50.241 Jul 12 15:22:18 ins.add.50.241 Jul 12 2003 05:22:18: %PIX -4-400017: IDS:2007 ICMP time request from dmz.add.1.10 to ins.add.50.1 on interface dmz Jul 12 15:22:19 ins.add.50.241 Jul 12 2003 05:22:19: %PIX -4-400017: IDS:2007 ICMP time request from dmz.add.1.10 to ins.add.50.1 on interface dmz Jul 12 15:22:19 ins.add.50.241 Jul 12 2003 05:22:19: %PIX -4-400021: IDS:2011 ICMP address mask request from dmz.add.1.10 to ins.add.50.1 on interface dmz Jul 12 15:22:20 ins.add.50.241 Jul 12 2003 05:22:20: %PIX -4-400021: IDS:2011 ICMP address mask request from dmz.add.1.10 to ins.add.50.1 on interface dmz |
|------------|----------------------------------------------------------------------------------------------------|
| Compliance | Fail (same results for outside to inside & DMZ to inside)  • All packets received at destination host                                                                                                    |
|            | *                                                                                                    |
|            | ICMP timestamp responses received at source host                                                                                                    |
|            | Packets not dropped by firewall                                                                                                    |

| Control   | 15                                                                              |
|-----------|---------------------------------------------------------------------------------|
| Point     |                                                                                 |
| Control   | Ensure firewall integrity through permitting encrypted administration protocols |
| Objective | only                                                                            |
| Test and  | Confirm http and telnet are disabled through configuration review and testing   |
| findings  | from all interfaces.                                                            |
|           |                                                                                 |
|           | Connect to firewall console via ssh                                             |
|           | TCP nmap of all firewall interfaces should only show ssh port open on the       |
|           | inside interface                                                                |
|           | On outside host                                                                 |
|           | telnet dmz.add.1.129                                                            |
|           | telnet dmz.add.1.129 80                                                         |
|           |                                                                                 |
|           | ssh -c des admin@dmz.add.1.129                                                  |
| 4         | nmap –sT –P0 dmz.add.1.129                                                      |
| ė V       | On DMZ host                                                                     |
|           | telnet dmz.add.1.1                                                              |
|           | telnet dmz.add.1.1 80                                                           |
|           | ssh -c des admin@dmz.add.1.1                                                    |
|           | nmap –sT –P0 dmz.add.1.1                                                        |
|           |                                                                                 |
|           | On inside host                                                                  |
|           | [user@inside tmp]# telnet ins.add.50.241                                        |
|           | Trying ins.add.50.241                                                           |
|           | telnet: connect to address ins.add.50.241: Connection refuse d                  |
|           | [user@inside tmp]#                                                              |

[user@inside tmp]# telnet ins.add.50.241 80

Trying ins.add.50.241...

telnet: connect to address ins.add.50.241: Connection refused

[user@inside tmp]#

[user@inside tmp]# nmap -sT -P0 -p1-65535 ins.add.50.241

Starting nmap V. 2.54BETA31 (www.insecure.org/nmap/)

Interesting ports on pixfirewall (ins.add.50.241):

(The 65533 ports scanned but not shown below are in state: closed)

Port State Service

22/tcp open ssh

443/tcp open https

Nmap run completed -- 1 IP address (1 host up) scanned in 13 seconds

[user@inside tmp]#

[user@inside tmp]# ssh -c des admin@ins.add.50.241

Warning: use of **DES** is strongly discouraged due to cryptographic weaknesses admin@ins.add.50.241's password:

Type help or '?' for a list of available commands.

pixfirewall>

pixfirewall> q

Logoff

Connection to ins.add.50.241 closed.

[user@inside tmp]#

#### On firewall

pixfirewall# show http

http server enabled

ins.add.50.0255.255.255.0 inside

pixfirewall# show telnet

pixfirewall#

pixfirewall# show ssh

ins.add.50.0 255.255.255.0 inside

pixfirewall#

#### On DMZ host

[user@dmz root]# telnet dmz.add.1.1

Trying dmz.add.1.1...

telnet: connect to address dmz.add.1.1: Connection refused

[user@dmz root]# telnet dmz.add.1.1 80

Trying dmz.add.1.1...

telnet: connect to address dmz.add.1.1: Connection refused

[user@dmz root]#

[user@dmz root]# ssh -c des admin@dmz.add.1.1

ssh: connect to address dmz.add.1.1 port 22: Connection refused

[user@dmz root]# nmap -sT -P0 -p1-65535 dmz.add.1.1

|            | Starting nmap V. 2.54BET A31 ( www.insecure.org/nmap/ ) All 65535 scanned ports on ( dmz.add.1.1) are: closed  Nmap run completed 1 IP address (1 host up) scanned in 8 seconds [user@dmz root]#                                                                                                    |
|------------|----------------------------------------------------------------------------------------------------|
|            | On outside host  [root@sis-laptop1 root]# telnet dmz.add.1.129  Trying dmz.add.1.129 telnet: connect to address dmz.add.1.129: Connection timed out [root@sis-laptop1 root]# telnet dmz.add.1.129 80  Trying dmz.add.1.129 telnet: connect to address dmz.add.1.129: Connection timed out [root@sis-laptop1 root]# [root@sis-laptop1 root]# nmap -sT -P0 -p1-65535 dmz.add.1.129 |
|            | Starting nmap V. 2.54BETA31 ( www.insecure.org/nmap/ )  All 65535 scanned ports on ( dmz.add.1.129) are: filtered  Nmap run completed 1 IP address (1 host up) scanned in 20704 seconds You have new mail in /var/spool/mail /root                                                                                                    |
|            | [root@sis-laptop1 root]# [root@sis-laptop1 root]# ssh -c des admin@dmz.add.1.129 ssh: connect to address dmz.add.1.129 port 22: Connection timed out [root@sis-laptop1 root]#                                                                                                    |
| Compliance | Pass                                                                                                    |

| Control   | 16                                                                                                    |  |  |
|-----------|----------------------------------------------------------------------------------------------------|--|--|
| Point     |                                                                                                    |  |  |
| Control   | Ensure traceability of firewall logs. PIX will log using name instruction to the                                                                                                    |  |  |
| Objective | log file.                                                                                                    |  |  |
| Test and  | Confirm no name commands in firewall configuration                                                                                                    |  |  |
| findings  | On firewall                                                                                                    |  |  |
| 4         | pixfirewall# show run   grep ^name   exclude nameif                                                                                                    |  |  |
|           | name dmz.add.1.10 ntx-fs1                                                                                                    |  |  |
| G V       | pixfirewall#                                                                                                    |  |  |
|           | On *nix host Copy syslog file to temporary directory Run following script in temporary directory Record number of words found  [user@inside pixfirewall]# cat mess.sh #/bin/sh #remove temp files rm messages.1 messages.2 |  |  |

|            | #grep out interesting lines to temp file grep 'ins.add.50 .241' messages   grep Deny   grep src   grep dst > messages.1                                                                                                    |
|------------|----------------------------------------------------------------------------------------------------|
|            | #remove all uninteresting fields cut -d " " -f13,15 messages.1>messages.2                                                                                                    |
|            | #remove all known words & count words (names) remaining sed -e 's/outside://' -e 's/inside://' -e 's/dmz://' -e 's/[0-9]//g' -e 's/\.//g' -e 's/\.// |
|            | [user@inside pixfirewall]# /mess.sh  5                                                                                                    |
| Compliance | <ul> <li>Fail</li> <li>1 name (ntx-fs1) is recorded in the firewall running configuration</li> <li>5 instances of a name are recorded in the syslog</li> </ul>                                                                                                    |

| Control   | 18                                                                            |
|-----------|-------------------------------------------------------------------------------|
| Point     |                                                                               |
| Control   | Ensure firewall operating stability                                           |
| Objective |                                                                               |
| Test and  | Firewall stability is not compromised by a DOS attack                         |
| findings  | Record memory and CPU utilisation on firewall                                 |
|           | Launch Nessus DOS attacks from the outside and in side networks.              |
|           | Review log firewall files for critical errors and confirm firewall memory and |
|           | utilisation not significantly degraded                                        |
|           | Log file review – Objective / Memory and utilisation – Subjective             |
|           |                                                                               |
|           | <u>Outside</u>                                                                |
|           | Firewall statistics before/during/after Nessus scan                           |
|           | Area between parallel lines show s no significant change in CPU or memory     |
|           | utilisation.                                                                  |

# Scan configuration and results Scan configuration was performed using the following plug-in families Cisco DOS Gain a shell remotely Gain root remotely General Other configuration • No port scan Refer to Appendix B – Nessus scan results for full scan report NESSUS SECURITY SCAN REPORT Created 13.07.2003 Sorted by host names Session Name: pix from outside Start Time : 13.07.2003 10:35:18 Finish Time: 13.07.2003 11:01:48 Elapsed Time: 0 day(s) 00:26:30

--- cut ---

Total security holes found: 0

high severity: 0 low severity: 0 informational: 0

Scanned hosts:

Name High Low Info -----dmz.add.1.129 0 0 0

#### Firewall syslog

[user@inside root]# tail -f/var/log/messages | grep ins.add.50.241 Jul 13 01:32:34 ins.add.50.241 Jul 12 2003 15:32:34: %PIX -4-402106: Rec'd packet not an IPSEC packet. (ip) dest\_addr= dmz.add.1.129, src\_addr= dmz.add.1.140, prot= tcp

Jul 13 01:40:44 ins.add.50.241 Jul 12 2003 15:40:44: %PIX -4-402106: Rec'd packet not an IPSEC packet. (ip) dest\_addr= dmz.add.1.129, src\_addr= dmz.add.1.140, prot= tcp

Jul 13 01:40:47 ins.add.50.241 Jul 12 2003 15:40:47: %PIX -4-402106: Rec'd packet not an IPSEC packet. (ip) dest\_addr= dmz.add.1.129, src\_addr= dmz.add.1.140, prot= tcp

Jul 13 01:40:50 ins.add.50.241 Jul 12 2003 15:40:50: %PIX -4-402106: Rec'd packet not an IPSEC packet. (ip) dest\_addr= dmz.add.1.129, src\_addr= dmz.add.1.140, prot= tcp

Jul 13 01:40:53 ins.add.50.241 Jul 12 2003 15:40:53: %PIX -4-402106: Rec'd packet not an IPSEC packet. (ip) dest\_addr= dmz.add.1.129, src\_addr= dmz.add.1.140, prot= tcp

Jul 13 01:40:53 ins.add.50.241 Jul 12 2003 15:40:53: %PIX -4-402106: Rec'd packet not an IPSEC packet. (ip) dest\_addr= dmz.add.1.129, src\_addr= dmz.add.1.140, prot= tcp

Jul 13 03:01:58 ins.add.50.241 Jul 12 2003 17: 01:58: %PIX-4-402106: Rec'd packet not an IPSEC packet. (ip) dest\_addr= dmz.add.1.129, src\_addr= dmz.add.1.140, prot= tcp

Jul 13 03:02:01 ins.add.50.241 Jul 12 2003 17:02:01: %PIX -4-402106: Rec'd packet not an IPSEC packet. (ip) dest\_addr= dmz.add.1.129, src\_addr= dmz.add.1.140, prot= tcp

Jul 13 03:02:04 ins.add.50.241 Jul 12 2003 17:02:04: %PIX -4-402106: Rec'd packet not an IPSEC packet. (ip) dest\_addr= dmz.add.1.129, src\_addr= dmz.add.1.140, prot= tcp

Jul 13 03:02:07 ins.add.50.241 Jul 12 2003 17:02:07: % PIX-4-402106: Rec'd packet not an IPSEC packet. (ip) dest\_addr= dmz.add.1.129, src\_addr= dmz.add.1.140, prot= tcp

[user@inside root]# tail -f -n0 /var/log/messages | grep ins.add.50 .241 Jul 13 03:02:07 ins.add.50 .241 Jul 12 2003 17:02:07: %PIX -4-402106: Rec'd

packet not an IPSEC packet. (ip) dest\_addr= dmz.add.1.129, src\_addr= dmz.add.1.140, prot= tcp

Jul 13 10:34:29 ins.add.50.241 Jul 13 2003 00:34:29: %PIX -4-402106: Rec'd packet not an IPSEC packet. (ip) dest\_addr= dmz.add.1.129, src\_addr= dmz.add.1.140, prot= tcp

Jul 13 10:34:32 ins.add.50.241 Jul 13 2003 00:34:32: %PIX -4-402106: Rec'd packet not an IPSEC packet. (ip) dest\_addr= dmz.add.1.129, src\_addr= dmz.add.1.140, prot= tcp

Jul 13 10:34:45 ins.add.50.241 Jul 13 2003 00:34:45: %PIX -4-402106: Rec'd packet not an IPSEC packet. (ip) dest\_addr= dmz.add.1.129, src\_addr= dmz.add.1.140, prot= tcp

Jul 13 10:34:48 ins.add.50.241 Jul 13 2003 00:34:48: %PIX -4-402106: Rec'd packet not an IPSEC packet. (ip) dest\_addr= dmz.add.1.129, src\_addr= dmz.add.1.140, prot= tcp

Jul 13 10:35:05 ins.add.50.241 Jul 13 2003 00:35:05: %PIX -4-500004: Invalid transport field for protocol=6, from dmz.add.1.140/2285 to dmz.add.1.129/0 Jul 13 10:35:08 ins.add.50.241 Jul 13 2003 00:35:08: %PIX -4-500004: Invalid transport field for protoc ol=6, from dmz.add.1.140/2285 to dmz.add.1.129/0 Jul 13 10:35:15 ins.add.50.241 Jul 13 2003 00:35:15: %PIX -4-400010: IDS:2000 ICMP echo reply from dmz.add.1.140 to dmz.add.1.129 on interface

outside
Jul 13 10:35:16 ins.add.50.241 Jul 13 2003 00:35:16: %PIX -4-400010:
IDS:2000 ICMP echo reply from dmz.add.1.140 to dmz.add.1.129 on interface

Jul 13 10:35:25 ins.add.50.241 Jul 13 2003 00:35:25: %PIX -4-400026:

IDS:3040 TCP NULL flags from dmz.add.1.140 to dmz.add.1.129 on interface outside

Jul 13 10:35:30 ins.add.50.241 Jul 13 2003 00:35:30: %PIX -4-400026:

IDS:3040 TCP NULL flags from dmz.add.1.140 to dmz.add.1.129 on interface outside

Jul 13 10:35:35 ins.add.50.241 Jul 13 2003 00:35:35: %PIX -4-400026:

IDS:3040 TCP NULL flags from dmz.add.1.140 to dmz.add.1.129 on interface outside

Jul 13 10:35:40 ins.add.50.241 Jul 13 2003 00:35:40: %PIX -4-400026:

IDS:3040 TCP NULL flags from dmz.add.1.140 to dmz.add.1.129 on interface outside

Jul 13 10:35:45 ins.add.50.241 Jul 13 2003 00:35:45: %PIX -4-400026:

IDS:3040 TCP NULL flags from dmz.add.1.140 to dmz.add.1.129 on interface outside

Jul 13 10:36:11 ins.add.50.241 Jul 13 2003 00:36:11: %PIX -4-402106: Rec'd packet not an IPSEC packet. (ip) dest\_addr= dmz.add.1.129, src\_addr= dmz.add.1.140, prot= tcp

Jul 13 10:36:14 ins.add.50.241 Jul 13 2003 00:36:14: %PIX -4-402106: Rec'd packet not an IPSEC packet. (ip) dest\_addr= dmz.add.1.129, src\_addr= dmz.add.1.140, prot= tcp

Jul 13 10:36:21 ins.add.50.241 Jul 13 2003 00:36:21: %PIX -4-402106: Rec'd packet not an IPSEC packet. (ip) dest\_addr= dmz.add.1.129, src\_addr= dmz.add.1.140, prot= tcp

Jul 13 10:36:21 ins.add.50.241 Jul 13 2003 00:36:21: %PIX -4-402106: Rec'd packet not an IPSEC packet. (ip) dest\_addr= dmz.add.1.129, src\_addr=

dmz.add.1.140, prot= tcp

Jul 13 10:36:24 ins.add.50.241 Jul 13 2003 00:36:24: %PIX -4-402106: Rec'd packet not an IPSEC packet. (ip) dest\_addr= dmz.add.1.129, src\_addr= dmz.add.1.140, prot= tcp

Jul 13 10:36:24 ins.add.50.241 Jul 13 2003 00:36:24: %PIX -4-402106: Rec'd packet not an IPSEC packet. (ip) dest\_a ddr= dmz.add.1.129, src\_addr= dmz.add.1.140, prot= tcp

#### Inside

Firewall statistics before/during/after Nessus scan

## Scan configuration and results

Refer to Appendix B – Nessus scan results for full scan report

NESSUS SECURITY SCAN REPORT

Created 13.07.2003 Sorted by host names

Session Name : pix from inside Start Time : 13.07.2003 11:25:28 Finish Time : 13.07.2003 11:32:23 Elapsed Time : 0 day(s) 00:06:54

--- cut ---

```
Total security holes found: 6
            high severity: 0
             low severity : 4
            informational : 2
Scanned hosts:
Name
                               High Low Info
______
ins.add.50 .241
Host: ins.add.50.241
Open ports:
  ssh (22/tcp)
  general/tcp
Service: general/tcp
Severity: Low
The remote host uses non -random IP IDs, that is, it is
possible to predict the next value of the ip id field of
the ip packets sent by this host.
An attacker may use this feature to determine if the remote
host sent a packet in reply to another request. This may be
used for portscanning and other things.
Solution: Contact your vendor for a patch
Risk factor : Low
Service: ssh (22/tcp)
Severity: Low
The remote SSH daemon supports the following versions of the
SSH protocol :
1.5
Service: ssh (22/tcp)
Severity: Low
The remote SSH daemon supports connections made
using the version 1.33 and/or 1.5 of the SSH protocol.
These protocols are not co mpletely cryptographically
safe so they should not be used.
Solution :
If you use OpenSSH, set the option 'Protocol' to '2'
If you use SSH.com's set the option 'SshlCompatibility' to 'no'
```

|            | Risk factor : Low                                                            |
|------------|------------------------------------------------------------------------------|
|            |                                                                              |
|            | Service: ssh (22/tcp)                                                        |
|            | Service. SSN (22/tcp) Severity: Low                                          |
|            |                                                                              |
|            | Remote SSH version : SSH -1.5-Cisco-1.25                                     |
|            |                                                                              |
|            | Syslog of scan                                                               |
|            | [user@inside root]# tail -f -n0 /var/log/messages   grep ins.add.50.241      |
|            | Jul 13 11:24:42 ins.add.50.241 Jul 13 2003 01:24:42: %PIX -4-500004: Invalid |
|            | transport field for protocol=6, from ins.add.50.2/1093 to ins.add.50.241/0   |
|            | Jul 13 11:24:45 ins.add.50.241 Jul 13 2003 01:24:45: %PIX -4-500004: Invalid |
|            | transport field for protocol=6, from ins.add.50.2/1093 to ins.add.50.241/0   |
|            | Jul 13 11:24:46 ins.add.50.241 Jul 13 2003 01:24:46: %PIX -3-610001: NTP     |
|            | daemon interface inside: Packet denied from ins.add.50.2                     |
|            | Jul 13 11:24:47 ins.add.50.241 Jul 13 2003 01:24:47: %PIX -3-610001: NTP     |
|            | daemon interface inside: Packet denied from ins.add.50.2                     |
|            | Jul 13 11:24:48 ins.add.50.241 Jul 13 2003 01:24:48: %PIX -3-610001: NTP     |
|            | daemon interface inside: Packet denied from ins.add.50.2                     |
|            | Jul 13 11:24:49 ins.add.50.241 Jul 13 2003 01:24:49: %PIX -3-610001: NTP     |
|            | daemon interface inside: Packet denied from ins.add.50.2                     |
|            | Jul 13 11:24:50 ins.add.50.241 Jul 13 2003 01:24:50: %PIX -3-610001: NTP     |
|            | daemon interface inside: Packet denied from ins.add.50.2                     |
|            | Jul 13 11:24:51 ins.add.50.241 Jul 13 2003 01:24:51: %PIX -3-610001: NTP     |
|            | daemon interface inside: Packet denied from ins.add.50.2                     |
|            | Jul 13 11:24:52 ins.add.50.241 Jul 13 2003 01:24:52: %PIX -3-610001: NTP     |
|            | daemon interface inside: Packet denied from ins.add.50.2                     |
|            | Jul 13 11:24:53 ins.add.50.241 Jul 13 2003 01:24:53: %PIX -3-610001: NTP     |
|            | daemon interface inside: Packet denied from ins.add.50.2                     |
|            | Jul 13 11:24:54 ins.add.50.241 Jul 13 2003 01:24:54: %PIX -3-610001: NTP     |
|            | daemon interface inside: Packet denied from ins.add.50.2                     |
|            | Jul 13 11:24:55 ins.add.50.241 Jul 13 2003 01:24:55: %PIX -3-610001: NTP     |
|            | daemon interface inside: Packet denied from ins.add.50.2                     |
|            | Jul 13 11:24:56 ins.add.50.241 Jul 13 2003 01:24:56: %PIX -3-610001: NTP     |
|            | daemon interface inside: Packet denied from ins.add.50.2                     |
|            | Jul 13 11:24:57 ins.add.50.241 Jul 13 2003 01:24:57: %PIX -3-610001: NTP     |
| Compliance | daemon interface inside: Packet denied from ins.add.50.2                     |
| Compliance | Pass                                                                         |
| 6          | No significant or lasting effect was made to the CPU util isation or         |
|            | memory usage on the firewall                                                 |
|            | No errors were detected in the firewall syslog                               |
| ,          |                                                                              |

| Control   | 20                                                                                |
|-----------|-----------------------------------------------------------------------------------|
| Point     |                                                                                   |
| Control   | Ensure firewall rules are relevant to the current situation                       |
| Objective |                                                                                   |
| Test and  | Record access -list hit counts over consecutive weeks for at least three periods. |
| findings  | Record in a spreadsheet and compare with next weeks results                       |
|           | , î                                                                               |

| ACL      | hitcnt<br>13-Jun | hitcnt<br>20-Jun | hitcnt<br>27-Jun | Packets/week<br>Week 1 | Packets/week<br>Week 2 | Total packet count (2 weeks) |
|----------|------------------|------------------|------------------|------------------------|------------------------|------------------------------|
| inside1  | 18411            | 25425            | 34169            | 7,01 4                 | 8,744                  | 15,758                       |
| outside1 | 1                | 3                | 3                | 2                      |                        | 2                            |
| outside2 | 0                | 0                | 0                | -                      | -                      | -                            |
| outside3 | 2736             | 3442             | 4268             | 706                    | 826                    | 1,532                        |
| outside4 | 0                | 0                | 0                | -                      | _                      | _                            |
| outside5 | 151              | 218              | 305              | 67                     | 87                     | 154                          |
| outside6 | 55503            | 73019            | 104013           | 17,516                 | 30,994                 | 48,510                       |
| outside7 | 135588           | 181815           | 254556           | 46,227                 | 72,741                 | 118,968                      |
| outside8 | 86356            | 114095           | 147920           | 27,739                 | 33,825                 | 61,564                       |
| outside9 | 10294            | 13302            | 17727            | 3,008                  | 4,425                  | 7,433                        |
| dmz1     | 8529             | 11097            | 13856            | 2,568                  | 2,759                  | 5,327                        |
| dmz2     | 0                | 0                | 0                | -                      | -                      | -                            |
| dmz3     | 3382             | 4638             | 5864             | 1,256                  | 1,226                  | 2,482                        |
| dmz4     | 3562             | 4729             | 5914             | 1,167                  | 1,185                  | 2,352                        |
| dmz5     | 2291             | 2682             | 3273             | 391                    | 591                    | 982                          |
| dmz6     | 8844             | 12113            | 16925            | 3,269                  | 4,812                  | 8,081                        |
| dmz7     | 1723             | 2220             | 3845             | 497                    | 1,625                  | 2,122                        |
| dmz8     | 69               | 90               | 110              | 21                     | 20                     | 41                           |
| dmz9     | 952              | 1091             | 1261             | 139                    | 170                    | 309                          |
| dmz10    | 3569             | 4890             | 6296             | 1,321                  | 1,406                  | 2,727                        |
| dmz11    | 5475             | 7331             | 9200             | 1,856                  | 1,869                  | 3,725                        |

#### **Review of low hitcnt rules**

outside1, outside2, outside4, dmz2 show very low hit counts.

#### access -list outside line 1

permit tcp dmz.add.1.128 255.255.255.128 host ntx -fs1 eq 135

• Two packets in one week. Rule is not for a redundant service and is therefore unnecessary.

#### access-list outside line 2

permit tcp dmz.add.1.128 255.255.255.128 host ntx -fs1 eq 137

• No packets in two weeks. Rule is not for a redundant service and is therefore unnecessary.

## access-list outside line 4

permit udp dmz.add.1.128 255.255.255.128 eq netbios -dgm host ntx -fs1 eq netbios -dgm

© SANS Institute 2003,

|            | <ul> <li>No packets in two weeks. Rule is not for a redundant service and is therefore<br/>unnecessary.</li> </ul>                                                                                                    |
|------------|----------------------------------------------------------------------------------------------------|
|            | <ul> <li>access -list dmz line 2</li> <li>permit icmp any any</li> <li>No packets in two weeks. Rule is to permit connectivity t esting from the DMZ to the inside network. Will be used for troubles hooting if necessary. Rule is required.</li> </ul> |
| Compliance | Fail Fail                                                                                                    |
|            | Three rules where found to not be used and having no purpose for redundant services (eg. Secondary DNS server).                                                                                                    |

## **Residual Risk**

Seven Control Points failed their audit tests. The residual risk (after recommended actions are applied) is shown in the following tables.

| Control            | Ensure all DMZ users (from third party developers are awa                                                                                      | re of, and     |
|--------------------|----------------------------------------------------------------------------------------------------|----------------|
| Point 2            | comply with policy of network s eparation                                                                                                    |                |
| Discussion         | This control point had four subjective tests, via a questionnaire,                                                                             | and failed     |
|                    | on each test. Failure of this control point shows that the training                                                                            |                |
|                    | induction process for the developers has been unsuccessful, and                                                                                | •              |
|                    | innocently subvert the security controls that have been put in pl                                                                              |                |
|                    | would place increase the Information Security risks TLA Enter                                                                                  | prises as      |
|                    | some machines on the private network are uncontrolled.                                                                                         |                |
| Risk<br>mitigation | The induction program should be reviewed and delivered to the developers once more. The success of the program should be measured by reissuing |                |
|                    | the questionnaire. Additionally a process should be written to e                                                                               | nsure          |
|                    | developers cannot commence on TLA Enterprises premises wit                                                                                     | thout having   |
|                    | completed the in duction program.                                                                                                    |                |
| Cost               | Reviewing induction program and deliver training $-2$ days                                                                                     | \$3,000        |
| estimation         | @ \$1500/day                                                                                                    |                |
|                    | Retrain developers (30 minute training session * 30                                                                                            | \$3,000        |
|                    | developers @ \$200/hour                                                                                                    |                |
|                    | Total                                                                                                    | <u>\$6,000</u> |
| Residual           | High - Even with the training a malicious user could still subve                                                                               | rt the         |
| risk               | security controls.                                                                                                    |                |

| Control    | Confirm only packets from appropriate source addresses can be sent                                                                                                    |
|------------|----------------------------------------------------------------------------------------------------|
| Point 8    | through the firewall                                                                                                    |
| Discussion | Packets with spoofed addresses were not able to be sent from the Outside to the DMZ network, but they were able to be sent from the DMZ network to the Inside network. The residual risk is minimised as t here are only a few machines in the DMZ network and they do not have Develops logging on locally. |
|            | Should this risk remain unmitigated any host in the DMZ network can send packets from falsified source addresses and potentially create problems with inside (private) network hosts.                                                                                                    |
| Risk       | This risk can be readily mitigated by updating the firewall configuration to                                                                                                    |
| mitigation | enable the "ip verify reverse -path interface <interface -name="">" statement</interface>                                                                                                    |
| Cost       | Reconfigure firewall with "ip verify reverse -path" statement \$400                                                                                                    |
| estimation | and test – 2 hours @ \$200/hour                                                                                                    |
|            | Total <u>\$ 400</u>                                                                                                    |
| Residual   | Low – the reconfiguration of the firewall can be completed quickly and can                                                                                                    |
| risk       | be completed without any interruption.                                                                                                    |

| Control<br>Point 9 | Ensure Developers on the outside network are not subverting network separation controls by connecting to inside networ ks. |  |
|--------------------|----------------------------------------------------------------------------------------------------|--|
| Discussion         | This control failed as it was found that developers were directly connecting                                               |  |
|                    | their machines to the inside network. Further investigation by TLA staff                                                   |  |

|                    | revealed desks were incorrectly labelled and other developers had inducted to the site. The risk increase is the same as per Control above                                                                                                    |                                                                           |
|--------------------|----------------------------------------------------------------------------------------------------|---------------------------------------------------------------------------|
| Risk<br>mitigation | above.  Control Point 2 above already recommends that the induction are program be revisited and delivered. Further to this TLA Information Security should monitor the inside networks at this site for further to the method of using the Web content filtering software logs are point is not ideal as this necessitates a considerable amount of method.  The risk would be mitigated by implementing authentication are edge. Currently any host that connects via a network cable at automatically assigned an address from a DHCP (Dynamic Ho Configuration Protocol) server. This grants them access to the automatically. Authentication at the network edge would mean | mation her activity. s a control nanual  t the network TLA is est network |
|                    | workstation would have to authenticate to a central authenticate before being assigned an IP address by the DHCP server. This that non SOE workstations would not be able to connect to any segment with 802.1x enabled.  An initial review of the current network switching at TLA show 802.1x. A detailed review should be conducted and a recomme                                                                                                    | on server would mean network ws it supports                               |
| <u> </u>           | should be put forward.                                                                                                    | ф1 <u>500</u>                                                             |
| Cost estimation    | Reviewing suitability for implementing net work edge authentication – 1 days @ \$1500/day                                                                                                    | \$1,500                                                                   |
|                    | Test implementation of network edge authentication $-2$                                                                                                    | \$3,000                                                                   |
|                    | days @ \$1,500/day Implementation of network edge authentication - 5 days @ \$1,500/day                                                                                                    | \$7,500                                                                   |
|                    | Total                                                                                                    | <u>\$12,000</u>                                                           |
| Residual<br>risk   | <b>Low</b> – implementation of network edge authentication would all any chance of non SOE workstations connecting to the inside no                                                                                                    |                                                                           |
|                    | Until this risk can be mitigated it is recommended that the Wel filtering Software logs be reviewed on a daily basis.                                                                                                    | b content                                                                 |

| Control    | Ensure the firewall logs events at the correct time                         |
|------------|-----------------------------------------------------------------------------|
| Point 11   |                                                                             |
| Discussion | The syslog server and the firewall are logging events with a constant       |
|            | discrepancy of 10 hours. This makes any event correlation with multiple     |
|            | devices more difficult and unreliable. Any prosecution that relied on       |
|            | forensics from the firewall logs would be compromised or at least closely   |
|            | scrutinised due to the time difference.                                     |
|            |                                                                             |
|            | From reviewing the firewall configuration the non-conformance appears to    |
|            | be due to the lack of the "clock timezone zone nn" statement. This should   |
|            | be tested and installed in the firewall configuration. Effects on Cisco PIX |
|            | Device Manager should be tested as previous versions of PDM skewed          |
|            | monitoring statistics if the firewall was not set to the UTC timezone.      |
| Risk       | The firewall should have the statement "clock timezone zone nn"             |

© SANS Institute 2003,

| mitigation | implemented and tested.                                                |               |
|------------|------------------------------------------------------------------------|---------------|
| Cost       | Implement and test "clock timezone zone nn" statement and              | \$400         |
| estimation | test – 2 hours @ \$200/hour                                            |               |
|            | Total                                                                  | <u>\$ 400</u> |
| Residual   | <b>Low</b> – it is expected that the implementation of the statement a | bove with     |
| risk       | resolve this issue quickly and without impact on any system us         | er.           |

| Control    | Minimise the leakage of TLA's data                                                                                                    |
|------------|----------------------------------------------------------------------------------------------------|
| Point 14   |                                                                                                    |
| Discussion | This control failed as there appear to be no controls on the type of ICMP packets that are permitted to be sent through the firewall. ICMP is typically used today to test connectivity from one point to another. Many networks block ICMP across a firewall, b ut with the semi-trusted relationship between TLA and the Developers ICMP has been allowed through the firewall. |
|            | ICMP has many more features that the typical usage of "Echo" and " Echo Reply". Over twenty types of ICMP have been defined xxvi. Each ICMP type will transmit information such as "Address mask" and "Timestamp". These requests have no function for the Developers and should be denied at the firewall.                                                                       |
| Risk       | The current ICMP permissions should be revoked and the "Echo" and                                                                                                    |
| mitigation | "Echo Reply" ICMP types permitted.                                                                                                    |
| Cost       | Implement and test "ICMP Echo and Echo Reply" \$400                                                                                                    |
| estimation | permissions – 2 hours @ \$200/hour                                                                                                    |
|            | Total <u>\$ 400</u>                                                                                                    |
| Residual   | <b>Low</b> – it is expected that the implementation of the statement above with                                                                                                    |
| risk       | resolve this issue quickly and without impact on any system user.                                                                                                    |

| Control    | Ensure traceability of firewall logs. PIX will log using name                   |
|------------|---------------------------------------------------------------------------------|
| Point 16   | instruction to the log file.                                                    |
| Discussion | If a name statement matches the IP address being logged, t he Cisco PIX         |
|            | firewall logs the name and not the IP address. As the firewall configuration    |
|            | can be changed any traceability and forensics can be compromised. It is the     |
|            | auditor's opinion that name statements make reading of any log files more       |
|            | difficult, especially over time.                                                |
| Risk       | Remove all name statements from the firewall configuration and test.            |
| mitigation |                                                                                 |
| Cost       | Remove all name statements from the firewall configuration \$200                |
| estimation | – 1 hour @ \$200/hour                                                           |
|            | Total <u>\$ 200</u>                                                             |
| Residual   | <b>Low</b> – it is expected that the implementation of the statement above with |
| risk       | resolve this issue quickly and without impact on any system user.               |

| Control<br>Point 20 | Ensure firewall rules are relevant to the current situation               |  |  |  |
|---------------------|---------------------------------------------------------------------------|--|--|--|
| Discussion          | Three firewall rules were found to have almost no traffic over a two week |  |  |  |
|                     | period. One rule had two packets in a week and the other two rules had no |  |  |  |
|                     | packets. These rules are not necessary to the continued function of the   |  |  |  |

|            | firewall and should be removed to ensure minimal exposure                    |  |  |
|------------|------------------------------------------------------------------------------|--|--|
| Risk       | The three firewall rules should be removed from the configuration. If any    |  |  |
| mitigation | problems arise they can be quickly reinstated as they are known.             |  |  |
| Cost       | Remove all unnecessary rules and test functionality - 1 day \$1,500          |  |  |
| estimation | @ \$1500/day                                                                 |  |  |
|            | Total <u>\$1,500</u>                                                         |  |  |
| Residual   | Low – it is expected with the removal of these rules will resolve this issue |  |  |
| risk       | quickly and without impact on any system user.                               |  |  |

## Auditability of the system

The following audit objectives of ensuring were all met.

- Traceability;
- Prevention of leakage of TLA's intellectual property
- Security of firewall configuration; and
- Compliance with network segregation policy.

There were no issues with any of the tests performed on the firewall, therefore the system is auditable. However the usage of web filtering software is not the ideal test for compliance with the network segregation policy. A central authentication host that records all logon activity should be installed. Authentication should be a prerequisite to gain access outside of the DMZ networks. Refer to "Additional recommendations and mitigations" for more details.

# Assignment 4

## **Executive summary**

The Cisco PIX firewall used by TLA Enterprises to segregate the third party developers from TLA's priva te network is functioning adequately. However, seven audit non-conformances where found during the audit. The majority of non -conformances can be addressed by minor configuration changes or additional training/induction for the third party Developers.

The objectives of the audit where achieved, but further work by TLA is necessary to ensure the firewall is maintained to best practice.

Note: The Cisco PIX firewall uses a different operating system to Cisco routers. A major vulnerability announcement was recently made by Cisco that does **not** relate to the firewall being audited.

# **Audit findings**

The non-conformances are prioritised according to severity and summarised in the following table. The test results for the control points can be found in Section "Assignment 3".

| Control | Description                                             | Residual Risk | Non-conformance(s)                              |
|---------|---------------------------------------------------------|---------------|-------------------------------------------------|
| Point   |                                                         |               |                                                 |
| 2       | Ensure all DMZ users (from third party developers) are  | High          | Significant proportions (> 20%) of the on -site |
|         | aware of, and comply with policy of network separation  |               | Developers were generally unaware of the        |
|         |                                                         |               | requirement and need for network separation.    |
| 8       | Confirm only packets from appropriate source addresses  | Low           | Spoofed packets can be sent from the DMZ        |
|         | can be sent through the firewall                        |               | network to other networks.                      |
| 9       | Ensure Developers on the outside network are not        | Low           | Developers where found to be directly           |
|         | subverting network separation controls by connecting to |               | connecting to TLA's inside network either       |
|         | inside networks.                                        |               | through a lack of knowledge (refer CP2          |
|         |                                                         |               | above) or the desks were label led incorrectly. |
| 11      | Ensure the firewall logs events at the correct time     | Low           | The firewall logs to a syslog server on the     |
|         |                                                         |               | inside (secure) network. The firewall           |

Page 63 of 91

21/08/2003

|     |                                                             |     | timestamps each log entry 10 hours prior to the time the syslog server timestamps the |
|-----|-------------------------------------------------------------|-----|---------------------------------------------------------------------------------------|
| 1.4 | Maria de la la Carra de la                                  | T   | same log entry.                                                                       |
| 14  | Minimise the leakage of TLA's data                          | Low | All ICMP types are permitted to pass through                                          |
|     |                                                             |     | the firewall. This can facilitate the leakage of                                      |
|     |                                                             |     | corporate information to the Developer                                                |
|     |                                                             | _   | network.                                                                              |
| 16  | Ensure traceability of firewall logs. PIX will log using    | Low | The name command in a Cisco PIX is                                                    |
|     | name instruction to the log file.                           |     | specific to the current configuration and when                                        |
|     |                                                             |     | this is logged to a syslog server it can only be                                      |
|     |                                                             |     | read in conjunction with the configuration                                            |
|     |                                                             |     | file. The current configuration was found to                                          |
|     |                                                             |     | have name entries that were logging to the                                            |
|     |                                                             |     | syslog server.                                                                        |
| 20  | Ensure firewall rules are relevant to the current situation | Low | Three firewall rules where found to be                                                |
|     |                                                             |     | superfluous to the current requirements as                                            |
|     |                                                             |     | there were not used for two weeks or longer.                                          |

# Background and audit recommendations (with costs)

The following table summarises the background, audit recommendations, and the costs of mitigating that risk (to the level outline in the table above)

| Control | Description                                                                                                    | Background and audit recom mendations                                                                                                    | Estimated |
|---------|----------------------------------------------------------------------------------------------------|----------------------------------------------------------------------------------------------------|-----------|
| Point   |                                                                                                    |                                                                                                    | costs     |
| 2       | Ensure all DMZ users (from third party developers) are aware of, and comply with policy of network separation             | If DMZ users (the Developers) connect to the inside network they increase the likelihood of financial loss through the loss of intellectual property, disruption in business (due to virus or worm outbreak, or malicious damage), the unauthorised use of resources or other possibilities.  The recommendations are to re-evaluate the training and induction program given to the developers and retrain the developers.                                          | \$6,000   |
| 8       | Confirm only packets<br>from appropriate source<br>addresses can be sent<br>through the firewall                          | The controls on the firewall do not prevent the hosts in the DMZ from sending packets from illegal or spoofed (faked) addresses. This could result in Denial of Service (DoS) attacks on TLA's private network, which would likely impact business continuity.  Updating the configuration of the firewall will prevent this from happening in the future.                                                                                                    | \$400     |
| 9       | Ensure Developers on the outside network are not subverting network separation controls by connecting to inside networks. | If DMZ users (the Developers) connect to the inside network they increase the likelihood of financial loss through the loss of intellectual property, discruption in business (due to virus or worm outbreak, or malicious damage), the unauthorised use of resources or other possibilities.  The current controls do not prevent malicious individuals from connecting to the private network. It is recommended to implement edge based authentication to prevent | \$12,000  |
| 11      | Ensure the firewall logs events at the correct time                                                                       | any non SOE machine from getting on the network at the development site.  The firewall logs events to a remote (syslog) server to ensure logs can be kept for extended periods and cannot be tampered with should the firewall be compromised.                                                                                                    | \$400     |

Page 65 of 91

21/08/2003

|                                                                                            | The entries in the syslog file are timestamped by the syslog server, and also                                                                                                    |          |
|--------------------------------------------------------------------------------------------|----------------------------------------------------------------------------------------------------|----------|
|                                                                                            | timestamped by the firewall. The times of these timestamps do not correspond.                                                                                                    |          |
|                                                                                            | Updating the configuration of the firewall will prevent this from happening in the future.                                                                                                    |          |
| Minimise the leakage of TLA's data                                                         | The ICMP protocol (including ping) is typically used to test connectivity between two machines. There are numerous other uses of ICMP that respond with network and host information. This information could be gathered and used to launch a tailored attack on hosts holding TLA's intellectual property.  It is recommended to block all ICMP other than those required for the standard ping command. Updating the configuration of the firewall will prevent this from happening in the future.                                                     | \$400    |
| Ensure traceability of firewall logs. PIX will log using name instruction to the log file. | The Cisco PIX firewall uses a local table of na mes to resolve IP addresses rather than using DNS. This is done to protect the firewall from a corrupt DNS. However the firewall logs messages to the syslog server with the locally stored name instead of the IP address. This means anyone reading a firew all log must have a copy of the firewall configuration from the time when the log was written. This is not practical as the name entries in the firewall can be readily altered and not typically stored with the firewall configurations. | \$200    |
|                                                                                            | It is recommended to remove all name entries from the firewall to ensure all entries are logged as an IP addresses.                                                                                                    |          |
| Ensure firewall rules are relevant to the current situation                                | Best practice in writing firewall a rulebase is to use the principle of least privilege. In other words "don't give any more access than is necessary". There are a number of rules in the current rulebase that were not used in a two week period. It is recommended that these rules be removed as they grant the developers greater access to TLA's network and intellectual property than is required.                                                                                                    | \$1,500  |
| Total                                                                                      |                                                                                                    | \$20,900 |

Page 66 of 91

21/08/2003

# Additional recommendations and mitigations

Not specifically covered by the audit scope, but relate to the root cause(s) of the problems or pertinent observations by the auditor.

| Control<br>Point | Description                                                                                                    | Additional recommendations/Mitigations                                                                                                    | <b>Estimated costs</b>        |
|------------------|----------------------------------------------------------------------------------------------------|----------------------------------------------------------------------------------------------------|-------------------------------|
| 2                | Ensure all DMZ users (from third party developers) are aware of, and comply with policy of network separation             | This non-conformance would be mi tigated by to implement edge based authentication as recommended in CP9 in the preceding table.                                                                                                    | As per CP9 in preceding table |
|                  |                                                                                                    | An alternate approach would be to provide the developers with TLA Enterprises SOE workstations (30 workstations @ \$2,500/workstation)                                                                                                    | \$75,000                      |
| 8                | Confirm only packets from appropriate source addresses can be sent through the firewall                                   | The firewall has a very limited Intrusion Detection System (IDS) inbuilt. A fully functional Network IDS such as Snort (freeware) or Symantec's Manh unt, or Enterasys' Dragon would provide a greater level of Intrusion Detection through using a larger IDS signature base, and event correlation. This type of system could alert TLA's Information Security team of an attempted attack from the Developer networks. | \$10,000-\$100,000            |
| 9                | Ensure Developers on the outside network are not subverting network separation controls by connecting to inside networks. | As per CP2 and CP8                                                                                                    |                               |
| 20               | Ensure firewall rules are relevant to the current situation                                                               | Periodic monitoring of the relevance of the firewall rules (via hit counts) would ensure that rules without any further use where removed from the rulebase. This would ensure the relevance of the current rulebase and minimise the exposure of TLA business to the development envir onment.                                                                                                    |                               |

Page 67 of 91

21/08/2003

|     |                                 | A periodic review and report could be conducted for                | \$1,500  |
|-----|---------------------------------|--------------------------------------------------------------------|----------|
|     |                                 | approximately 1 days work @ \$1,500/day                            |          |
| N/A | Level of encryption in terminal | The current firewall uses SSH Version 1 .5, which Cisco ships with |          |
|     | administration session          | the DES (or single DES) encryption. SSH Version 1 .5 is widely     |          |
|     |                                 | accepted as an insecure protocol as it is now trivial to crack the |          |
|     |                                 | encryption and many flaws have been found. It is recommended       |          |
|     |                                 | that the SSH2 license be purchased and installed. Cisco ships this |          |
|     |                                 | license as part of the 3-DES (triple DES) license kit.             |          |
|     |                                 |                                                                    |          |
|     |                                 | License: PIX-515-VPN-3DES= \$50                                    |          |
|     |                                 | Installation and testing – 2 hours @ \$200/hour \$400              | \$450    |
| N/A | Implementation against          | A significant proportion of the non -conformances found in this    |          |
|     | standards                       | audit come from minor configuration issues. Many of these could    |          |
|     |                                 | be prevented if the firewall was installed and tested against an   |          |
|     |                                 | adequate standard.                                                 |          |
|     |                                 |                                                                    | <b>.</b> |
|     |                                 | Firewall standard development – 5 days @ \$1,500/day               | \$7,500  |
| N/A | Traceable logon process         | The current development environment does not require a centrally   |          |
|     |                                 | administered logon to gain access to TLA's corporate resources.    |          |
|     |                                 | Whilst access has been filtered, any abuse of these resources      |          |
|     | × 7.                            | would be difficult to prove without a logon record that identified |          |
|     | 5                               | an individual.                                                     |          |
|     |                                 |                                                                    | Φ2.000   |
|     |                                 | Firewall changes – 2 days @ \$1,500/day                            | \$3,000  |

Page 68 of 91

21/08/2003

# Appendix A - Risk table methodology

HANDBOOK 3, RISK MANAGEMENT, Version 1.0

The risk assessment table is based on the approach shown is Australian Communications-Electron Security Instruction 33 (ACSI 33) HANDBOOK 3, RISK MANAGEMENT, Version 1.0 xxvii.

| Probability | Frequency                                        |
|-------------|--------------------------------------------------|
| Negligible  | Unlikely to occur                                |
| Very Low    | Likely to occur two/three times every five years |
| Low         | Likely to occur once every year or less          |
| Medium      | Likely to occur once every six months or less    |
| High        | Likely to occur once per month or less           |
| Very High   | Likely to occur multiple times per month or less |
| Extreme     | Likely to occur multiple times per day           |

Table 2 - Threat Probability Rating

| Consequence           | Impact                                                                 |  |  |
|-----------------------|------------------------------------------------------------------------|--|--|
| Insignificant         | Will have almost no impact if threat is realised.                      |  |  |
| Minor                 | Will have some minor effect on the asset value. Will not require any   |  |  |
| IVIIIIOI              | extra effort to repair or reconfigure the system.                      |  |  |
|                       | Will result in some tangible h arm, albeit only small and perhaps only |  |  |
| Significant           | noted by a few individuals or departments. Will require some           |  |  |
|                       | expenditure of resources to repair.                                    |  |  |
|                       | May cause damage to the reputation of system management, and/or        |  |  |
| Damaging              | notable loss of confidence in the system's resources or services. Will |  |  |
|                       | require expenditure of significant resources to repair.                |  |  |
|                       | May cause extended system outage, and/or loss of connected customers   |  |  |
| Serious               | or business confidence. May result in compromi se of large amounts of  |  |  |
| 4                     | information or services.                                               |  |  |
|                       | May cause system to be permanently closed, and/or be subsumed by       |  |  |
| Grave                 | another (secure) environment. May result in complete compromise of     |  |  |
| <b>5</b> <sup>y</sup> | the Corporation                                                        |  |  |

**Table 3 - Consequence Estimation Rating** 

| Threat     | Insignificant | Minor  | Significant | Damaging | Serious  | Grave    |
|------------|---------------|--------|-------------|----------|----------|----------|
| Negligible | Nil           | Nil    | Nil         | Nil      | Nil      | Nil      |
| Very Low   | Nil           | Low    | Low         | Low      | Medium   | Medium   |
| Low        | Nil           | Low    | Medium      | Medium   | High     | High     |
| Medium     | Nil           | Low    | Medium      | High     | High     | Critical |
| High       | Nil           | Medium | High        | High     | Critical | Extreme  |
| Very       | Nil           | Medium | High        | Critical | Extreme  | Extreme  |
| High       |               |        |             |          |          |          |
| Extreme    | Nil           | Medium | High        | Critical | Extreme  | Extreme  |

Table 4 - Resultant Risk

| Residual<br>Risk | Rating |
|------------------|--------|
| Nil              | 0      |
| Low              | 1      |
| Medium           | 2      |
| High             | 3      |
| Critical         | 4      |
| Extreme          | 5      |

**Table 5 - Countermeasure Priority Rating** 

## Appendix B – Nessus scan results

NESSUS SECURITY SCAN REPORT

Created 13.07.2003 Sorted by host names

Session Name : pix from outside
Start Time : 13.07.2003 10:35:18
Finish Time : 13.07.2003 11:01:48
Elapsed Time : 0 day(s) 00:26:3 0

Plugins used in this scan:

```
Name
10018 Knox Arkeia buffer overflow
10728 Determine if Bind 9 is running
10515 Too long authorization
11519 mod jk chunked encod ing DoS
11288 CSCdu15622
10717 SHOUTcast Server DoS detector vulnerability
10977 CSCds07326
11152 BIND vulnerable to cached RR overflow
10754 Cisco password not set
11320 The remote BIND has dynamic updates enabled
11169 SSH setsid() vulnerab ility
10028 Determine which version of BIND name daemon is running
10687 Too long POST command
11341 SSH1 SSH Daemon Logging Failure
11047 Jigsaw webserver MS/DOS device DoS
11198 BitKeeper remote command execution
10022 Axent Raptor's DoS
11312 DHCP server overflow / format string bug
10329 BIND iquery overflow
10012 Alibaba 2.0 buffer overflow
10107 HTTP Server type and version
11082 Boozt index.cgi overflow
11642 Helix RealServer Buffer Overrun
11389 rsync modules
10387 cisco http DoS
10984 CSCdu81936
10353 Interscan 3.32 SMTP Denial
11697 IRCXPro Default Admin password
10411 klogind overflow
11614 Novell FTP DoS
10983 CSCdu20643
11014 Cisco Aironet Telnet DoS
10102 HotSync Manager Denial of Service attack
10145 Microsoft's SQL TCP/IP denial of service
10423 gpopper euidl problem
11133 Generic format string
10136 MDaemon crash
10315 WINS UDP flood denial
11410 Notes detection
11422 Unconfigured web server
10175 Detect presence of PGPNet server and its version
10735 Generic flood
11512 Kerberos 5 issues
```

```
11495 tanned format string vulnerability
 10727 Buffer overflow in Solaris in.lpd
 10182 Livingston Portmaster crash
 11110 SMB null param count DoS
 11645 wsmp3d command execution
 10159 News Server type and version
 11338 Lotus Domino Vulnerabilities
 10605 BIND vulnerable to overflows
 11403 iPlanet Application Server Buffer Overflow
 10517 pam smb / pam ntdom overflow
 10881 SSH protocol versions supported
 10269 SSH Overflow
 10254 SLMail denial of service
 10857 SNMP bad length field DoS
 11159 MS RPC Services null pointer reference DoS
 10048 Communigate Pro overflow
 11283 CSCdp58462
 11547 CSCea42030
 11544 MonkeyWeb POST with too much data
 10292 uw -imap buffer overfl ow
 10647 ntpd overflow
 10346 Mercur WebView WebClient
 11150 Tomcat servlet engine MD/DOS device names denial of service
 10782 Formmail Version Information Disclosure
 10271 stream.c
 11651 Batalla Naval Overflow
 11650 MAILsweeper PowerPoint DoS
 10184 Various pop3 overflows
 11036 SMTP antivirus scanner DoS
 11689 Cisco IDS Device Manager Detection
 11613 CP syslog overflow
 11311 shtml.exe overflow
 10062 Eicon Diehl LAN ISDN modem DoS
 11314 Buffer overflow in Microsoft Telnet
 10879 Shell Command Execution Vulnerability
 10488 FTP Serv -U 2.5e DoS
 11540 PPTP overflow
 10657 NT IIS 5.0 Malformed HTTP Printer Request Header Buffer
Overflow Vulnerability
 10886 BIND vulnerable to DNS storm
 11291 CSCdv66718
 11335 mibiisa overflow
 11021 irix rpc.passwd overflow
 11632 CSCdx17916, CSCdx61997
 10786 Samba Remote Arbitrary File Creation
 10559 XMail APOP Overflow
 11075 dwhttpd format string
 10381 Piranha's RH6.2 default password
 11552 mod ntlm overflow / format string bug
 11175 Too long line
 10719 MySQL Server version
 10320 Too long URL
 10354 vqServer administrative port
 10130 ipop2d buffer overflow
 11619 Eserv Memory Leaks
 10497 Microsoft Frontpage DoS
 10635 Marconi ASX DoS
 10607 SSH1 CRC -32 compensation att ack
 10129 INN version check
 10123 Imail's imap buffer overflow
 11510 BIND 4.x resolver overflow
```

```
10744 VisualRoute Web Server Detection
11380 CSCdz39284, CSCdz41124
10134 Linux 2.1.89 - 2.2.3 : 0 length fragment bug
11096 Avirt gateway insecur e telnet proxy
11560 WebServer 4D GET Buffer Overflow
11199 Multiple vulnerabilities in CUPS
11594 CSCdea77143, CSCdz15393, CSCdt84906
10414 WinLogon.exe DoS
10580 netscape imap buffer overflow after logon
11295 CSCdx39981
10496 Imail Host: o verflow
11655 D-Link router overflow
11136 /bin/login overflow exploitation
11296 CSCdx54675
10745 WorldClient for MDaemon Server Detection
11342 PKCS #1 Version 1.5 Session Key Retrieval
11131 Sambar web server DOS
10741 SiteScope Web Admini stration Server Detection
10384 IRIX Objectserver
10995 Sun JavaServer Default Admin Password
10375 Ken! DoS
10109 SCO i2odialogd buffer overrun
10802 OpenSSH < 3.0.1
10199 RealServer Ramgen crash (ramcrash)
10737 Oracle Applications One -Hour Install Detect
10139 MDaemon Worldclient crash
10160 Nortel Contivity DoS
11473 EMule DoS
11494 12tpd DoS
10871 DB2 DOS
10980 CSCdt62732
11063 LabView web server DoS
10263 SMTP Server type and version
10884 NTP read variables
11026 Access Point detection
10684 yppasswdd overflow
11077 HTTP Cookie overflow
10558 Exchange Malformed MIME header
10976 CSCds04747
11002 DNS Server Detection
10753 AOLserver Default Password
10878 Sun Cobalt Adaptive Firewall Detection
11543 mod access referer 1.0.2 NULL pointer dereference
11024 p-smash DoS (ICMP 9 flood)
11062 BadBlue invalid GET DoS
10374 uw -imap buffer overflow after logon
11030 Apache chunked encoding
10973 CSCdi34061
10827 SysV /bin/login buffer ove rflow (telnet)
11381 CSCdw33027
10443 Predictable TCP sequence number
10108 Hyperbomb
11340 SSH Secure -RPC Weak Encrypted Authentication
10042 Chameleon SMTPd overflow
11435 ActiveSync packet overflow
10116 IIS buffer overflow
10421 Rocklif fe's MailSite overflow
10927 BlackIce DoS (ping flood)
```

10935 IIS ASP ISAPI filter Overflow 10169 OpenLink web config buffer overflow

```
11113 Samba Buffer Overflow
10200 RealServer G2 buffer overrun
11545 Xeneo Web Server 2.2.9.0 DoS
11343 OpenS SH Client Unauthorized Remote Forwarding
11056 CSCdy03429
10923 Squid overflows
11294 CSCdw50657
11339 scp File Create/Overwrite
10206 Rover pop3 overflow
10255 SLMail:27 denial of service
10438 Netwin's DMail ETRN overflow
10699 IIS FrontP age DoS II
10755 Microsoft Exchange Public Folders Information Leak
10197 gpopper LIST buffer overflow
11140 UDDI detection
10978 CSCds66191
11084 Infinite HTTP request
10963 Compaq Web Based Management Agent Proxy Vulnerability
10183 pnserve r crash
10162 Notes MTA denial
11390 rsync array overflow
11559 Network Chemistry Wireless Sensor Detection
11299 MySQL double free()
11289 CSCdu35577
10171 Oracle Web Server denial of Service
11004 WhatsUp Gold Default Admin Account
10951 cachefsd overflow
10965 SSH 3 AllowedAuthentication
11279 Webmin Session ID Spoofing
10708 SSH 3.0.0
10970 GSR ACL pub
10118 IIS FTP server crash
11141 Crash SMC AP
10133 Land
11376 apopper Qvsnprintf buffer overflow
10441 AFS client vers ion
10685 IIS ISAPI Overflow
10125 Imap buffer overflow
11061 HTTP version number overflow
10313 WindowsNT PPTP flood denial
10731 HealthD detection
10690 GoodTech ftpd DoS
10826 Unprotected Netware Management Portal
10882 SSH protocol vers ion 1 enabled
11579 FTgate DoS
10740 SiteScope Web Managegment Server Detect
10439 OpenSSH < 2.1.1 UseLogin feature
10392 rfparalyze
11155 LiteServe URL Decoding DoS
10310 Wingate denial of service
10138 MDaemon Webconfig crash
10202 remwat ch
10201 Relative IP Identification number change
10196 qpopper buffer overflow
11382 CSCdv85279, CSCdw59394
10954 OpenSSH AFS/Kerberos ticket/token passing
10929 FTP Windows 98 MS/DOS device names DOS
10445 AnalogX denial of service by long CG I name
10561 cisco 675 http DoS
11174 HTTP negative Content -Length DoS
```

10406 IIS Malformed Extension Data in URL

```
10366 AnalogX denial of service
10344 Detect the presence of Napster
11570 MDaemon DELE DoS
11195 SSH Multiple Vulns
10804 rwho is format string attack (2)
11521 Abyss httpd crash
11127 HTTP 1.0 header overflow
10268 SSH Insertion Attack
11192 multiple MySQL flaws
10442 NAI PGP Cert Server DoS
10705 SimpleServer remote execution
10302 robot(s).txt exists on the Web Se rver
11059 Trend Micro OfficeScan Denial of service
11513 Solaris lpd remote command execution
10663 DHCP server info gathering
10659 snmpXdmid overflow
11081 Oracle9iAS too long URL
11484 apcupsd overflows
11013 Cisco VoIP phones DoS
11031 OpenSSH <= 3.3
11277 clarkconnectd detection
10326 Yahoo Messenger Denial of Service attack
10636 Orange DoS
10257 SmartServer pop3 overflow
11028 IIS .HTR overflow
10820 F5 Device Default Support Password
11355 Buffer overflow in AIX lpd
10450 Dragon FTP overflow
10272 SunKill
10119 NT IIS Malformed HTTP Request Header DoS Vulnerability
10812 libgtop daemon format string
10461 Check for RealServer DoS
10700 Cisco IOS HTTP Configuration Arbitrary Administrative Access
11278 Quic ktime/Darwin Remote Admin Exploit
11128 redhat Interchange
11313 MCMS: Buffer overflow in Profile Service
10019 Ascend Kill
11456 PostgreSQL multiple flaws
11130 BrowseGate HTTP headers overflows
11517 Leafnode Resource Exhaustion
11040 HTTP TRACE
10092 FTP Server type and version
10170 OShare
10163 Novell Border Manager
11202 Enhydra Multiserver Default Password
11156 IRC daemon identification
10185 POP3 Server type and version detected
11474 NetGear ProSafe VPN Login DoS
10463 vpopmail input validation bug
11285 CSCdy26428
11108 Omron WorldView Wnn Overflow
10718 DCShop exposes sensitive files
10981 CSCdt65960
11520 HP Instant TopTools DoS
10322 Xitami Web Server buffer overflow
10808 DoSable Oracle WebCache ser ver
10742 Amanda Index Server version
11209 Apache < 2.0.44 DOS device name
10941 IPSEC IKE check
```

11167 Webserver4everyone too long URL

11442 Samba TNG multiple flaws

```
11168 Samba Unicode Buffer Overflow
10273 Detect SWAT server port
11598 MailMax IMAP overflows
11292 CSCdv88230, CSCdw22408
11577 MDaemon IMAP CREATE overflow
11069 HTTP User -Agent overflow
10793 Cobalt Web Administration Server Detection
10764 Shopping Cart Arbitrary Command Execution (Hassan)
10154 Netscape Enterp rise 'Accept' buffer overflow
10752 Apache Auth Module SQL Insertion Attack
11603 MacOS X Directory Service DoS
10791 Ultraseek Web Server Detect
11523 Samba trans2open buffer overflow
10759 Content -Location HTTP Header
10732 IIS 5.0 WebDav Mem ory Leakage
11406 Buffer overflow in BSD in.lpd
10472 SSH Kerberos issue
11068 iPlanet chunked encoding
10425 NAI Management Agent overflow
10987 CSCdw67458
10361 SalesLogix Eviewer WebApp crash
10312 WindowsNT DNS flood denial
10600 ICECas t Format String
10204 rfpoison
11475 3com RAS 1500 DoS
10982 CSCdt93866
11409 ePolicy orchestrator format string
10654 Oracle Application Server Overflow
11060 OpenSSL overflow (generic test)
10388 Cassandra NNTP Server DoS 🦠
11054 fakeidentd overflow
10625 IMAP4rev1 buffer overflow after logon
10451 Dragon telnet overflow
10557 WebShield
10338 smad
10179 pimp
10709 TESO in.telnetd buffer overflow
10538 iWS shtml overflow
11402 iPlanet Application Server Detection
10883 OpenS SH Channel Code Off by 1
10590 SWAT allows user names to be obtained by brute force
11297 CSCdv38035
11184 vxworks ftpd buffer overflow Denial of Service
11089 Webseal denial of service
10595 DNS AXFR
10325 Xtramail pop3 overflow
11076 Oracle webcache admin interface
11525 WWW fingerprinting
10051 A CVS pserver is running
11196 Cyrus IMAP pre -login buffer overrun
11280 Usermin Session ID Spoofing
10046 Cisco DoS
10074 Firewall/1 UDP port 0 DoS
11085 Personal Web Sharing overflow
10137 MDaemon DoS
10522 LPRng malformed input
10762 RTSP Server type and version
11511 Kerberos IV cryptographic weaknesses
11483 apcnisd detection
10377 RealServer denial of Service
```

11637 MailMax IMAP overflows (2)

```
10972 Multiple SSH vulne rabilities
10937 IIS FrontPage ISAPI Denial of Service
10667 IIS 5.0 PROPFIND Vulnerability
10436 INN version check (2)
10966 IMAP4buffer overflow in the BODY command
11268 OS fingerprint
10267 SSH Server type and version
10380 rsh on finger output
11051 BIND9 DoS
10950 rpc.walld format string
10054 Delegate overflow
10858 SNMP bad length field DoS (2)
10026 BFTelnet DoS
10135 LinuxConf grants network access
11228 Unreal Engine flaws
10746 Compaq WBEM Server Detection
11235 Too long OPTIONS parameter
10637 Sedum DoS
11181 WebSphere Host header overflow
11546 Xeneo web server %A DoS
11388 12tpd < 0.68 overflow
11354 Buffer overflow in FreeBSD 2.x lpd
10748 Mediahouse Statistics Web Server Detect
10066 FakeBO buffe r overflow
11384 Public CVS pserver
11337 mountd overflow
10979 CSCdt46181
11204 Apache Tomcat Default Accounts
10682 CISCO view -source DoS
11035 AnalogX SimpleServer: WWW DoS
10790 rwhois format string attack
10311 Wingate POP3 USER overfl ow
11383 CSCdz60229, CSCdy87221, CSCdu75477
10925 Oracle Jserv Executes outside of doc root
10418 Standard & Poors detection
10285 thttpd 2.04 buffer overflow
11126 SOCKS4A hostname overflow
10422 MDBMS overflow
10168 Detect talkd server port and protocol version
10545 Cisco Catalyst Web Execution
10985 CSCdv48261
10743 Tripwire for Webpages Detection
10974 CSCdi36962
10314 Winnuke
10918 Apache -SSL overflow
11424 WebDAV enabled
11114 Canna Overflow
11624 SHOUTcast Server logf iles XSS
10967 Shambala web server DoS
10124 Imail's imonitor buffer overflow
10631 IIS propfind DoS
10946 Gnutella servent detection
10474 GAMSoft TelSrv 1.4/1.5 Overflow
10266 UDP null size going to SNMP DoS
10279 Teardrop
11208 Netscape Enterprise Default Administrative Password
10029 BIND vulnerable
10707 McAfee myCIO detection
11162 WebSphere Edge caching proxy denial of service
```

10986 CSCdw19195

10876 Delta UPS Daemon Detection

```
10585 IIS FrontPage DoS
10975 CSCdp35794
10096 rsh with null username
11379 CSCdx92043
10582 HTTP version spoken
11012 ATA -186 password circumvention / recovery
10768 DoSable squid proxy server
11287 CSCdt56514
10147 A Nessus Daemon is running
11318 BIND 9 overflow
10111 iParty
10608 OpenSSH 2.3.1 authentication bypass vulnerability
10633 Savant DoS
10999 Linksys Router Default Password
10410 ICEcap default password
10161 rlogin -froot
10560 SuSE's identd overflow
11612 PXE server overflow
11164 SOCKS4 username overfl ow
10856 PHP - Nuke sql debug Information Disclosure
10017 Annex DoS
10689 Netscape Enterprise '../' buffer overflow
10539 Useable remote name server
11414 IMAP Banner
10020 + + + ATH0 \mod mangup
10930 HTTP Windows 98 MS/DOS device names DOS
10097 GroupWise buffer overflow
10771 OpenSSH 2.5.x -> 2.9.x adv.option
11078 HTTP header overflow
10462 Amanda client version
10347 ICQ Denial of Service attack
11290 CSCdu82823
10578 Oops buffer overflow
11033 Misc information on News ser ver
10251 rpc.nisd overflow
11099 Pi3Web Webserver v2.0 Buffer Overflow
11600 NetCharts Server Default Password
11563 Oracle LINK overflow
11129 HTTP 1.1 header overflow
10420 Gauntlet overflow
10289 Microsoft Media Server 4.1 - DoS
11023 lpd, dvips and remote command execution
10738 Oracle Web Administration Server Detection
11188 X Font Service Buffer Overflow
10089 FTP ServU CWD overflow
10596 Tinyproxy heap overflow
11293 CSCdx07754, CSCdx24622, CSCdx24632
10155 Netscape Ente rprise Server DoS
11398 Samba Fragment Reassembly Overflow
10939 MSDTC denial of service by flooding with nul bytes
11412 IIS : WebDAV Overflow (MS03 -007)
10828 SysV /bin/login buffer overflow (rlogin)
10823 OpenSSH UseLogin Environment Variables
10751 Kazaa / Morpheus Client Detection
10148 Nestea
10059 Domino HTTP Denial
11090 AppSocket DoS
10833 dtspcd overflow
10971 GSR ICMP unreachable
11385 CVS pserver double free() bug
11556 CISCO Secure ACS Management Interface Login Overfl ow
```

```
11695 Pi3Web Webserver v2.0 Denial of Service
  10540 NSM format strings vulnerability
  10816 Webalizer Cross Site Scripting Vulnerability
 10281 Detect Server type and version via Telnet
 11065 HTTP method overflow
 10117 IIS 'GET ../../'
Preferences settings for this scan:
 max hosts
                                         = 16
 max checks
                                         = 10
 log whole attack
                                         = yes
 cgi_path
                                         = /cgi -bin
 port_range
                                          = 1 - 1024
 optimize test
                                         = yes
 language
                                         = english
 {\tt checks\_read\_timeout}
                                         = 5
 non simult ports
                                         = 139, 445
                                          = 320
 plugins timeout
 safe_checks
                                         = yes
 auto enable dependencies
                                         = no
 use_mac_addr
                                         = no
 save knowledge base
                                         = no
 kb restore
                                          = no
 only_test_hosts_whose_kb_we_dont_have
                                        = no
  only_test_hosts_whose_kb_we_have
                                         = no
  kb_dont_replay_scanners
                                         = no
  kb_dont_replay_info_gathering
                                         = no
  kb dont replay attacks
                                         = no
  kb dont replay denials
                                         = no
                                         = 864000
 kb max age
 plugin upload
                                         = no
 plugin upload suffixes
                                         = .nasl, .inc
 ntp save sessions
                                        = yes
 ntp detached sessions
                                         = yes
 server info nessusd version
                                         = 2.0.6
 server_info_libnasl_version
                                        = 2.0.6
 server_info_libnessus_version
                                         = 2.0.6
 server info thread manager
                                         = fork
 server info os
                                         = Linux
                                         = 2.4.18 -3
 server info os version
 reverse lookup
                                         = no
 ntp keep communication alive
                                         = yes
 ntp_opt_show_end
                                         = yes
 save session
                                         = no
 detached scan
                                         = no
                                         = no
 continuous scan
Total security holes found: 0
            high severity : 0
            low severity : 0
            informational: 0
Scanned hosts:
                           High Low Info
dmz.add.1.129
                              0 0 0
```

21/08/2003

Created 13.07.2003 Sorted by host names

Session Name: pix from inside
Start Time: 13.07.2003 11:25:28
Finish Time: 13.07.2003 11:32:23
Elapsed Time: 0 day(s) 00:06:54

Plugins used in this scan:

```
Ιd
     Name
10018 Knox Arkeia buffe r overflow
10728 Determine if Bind 9 is running
10515 Too long authorization
11519 mod jk chunked encoding DoS
11288 CSCdu15622
10717 SHOUTcast Server DoS detector vulnerability
10977 CSCds07326
11152 BIND vulnerable to cached RR overflow
10754 Cisco password not set
11320 The remote BIND has dynamic updates enabled
11169 SSH setsid() vulnerability
10028 Determine which version of BIND name daemon is running
10687 Too long POST command
11341 SSH1 SSH Daemon Logging Failure
11047 Jigsaw webserver MS/DOS device DoS
11198 BitKeeper remote command execution
10022 Axent Raptor's DoS
11312 DHCP server overflow / format string bug
10329 BIND iquery overflow
10012 Alibaba 2.0 buffer overflow
10107 HTTP Server type and version
11082 Boozt index.cgi overflow
11642 Helix RealServer Buffer Overrun
11389 rsync modules
10387 cisco http DoS
10984 CSCdu81936
10353 Interscan 3.32 SMTP Denial
11697 IRCXPro Default Admin password
10411 klogind overflow
11614 Novell FTP D oS
10983 CSCdu20643
11014 Cisco Aironet Telnet DoS
10102 HotSync Manager Denial of Service attack
10145 Microsoft's SQL TCP/IP denial of service
10423 gpopper euidl problem
11133 Generic format string
10136 MDaemon crash
10315 WINS UDP floo d denial
11410 Notes detection
11422 Unconfigured web server
10175 Detect presence of PGPNet server and its version
10735 Generic flood
11512 Kerberos 5 issues
11495 tanned format string vulnerability
10727 Buffer overflow in Solaris in.lpd
10182 Livingston Portmaster crash
```

```
11110 SMB null param count DoS
 11645 wsmp3d command execution
 10159 News Server type and version
 11338 Lotus Domino Vulnerabilities
 10605 BIND vulnerable to overflows
 11403 iPlanet Application Server Buffer Ov erflow
 10517 pam smb / pam ntdom overflow
 10881 SSH protocol versions supported
 10269 SSH Overflow
 10254 SLMail denial of service
 10857 SNMP bad length field DoS
 11159 MS RPC Services null pointer reference DoS
 10048 Communigate Pro overflow
 11283 CSCdp58462
 11547 CSCea42030
 11544 MonkeyWeb POST with too much data
 10292 uw - imap buffer overflow
 10647 ntpd overflow
 10346 Mercur WebView WebClient
 11150 Tomcat servlet engine MD/DOS device names denial of service
 10782 Formmail Vers ion Information Disclosure
 10271 stream.c
 11651 Batalla Naval Overflow
 11650 MAILsweeper PowerPoint DoS
 10184 Various pop3 overflows
 11036 SMTP antivirus scanner DoS
 11689 Cisco IDS Device Manager Detection
 11613 CP syslog overflow
 11311 shtml.exe overflow
 10062 Eicon Diehl LAN ISDN modem DoS
 11314 Buffer overflow in Microsoft Telnet
 10879 Shell Command Execution Vulnerability
 10488 FTP Serv -U 2.5e DoS
 11540 PPTP overflow
 10657 NT IIS 5.0 Malformed HTTP Printer Request Header Buf fer
Overflow Vulnerability
 10886 BIND vulnerable to DNS storm
 11291 CSCdv66718
 11335 mibiisa overflow
 11021 irix rpc.passwd overflow
 11632 CSCdx17916, CSCdx61997
 10786 Samba Remote Arbitrary File Creation
 10559 XMail APOP Overflow
 11075 dwh ttpd format string
 10381 Piranha's RH6.2 default password
 11552 mod ntlm overflow / format string bug
 11175 Too long line
 10719 MySQL Server version
 10320 Too long URL
 10354 vqServer administrative port
 10130 ipop2d buffer overflow
 11619 Eserv Memory Leaks
 10497 Microsoft Frontpage DoS
 10635 Marconi ASX DoS
 10607 SSH1 CRC -32 compensation attack
 10129 INN version check
 10123 Imail's imap buffer overflow
 11510 BIND 4.x resolver overflow
 10744 VisualRoute Web Server Detection
 11380 CSCdz39284, CSCdz41124
 10134 Linux 2.1.89 - 2.2.3 : 0 length fragment bug
```

```
11560 WebServer 4D GET Buffer Overflow
11199 Multiple vulnerabilities in CUPS
11594 CSCdea77143, CSCdz15393, CSCdt84906
10414 WinLogon.exe DoS
10580 netscape imap buffer overflow after logon
11295 CSCdx39981
10496 Imail Host: overflow
11655 D-Link router overflow
11136 /bin/login overflow exploitation
11296 CSCdx54675
10745 WorldClient for MDaemon Server Detection
11342 PKCS #1 Version 1.5 Session Key Retrieval
11131 Sambar web server DOS
10741 SiteScope Web Administration Server Detection
10384 IRIX Objectserver
10995 Sun JavaServer Default Admin Password
10375 Ken! DoS
10109 SCO i2odialogd buffer ov errun
10802 OpenSSH < 3.0.1
10199 RealServer Ramgen crash (ramcrash)
10737 Oracle Applications One -Hour Install Detect
10139 MDaemon Worldclient crash
10160 Nortel Contivity DoS
11473 EMule DoS
11494 12tpd DoS
10871 DB2 DOS
10980 CSCdt627 32
11063 LabView web server DoS
10263 SMTP Server type and version
10884 NTP read variables
11026 Access Point detection
10684 yppasswdd overflow
11077 HTTP Cookie overflow
10558 Exchange Malformed MIME header
10976 CSCds04747
11002 DNS Server Detection
10753 AOLserver Default Password
10878 Sun Cobalt Adaptive Firewall Detection
10030 Bonk
11543 mod access referer 1.0.2 NULL pointer dereference
11024 p-smash DoS (ICMP 9 flood)
11062 BadBlue invalid GET DoS
10374 uw-imap buffer overflow after logon
11030 Apache chunked encoding
10973 CSCdi34061
10827 SysV /bin/login buffer overflow (telnet)
11381 CSCdw33027
10443 Predictable TCP sequence number
10108 Hyperbomb
11340 SSH Secure -RPC Weak Encrypted Authentication
10042 Chameleon SMTPd overflow
11435 ActiveSync packet overflow
10116 IIS buffer overflow
10421 Rockliffe's MailSite overflow
10927 BlackIce DoS (ping flood)
10935 IIS ASP ISAPI filter Overflow
10169 OpenLink web config buffer overflow
11113 Samba Buffer Overflow
```

11096 Avirt gateway insecure telnet proxy

10200 RealServer G2 buffer overrun 11545 Xeneo Web Server 2.2.9.0 DoS

```
11343 OpenSSH Client Unauthorized Remote Forwarding
11056 CSCdy03429
10923 Squid overflows
11294 CSCdw50657
11339 scp File Create/Overwrite
10206 Rover pop3 overflow
10255 SLMail:27 denial of service
10438 Netwin's DMail ETRN overflow
10699 IIS FrontPage DoS II
10755 Microsoft Exchange Public Folders Information Leak
10197 gpopper LIST buffer overflow
11140 UDDI detection
10978 CSCds6619 1
11084 Infinite HTTP request
10963 Compaq Web Based Management Agent Proxy Vulnerability
10183 pnserver crash
10162 Notes MTA denial
11390 rsync array overflow
11559 Network Chemistry Wireless Sensor Detection
11299 MySQL double free()
11289 CSCdu35577
10171 Oracle Web Server denial of Service
11004 WhatsUp Gold Default Admin Account
10951 cachefsd overflow
10965 SSH 3 AllowedAuthentication
11279 Webmin Session ID Spoofing
10708 SSH 3.0.0
10970 GSR ACL pub
10118 IIS FTP serv er crash
11141 Crash SMC AP
10133 Land
11376 gpopper Qvsnprintf buffer overflow
10441 AFS client version
10685 IIS ISAPI Overflow
10125 Imap buffer overflow
11061 HTTP version number overflow
10313 WindowsNT PPTP flood denial
10731 Health D detection
10690 GoodTech ftpd DoS
10826 Unprotected Netware Management Portal
10882 SSH protocol version 1 enabled
11579 FTgate DoS
10740 SiteScope Web Managegment Server Detect
10439 OpenSSH < 2.1.1 UseLogin feature
10392 rfparalyze
11155 LiteServe URL Decoding DoS
10310 Wingate denial of service
10138 MDaemon Webconfig crash
10202 remwatch
10201 Relative IP Identification number change
10196 qpopper buffer overflow
11382 CSCdv85279, CSCdw59394
10954 OpenSSH AFS/Kerberos tic ket/token passing
10929 FTP Windows 98 MS/DOS device names DOS
10445 AnalogX denial of service by long CGI name
10561 cisco 675 http DoS
11174 HTTP negative Content -Length DoS
10406 IIS Malformed Extension Data in URL
10366 AnalogX denial of se rvice
10344 Detect the presence of Napster
```

11570 MDaemon DELE DoS

```
11195 SSH Multiple Vulns
10804 rwhois format string attack (2)
11521 Abyss httpd crash
11127 HTTP 1.0 header overflow
10268 SSH Insertion Attack
11192 multiple MySQL flaws
10442 NAI PGP Cert Server DoS
10705 SimpleServer remote execution
10302 robot(s).txt exists on the Web Server
11059 Trend Micro OfficeScan Denial of service
11513 Solaris lpd remote command execution
10663 DHCP server info gathering
10659 snmpX dmid overflow
11081 Oracle9iAS too long URL
11484 apcupsd overflows
11013 Cisco VoIP phones DoS
11031 OpenSSH <= 3.3
11277 clarkconnectd detection
10326 Yahoo Messenger Denial of Service attack
10636 Orange DoS
10257 SmartServer pop3 overfl ow
11028 IIS .HTR overflow
10820 F5 Device Default Support Password
11355 Buffer overflow in AIX lpd
10450 Dragon FTP overflow
10272 SunKill
10119 NT IIS Malformed HTTP Request Header DoS Vulnerability
10812 libgtop_daemon format string
10461 Check for RealServer DoS
10700 Cisco IOS HTTP Configuration Arbitrary Administrative Access
11278 Quicktime/Darwin Remote Admin Exploit
11128 redhat Interchange
11313 MCMS: Buffer overflow in Profile Service
10019 Ascend Kill
11456 PostgreS QL multiple flaws
11130 BrowseGate HTTP headers overflows
11517 Leafnode Resource Exhaustion
11040 HTTP TRACE
10092 FTP Server type and version
10170 OShare
10163 Novell Border Manager
11202 Enhydra Multiserver Default Password
11156 IRC da emon identification
10185 POP3 Server type and version detected
11474 NetGear ProSafe VPN Login DoS
10463 vpopmail input validation bug
11285 CSCdy26428
11108 Omron WorldView Wnn Overflow
10718 DCShop exposes sensitive files
10981 CSCdt65960
11520 HP Instant TopTools DoS
10322 Xitami Web Server buffer overflow
10808 DoSable Oracle WebCache server
10742 Amanda Index Server version
11209 Apache < 2.0.44 DOS device name
10941 IPSEC IKE check
11167 Webserver4everyone too long URL
```

11442 Samba TNG multiple flaws 11168 Samba Unicode Buffer Overflow 10273 Detect SWAT server port 11598 MailMax IMAP overflows

```
11292 CSCdv88230, CSCdw22408
11577 MDaemon IMAP CREATE overflow
11069 HTTP User -Agent overflow
10793 Cobalt Web Admin istration Server Detection
10764 Shopping Cart Arbitrary Command Execution (Hassan)
10154 Netscape Enterprise 'Accept' buffer overflow
10752 Apache Auth Module SQL Insertion Attack
11603 MacOS X Directory Service DoS
10791 Ultraseek Web Server De tect
11523 Samba trans2open buffer overflow
10759 Content -Location HTTP Header
10732 IIS 5.0 WebDav Memory Leakage
11406 Buffer overflow in BSD in.lpd
10472 SSH Kerberos issue
11068 iPlanet chunked encoding
10425 NAI Management Agent overflow
10987 CSCdw67458
10361 SalesLogix Eviewer WebApp crash
10312 WindowsNT DNS flood denial
10600 ICECast Format String
10204 rfpoison
11475 3com RAS 1500 DoS
10982 CSCdt93866
11409 ePolicy orchestrator format string
10654 Oracle Application Server Overflow
11060 OpenSSL overflow (generic test)
10388 Cassandra NNTP Server DoS
11054 fakeidentd overflow
10625 IMAP4rev1 buffer overflow after logon
10451 Dragon telnet overflow
10557 WebShield
10338 smad
10179 pimp
10709 TESO in. telnetd buffer overflow
10538 iWS shtml overflow
11402 iPlanet Application Server Detection
10883 OpenSSH Channel Code Off by 1
10590 SWAT allows user names to be obtained by brute force
11297 CSCdy38035
11184 vxworks ftpd buffer overflow Denia l of Service
11089 Webseal denial of service
10595 DNS AXFR
10325 Xtramail pop3 overflow
11076 Oracle webcache admin interface
11525 WWW fingerprinting
10051 A CVS pserver is running
11196 Cyrus IMAP pre -login buffer overrun
11280 Usermin Session ID Spoofing
10046 Cisco DoS
10074 Firewall/1 UDP port 0 DoS
11085 Personal Web Sharing overflow
10137 MDaemon DoS
10522 LPRng malformed input
10762 RTSP Server type and version
11511 Kerberos IV cryptographic weaknesses
11483 apcnisd detection
10377 RealServer denial of Service
11637 MailMax IMAP overflows (2)
10972 Multiple SSH vulnerabilities
```

10937 IIS FrontPage ISAPI Denial of Service

10667 IIS 5.0 PROPFIND Vulnerability

```
10436 INN version check (2)
10966 IMAP4buffer o verflow in the BODY command
11268 OS fingerprint
10267 SSH Server type and version
10380 rsh on finger output
11051 BIND9 DoS
10950 rpc.walld format string
10054 Delegate overflow
10858 SNMP bad length field DoS (2)
10026 BFTelnet DoS
10135 LinuxConf grants network access
11228 Unreal Engine flaws
10746 Compaq WBEM Server Detection
11235 Too long OPTIONS parameter
10637 Sedum DoS
11181 WebSphere Host header overflow
11546 Xeneo web server %A DoS
11388 12tpd < 0.68 overflow
11354 Buffer overflow in FreeBSD 2.x lpd
10748 Mediahouse Statistics Web Server Detect
10066 FakeBO buffer overflow
11384 Public CVS pserver
11337 mountd overflow
10979 CSCdt46181
11204 Apache Tomcat Default Accounts
10682 CISCO view -source DoS
11035 AnalogX SimpleServer: WWW DoS
10790 rwhois format string attack
10311 Wingate POP3 USER overflow
11383 CSCdz60229, CSCdy87221, CSCdu75477
10925 Oracle Jserv Executes outside of doc root
10418 Standard & Poors detection
10285 thttpd 2 .04 buffer overflow
11126 SOCKS4A hostname overflow
10422 MDBMS overflow
10168 Detect talkd server port and protocol version
10545 Cisco Catalyst Web Execution
10985 CSCdv48261
10743 Tripwire for Webpages Detection
10974 CSCdi36962
10314 Winnuke
10918 Apache -SSL overflow
11424 WebDAV enabled
11114 Canna Overflow
11624 SHOUTcast Server logfiles XSS
10967 Shambala web server DoS
10124 Imail's imonitor buffer overflow
10631 IIS propfind DoS
10946 Gnutella servent detection
10474 GAMSoft TelSrv 1.4/1.5 Overflow
10266 UDP null size going to SNMP DoS
10279 Teardrop
11208 Netscape Enterprise Default Administrative Password
10029 BIND vulnerable
10707 McAfee myCIO detection
11162 WebSphere Edge caching proxy denial of se rvice
10986 CSCdw19195
10876 Delta UPS Daemon Detection
10585 IIS FrontPage DoS
10975 CSCdp35794
```

10096 rsh with null username

```
11379 CSCdx92043
10582 HTTP version spoken
11012 ATA -186 password circumvention / recovery
10768 DoSable squid p roxy server
11287 CSCdt56514
10147 A Nessus Daemon is running
11318 BIND 9 overflow
10111 iParty
10608 OpenSSH 2.3.1 authentication bypass vulnerability
10633 Savant DoS
10999 Linksys Router Default Password
10410 ICEcap default password
10161 rlogin -froot
10560 SuSE's identd overflow
11612 PXE server overflow
11164 SOCKS4 username overflow
10856 PHP - Nuke sql debug Information Disclosure
10017 Annex DoS
10689 Netscape Enterprise '../' buffer overflow
10539 Useable remote nam e server
11414 IMAP Banner
10020 + + + ATH0 \mod mangup
10930 HTTP Windows 98 MS/DOS device names DOS
10097 GroupWise buffer overflow
10771 OpenSSH 2.5.x -> 2.9.x adv.option
11078 HTTP header overflow
10462 Amanda client version
10347 ICQ Denial of Service attack
11290 CSCdu82823
10578 Oops buffer overflow
11033 Misc information on News server
10251 rpc.nisd overflow
11099 Pi3Web Webserver v2.0 Buffer Overflow
11600 NetCharts Server Default Password
11563 Oracle LINK overflow
11129 HTTP 1.1 header overflow
10420 Gauntlet overflow
10289 Microsoft Media Server 4.1 - DoS
11023 lpd, dvips and remote command execution
10738 Oracle Web Administration Server Detection
11188 X Font Service Buffer Overflow
10089 FTP ServU CWD overflow
10596 Tinyproxy heap overflow
11293 CSCdx07754, CSCdx24622, CSCdx24632
10155 Netscape Enterprise Server DoS
11398 Samba Fragment Reassembly Overflow
10939 MSDTC denial of service by flooding with nul bytes
11412 IIS: WebDAV Overfl ow (MS03-007)
10828 SysV /bin/login buffer overflow (rlogin)
10823 OpenSSH UseLogin Environment Variables
10751 Kazaa / Morpheus Client Detection
10148 Nestea
10059 Domino HTTP Denial
11090 AppSocket DoS
10833 dtspcd overflow
10971 GSR ICMP unreachable
11385 CVS pserver double free() bug
11556 CISCO Secure ACS Management Interface Login Overflow
11695 Pi3Web Webserver v2.0 Denial of Service
10540 NSM format strings vulnerability
```

10816 Webalizer Cross Site Scripting Vulnerability

```
11065 HTTP method overflow
 10117 IIS 'GET ../../'
Preferences settings for this scan:
                                        = 16
 max hosts
 max checks
                                        = 10
 log_whole_attack
                                        = yes
 cgi_path
                                        = /cgi -bin
 port_range
                                        = 1 -1024
 optimize test
                                        = yes
                                        = english
 language
                                        = 5
 checks_read_timeo ut
 non_simult_ports
                                       = 139, 445
                                       = 320
 plugins_timeout
 safe checks
                                       = yes
 auto enable dependencies
                                       = no
 use mac addr
                                        = no
 save_knowledge_base
                                       = no
 kb restore
                                       = no
 only_test_hosts_whose_kb_we_dont_have
                                       = no
 only_test_hosts_whose_kb_we_have = no
                                        = no
 kb_dont_replay_scanners
                                      = no
 kb_dont_replay_info_gathering
 kb dont replay attacks
                                        = no
 kb_dont_replay_denials
                                        = no
 kb max age
                                        = 864000
 plugin upload
                                        = no
 plugin upload suffixes
                                        = .nasl, .inc
 ntp_save_sessions
                                        = yes
 ntp detached sessions
                                       = yes
                                       = 2.0.6
 server info nessusd version
 server_info_libnasl_version
                                      = 2.0.6
 server info libnessus version
                                      = 2.0.6
 server_info_thread_manager
                                       = fork
 server info os
                                       = Linux
 server info os version
                                       = 2.4.18 -3
 reverse lookup
                                       = no
 ntp_keep_communication_alive
                                        = yes
 ntp_opt_show_end
                                       = yes
 save session
                                        = no
 detached scan
                                        = no
 continuous scan
                                        = no
Total security holes found: 6
      high severity : 0
           low severity : 4
            informational : 2
Scanned hosts:
                        High Low Info
Name
ins.add.50.241
                           0 4 2
```

10281 Detect Server type and version via Telnet

Host: ins.add.50.241

```
Open ports:
   ssh (22/tcp)
   general/tcp
Service: general/tcp
Severity: Low
The remote host uses non -random IP IDs, that is, it is
possible to predict the next value of the ip id field of
the ip packets sent by this host.
An attacker may use this feature to determine if the remote
host sent a packet in reply to another request. This may be
used for portscanning and other things.
Solution : Contact your vendor for a patch
Risk factor : Low
Service: ssh (22/tcp)
Severity: Low
The remote SSH daemon supports the following versions of the
SSH protocol:
  . 1.5
Service: ssh (22/tcp)
Severity: Low
The remote SSH daemon supports connections made
using the version 1.33 and/or 1.5 of the SSH protocol.
These protocols are not completely cryptographically
safe so they should not be used.
Solution :
If you use OpenSSH, set the option 'Protocol' to '2'
If you use SSH.com's set the option 'SshlCompatibility' to 'no'
Risk factor : Low
Service: ssh (22/tcp)
Severity: Low
Remote SSH version: SSH -1.5-Cisco-1.25
```

## Appendix C - References

<sup>1</sup> Lemos, R., Counting the cost of Slammer, January 31, 2003, URL: http://news.com.com/2100 -1001-982955.html (23/05/2003)

- vi Naidu, K., Firewall Checklist, URL: http://www.sans.org/score/checklists/FirewallChecklist.doc... Checklist item 4 (21/05/2003)
- vii Yuen, R. W., 2003, Auditing a Cisco PIX firewall: An Auditor Perspective, 2003. URL: http://www.giac.org/practical/GSNA/Rick Yuen GSNA.pdf , Checklist item 14 (13/05/2003)
- viii Naidu, K., Firewall Checkl ist, URL; http://www.sans.org/score/checklists/FirewallChecklist.doc Checklist item 11 (21/05/2003)

- <sup>x</sup>Yuen, R. W., 2003, Auditing a Cisco PIX firewall: An Auditor Perspective, 2003, URL: http://www.giac.org/practical/GSNA/Rick Yuen GSNA.pdf , Page 13 (13/05/2003)
- <sup>xi</sup> Naidu, K., Firewall Checklist, URL: http://www.sans.org/score/checklists/FirewallChecklist.doc Checklist item 5 (21/05/2003)
- Naidu, K., Firewall Checklist, URL: http://www.sans.org/score/checklists/FirewallChecklist.doc . Checklist item 9 (21/05/2003)
- Internet Assigned Numbers A uthority, Internet Multicast Addresses, 09/07/2003, URL: http://www.iana.org/assignments/multicast -addresses (10/07/2003)
- xiv Yuen, R. W., 2003, Auditing a Cisco PIX firewall: An Auditor Pe rspective, 2003, URL: http://www.giac.org/practical/GSNA/Rick Yuen GSNA.pdf , Checklist item 2 (13/05/2003)
- <sup>xv</sup> Cisco Systems, Installation and Configuration for the Cisco PIX Firewall EAL4 Certification Version 5.2(3), 23/01/2001 URL:http://www.cisco.com/univercd/cc/td/doc/product/iaabu/pix/pix\_v52/eal4v523.htm (28/06/03)
- Naidu, K., Firewall Checklist, URL: http://www.sans.org/score/checklists/FirewallChecklist.doc Checklist item 23 (21/05/2003)
- Yuen, R. W., 2003, Auditing a Cisco PIX firewall: An Auditor Perspective, 2003, URL: http://www.giac.org/practical/GSNA/Rick Yuen GSNA.pdf , Checklist item 19 (13/05/2003)
- Naidu, K., Firewall Checklist, URL: http://www.sans.org/score/checklists/FirewallChecklist.doc., Checklist item 15 (21/05/2003)
- xix Internet Assigned Numbers Authority, ICMP TYPE NUMBERS, 27/08/2001, URL: http://www.iana.org/assignments/ icmp-parameters (10/07/2003)

ii Northcutt, S., Track 7.2, Auditing the Permitter, SANS Institute, 2003. pg. 3 -12

iii Spitzner, L., Building your own firewall rulebase, January 26, 2000, URL: http://www.spitzner.net/rules.html (16/05/2003)

iv Northcutt, S., Track 7.2, Auditing the Permitter, SANS Institute, 2003. pg. 4 -18

V Spitzner, L., Building your own firewall rulebase, January 26, 2000, URL: http://www.spi tzner.net/rules.html (16/05/2003)

ix Spitzner, L., Building your own firewall rulebase, January 26, 2000, URL: http://www.spitzner.net/rules.html (16/05/2003)

URL:http://www.cisco.com/univercd/cc/td/doc/product/iaabu/pix/pix v52/eal4v523.htm (28/06/03)

xx Yuen, R. W., 2003, Auditing a Cisco PIX firewall: An Auditor Perspective, 2003, URL: http://www.giac.org/practical/GSN\_A/Rick\_Yuen\_GSNA.pdf\_, Risk 7 (13/05/2003)

<sup>&</sup>lt;sup>xxi</sup> Northcutt, S., Track 7.2, Auditing the Perimeter, SANS Institute, 2003. page 3 -14

xxii <u>Spitzner, L.</u>, Building your own firewall rulebase, January 26, 2000, URL: <a href="http://www.spitzner.net/rules.html">http://www.spitzner.net/rules.html</a> (16/05/2003)

 $<sup>\</sup>frac{xx}{2}$  Cisco Systems , Installation and Configuration for the Cisco PIX Firewall - EAL4 Certification Version 5.2(3), 23/01/2001

Northcutt, S, Track 72, Auditing the Permitter, SANS Institute, 2003. page 4 -16

Northcutt, S., Track 7.2, Auditing the Permitter, SANS Institute , 2003. page 4-35

Navi Internet Assigned Numbers Authority, Internet Multicast Addresses, 09/07/2003, URL: http://www.iana.org/assignments/multicast -addresses (05/07/2003)

Manual Structure (and Security Instruction 33 (ACSI 33) HANDBOOK 3 RISK MANAGEMENT, Version 1.0
 URL: <a href="http://www.dsd.gov.au/infosec/acsi33/HB3.html">http://www.dsd.gov.au/infosec/acsi33/HB3.html</a> (14/05/2003)